Alessandra Napoletano ARCHITETTO Via Rapolla80 73100 Lecce alenapo28@libero.it

#### **Curriculum Vitae**

#### **INFORMAZIONI PERSONALI**

Nata a Taranto il 28.08.1968 Residente a Lecce in via Rapolla n.80 C.F. NPL LSN 68M68LO49W

Laureata in Architettura presso l'Università degli Studi di Firenze nel Luglio 1994, con la tesi dal titolo "Proposta per un Museo Civico nel Castello di Carlo V a Lecce" con la votazione di 108/110;

Iscritta all'Ordine degli Architetti della Provincia di Lecce al n. d'ordine 903 dal 1995

#### ESPERIENZA LAVORATIVA

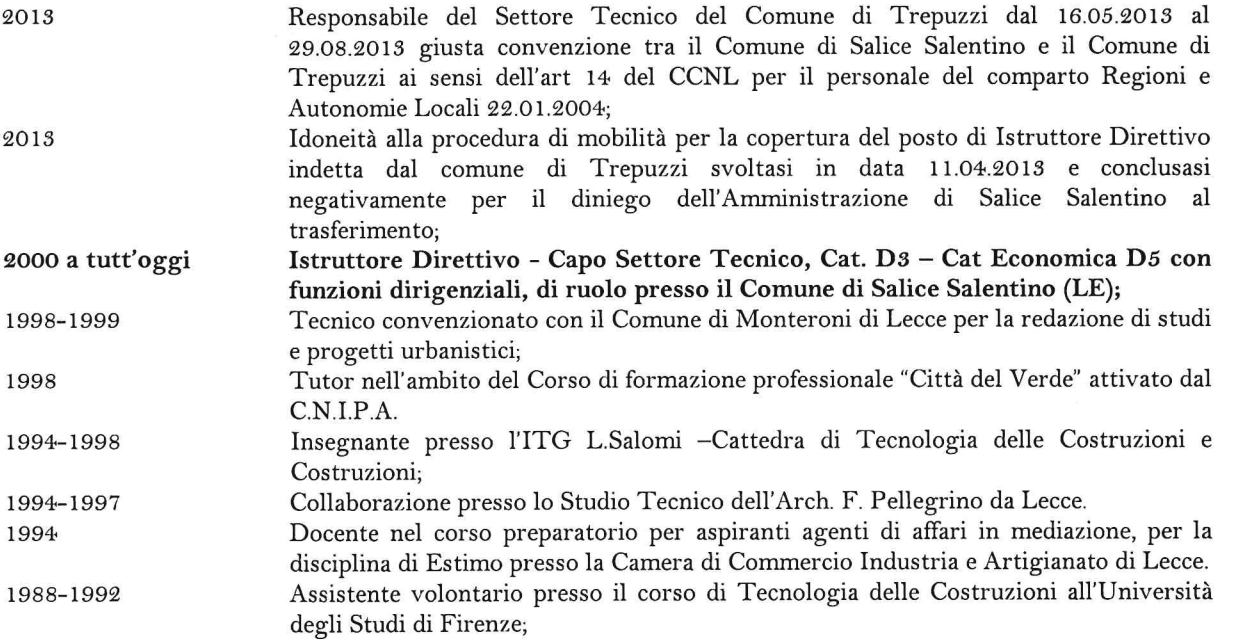

#### **ISTRUZIONE E FORMAZIONE**

#### TITOLI CULTURALI

Scuola di Progettazione Europea- Organizzata da Espero Lecce e ANCE Lecce in 2016 collaborazione con l'Università degli Studi di Lecce - durata ore 72 - Esame finale e Diploma con valutazione "A" "Corso di formazione superiore in materia di politiche ambientali e di tutela della qualità ambientale 2007 del territorio" - Lecce - Organizzato da: Provincia di Lecce in collaborazione con l'Università degli Studi di Lecce - durata ore 56 - Esame finale e Diploma. "Il Restauro e il Consolidamento nell'Edilizia storica e monumentale" – Corso di aggiornamento (n. 1999 50 ore) ordine degli architetti della Provincia di Lecce con il patrocinio della Facoltà di Architettura - Politecnico di Bari - sovrintendenza ai beni architettonici, artistici e storici della Puglia- settembre - novembre 1999 Corso Nazionale di Bioarchitettura - 1º Livello - Istituto Nazionale di Bioarchitettura(Bolzano) -1996 anno accademico 1995/1996 - Esame finale e Diploma (master 1º livello) Seminario Scientifico Tecnico di Lecce - Scuola Estiva di Archeometria - Settembre 1995 1995 Castro (Lecce) Laurea in Architettura presso l'Università degli Studi di Firenze nel Luglio 1994, con la tesi 1994 dal titolo "Proposta per un Museo Civico nel Castello di Carlo V a Lecce" con la votazione di 108/110

#### CORSI DI FORMAZIONE E PERFEZIONAMENTO

Corso di aggiornamento per coordinatore per la sicurezza - Titolo IV allegato XIV - D.lgs 2018 81/2008 - Ordine degli architetti di Lecce - Durata 40 ore - (aprile - giugno) - Esito esame positivo. Corso di formazione "Il nuovo codice dei contratti pubblici (D.Lgs 50/2016 con particolare 2018 riferimento alle procedure sotto soglia " - Comune di Porto Cesareo 19 marzo Il Codice dei contratti publici - Campi Salentina organizzato da Manni formazione - durata 2018 complessiva 12 ore dal 14 novembre 2017 al 30 gennaio 20018-Seminario Formativo "Corso di formazione in materia di appalti pubblici" – Lecce-2017 Organizzato da Ance Lecce - durata complessiva 9 marzo 2017 dalle ore 9.00/16.30 -Seminario Formativo – "il primo correttivo al codice dei contratti" Lecce- Organizzato da Ance Lecce - durata complessiva 18 maggio 2017 dalle ore 9.30/13.00 2017 Convegno Nuovo codice appalti: Tempi e fasi di attuazione – Lecce – Organizzato da Asmel – durata complessiva 7 marzo 2017 dalle ore 9.00/13.30 - $9016$ Giornate di studio e formazione "Anticorruzione e trasparenza: nuovi scenari di azione per la Pubblica Amministrazione" - Campi Salentina (Lecce)- Organizzato da Unione dei Comuni Nord Salento - durata complessiva 4 e 6 Ottobre dalle 15.30 alle 19.00-Seminario Formativo "Il nuovo codice dei contratti pubblici" - Lecce- Organizzato da Ance 9016 Lecce - durata complessiva 3 e 10 maggio 2016 ore 9.00/16.30-Corso di aggiornamento sulla "Digitalizzazione nella PA dopo il Decreto Legislativo 2016 n.179/2016 - Lecce- Organizzato dal Parsec 3.26 - durata complessiva ore 5.00 -Corso di aggiornamento sul "Mercato elettronico della PA e legge di stabilità 2016" - Lecce-2016 Organizzato dal Parsec 3.26 - durata complessiva ore 8.30 -"Corso di aggiornamento per la sicurezza del lavoro nel settore edile ai sensi del D.Lgs. 2011 81/2008 e s.m.i." - Lecce - Organizzato da: Ordine degli Architetti P.P. e C. della Provincia di Lecce - Durata ore 40 - Esame finale e Diploma. 2010 Corso di formazione - "Il Codice degli appalti e il dialogo competitivo" - 8,12,18,26 novembre 2010 - Lecce - Agenzia di Assistenza Tecnica agli Enti Locali. Seminario di studio - Il "Piano Casa" della Regione Puglia ai sensi della L.R. 30.07.2009 n. 14 e 2010 s.m.i."- Lecce - Agenzia di Assistenza Tecnica agli Enti Locali. Seminario di studio - "Il Procedimento amministrativo dopo la legge di riforma n.69 del 18 giugno 2010 2009" - Lecce - Agenzia di Assistenza Tecnica agli Enti Locali. Seminario di studio - "Abusi edilizi, attività di vigilanza e sanzioni" - Lecce - Agenzia di 2010 Assistenza Tecnica agli Enti Locali. Seminario di studio "Pianificazione Urbanistica e valutazione ambientale" - Lecce - Agenzia di 2009 Assistenza Tecnica agli Enti Locali. Seminario di studio - "Il Nuovo Codice dei contratti" - Lecce - Agenzia di Assistenza Tecnica agli 2009 Enti Locali. Corso di formazione - La disciplina in materia di S.U.A.P. alla luce del D.L. 25.06.2008 n. 112" 2008 - Lecce - Agenzia di Assistenza Tecnica agli Enti Locali. "Seminario di studio - La disciplina pugliese in tema di impianti fotovoltaici" - Lecce - Agenzia di 2008 Assistenza Tecnica agli Enti Locali. "Seminario di studio - La nuova disciplina regionale sui sottotetti: la Legge Regione Puglia del 2008 15.11.2007 n. 33" – Lecce – Agenzia di Assistenza Tecnica agli Enti Locali. Corso di formazione – La disciplina pugliese in tema di sportello unico per le attività produttive" – 2007 Lecce - Agenzia di Assistenza Tecnica agli Enti Locali. Corso di formazione - La Pianificazione territoriale alla luce del DRAG e del PTCP" -2007 Masseria Torcito - Agenzia di Assistenza Tecnica agli Enti Locali. Corso di formazione - La nuova disciplina dei carburanti" - Lecce - Agenzia di Assistenza 2006 Tecnica agli Enti Locali. Corso di formazione - La redazione degli atti edilizi ed urbanistici in Puglia" - Lecce - Agenzia 2006 di Assistenza Tecnica agli Enti Locali. "Seminario di studio - La gestione del procedimento sanzionatorio in edilizia. Adempimenti, 2005 responsabilità, contenzioso" - Lecce - Agenzia di Assistenza Tecnica agli Enti Locali. "Seminario di studio – Le attività edilizie specifiche: il cambio d'uso, l'autorizzazione paesaggistica" – 2005 Lecce - Agenzia di Assistenza Tecnica agli Enti Locali. "Seminario formativo – La riforma della Legge 241/1990: modifiche ed integrazioni sulla disciplina 2005 generale dell'azione amministrativa" - Lecce - Agenzia di Assistenza Tecnica agli Enti Locali. "Giornata di studio – Merloni Quater: tutte le novità in materia di gare d'appalto di lavori" – Bari 2002 ISSEL-

**PUBBLICAZIONI** 

#### PROFESSIONALITA' ACOUISITE

Esperta nella gestione dei procedimenti afferenti Area Vasta e SAC;

Esperta nella gestione tecnico-amministrativa di procedimenti afferenti lavori pubblici e appalti ed in generale procedure riconducibili allo Sportello Unico dei Contratti di Lavori, Servizi, Forniture;

Esperta nella gestione tecnico-amministrativa di procedimenti afferenti la pianificazione e la gestione urbanistica del territorio;

Esperta nella gestione tecnico-amministrativa di procedimenti afferenti la formazione, la gestione, la variazione degli strumenti urbanistici generali e particolareggiati di ambito comunale:

Esperta nella gestione tecnico-amministrativa di procedimenti afferenti la pianificazione e la gestione urbanistica degli insediamenti produttivi (P.I.P., aree mercatali, ecc.);

Esperta nella gestione tecnico-amministrativa di procedimenti afferenti pratiche edilizie complesse relative ad attività produttive riconducibili al settore agricolo, agrituristico, ricettivo-alberghiero, della ristorazione, commerciali, artigianali, industriali;

Esperta nella gestione tecnico-amministrativa di procedimenti afferenti pratiche edilizie complesse relative ad impianti per la distribuzione di carburanti per autotrazione ad uso pubblico:

Esperta nella gestione tecnico-amministrativa di procedimenti afferenti pratiche edilizie complesse relative ad impianti per la produzione di energia elettrica da fonti rinnovabili (eolico e fotovoltaico);

Esperta nella gestione tecnico-amministrativa di procedimenti afferenti pratiche edilizie complesse relative a varianti allo strumento urbanistico generale per attività produttive (art. 5, D.P.R. 447/1998 e s.m.i.);

Esperta nella gestione tecnico-amministrativa di procedimenti afferenti lo Sportello Unico per le Attività Produttive;

Esperto nella gestione tecnico-amministrativa di procedimenti afferenti espropriazioni per pubblica utilità e in generale procedure riconducibili allo Sportello Unico per le Espropriazioni;

Esperta nella gestione tecnico-amministrativa di procedimenti afferenti abusi edilizi ed irregolarità urbanistico-edilizie in generale;

### **INCARICHI**

"Ristrutturazione di un fabbricato esistente (adibito attualmente a mercato coperto comunale), da destinare a Centro sociale polivalente per anziani"- Progetto esecutivo - Comune di Salice Salentino - €.585.000,00 "Rifacimento tronchi di viabilità urbana" - Studio definitivo/esecutivo - Comune di Salice 2016 Salentino (LE) - cooprogettista -  $\epsilon$  500.000,00; "Lavori di manutenzione ordinaria e straordinaria della viabilità urbana per rattoppi stradali e 2016 caditoie di deflusso delle acque piovane" - Progetto definitivo Esecutivo - Comune di Salice Salentino (LE) - progettista -  $\epsilon$  50.000,00; "Lavori per la realizzazione del collegamento tra la "Strada Comunale Monteroni" e la struttura 2015 sportiva ad uso dell'oratorio della Parrocchia di San Giuseppe" - Progetto Definitivo - Comune di Salice Salentino (LE) - cooprogettista -  $\epsilon$  10.000,00; urbana" - Progetto "Progetto per la manutenzione straordinaria della viabilità 2015 Definitivo/Esecutivo - Comune di Salice Salentino (LE) - cooprogettista -  $\epsilon$  34.500,00; "Progetto per la ristrutturazione, l'adeguamento funzionale e la messa a norma dell'impianto Campo 2015 Sportivo Comunale" - Progetto Definitivo - Comune di Salice Salentino (LE) - cooprogettista  $- \epsilon$  150.000,00; "Recupero la riqualificazione della Scuola Primaria di Via L. Roselli" - Progetto Preliminare-2015 Comune di Salice Salentino (LE) - importo di Euro 1.000.000,00 "Lavori di manutenzione straordinaria immobili comunali di edilizia residenziale pubblica" - Studio 2015 di Fattibilità - Comune di salice Salentino (LE) - cooprogettista -  $\epsilon$  550.000,00; "Pianificazione degli interventi di mitigazione nel territorio di Salice Salentino" - Studio di 2015 Fattibilità - Comune di Salice Salentino (LE) - cooprogettista -  $\epsilon$  5.400.000,00; "Progetto per la manutenzione straordinaria del Campo Sportivo Comunale" - Progetto Definitivo 2014 - Comune di Salice Salentino (LE) - cooprogettista -  $\epsilon$  60.000,00; "Lavori di contenimento energetico, adeguamento alle norme di sicurezza ed abbattimento delle 2014 barriere architettoniche della scuola primaria di via Col. I. Valente - P.O.N. "Ambienti per l'apprendimento" - FESR 2007-20134 [2007 IT 16 1 PO 004] - Asse II - "Qualità degli ambienti

2016

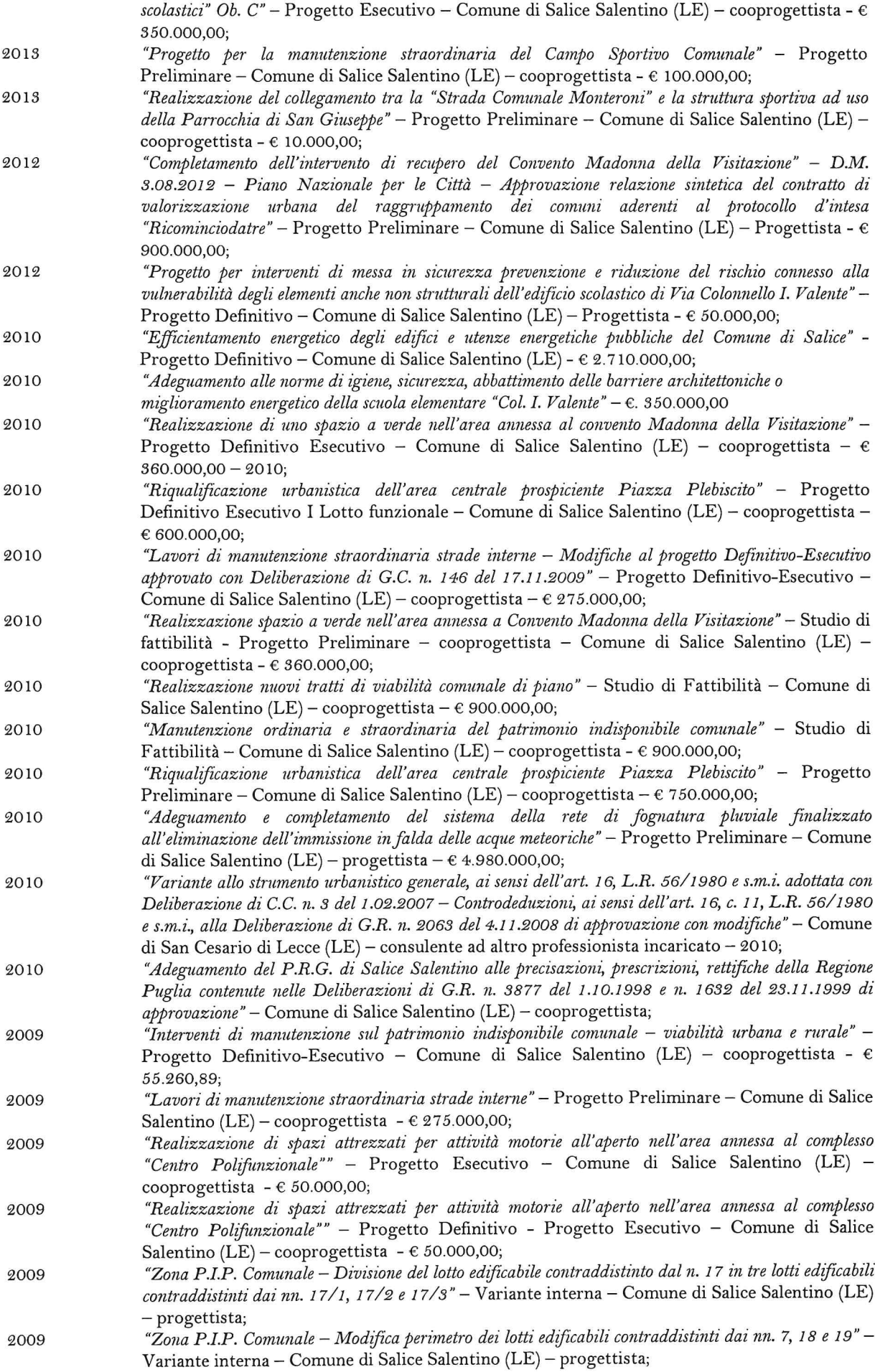

 $\epsilon$ 

 $\epsilon$ 

 $\bar{t}$ 

 $\chi$ 

 $\overline{\mathbf{a}}$  .

 $\hat{\epsilon}$  $\mathbf{g}=\mathbf{g}$ 

 $\bar{z}$ 

 $\frac{\epsilon}{2}$ 

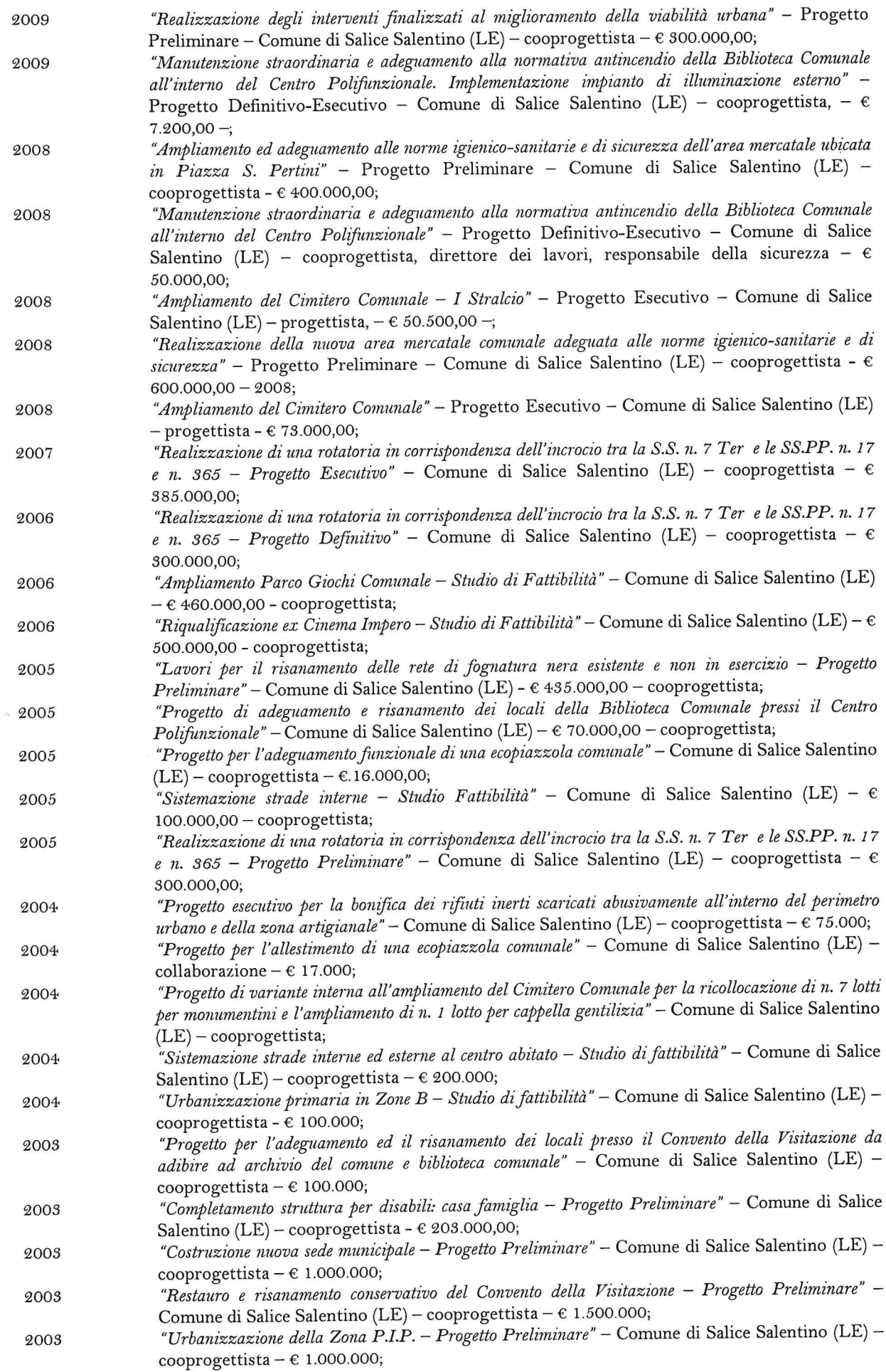

 $\sim$   $\sim$ 

 $7.77$ 

 $\cdot$   $\cdot$   $\cdot$   $\cdot$   $\cdot$   $\cdot$   $\cdot$ 

 $\mathbf{1}$   $\mathbf{0}$ 

 $\mathbf{D}_{\text{max}}$  and  $\mathbf{L}_{\text{max}}$ 

l.

í

 $\tilde{\mathbf{z}}$ 

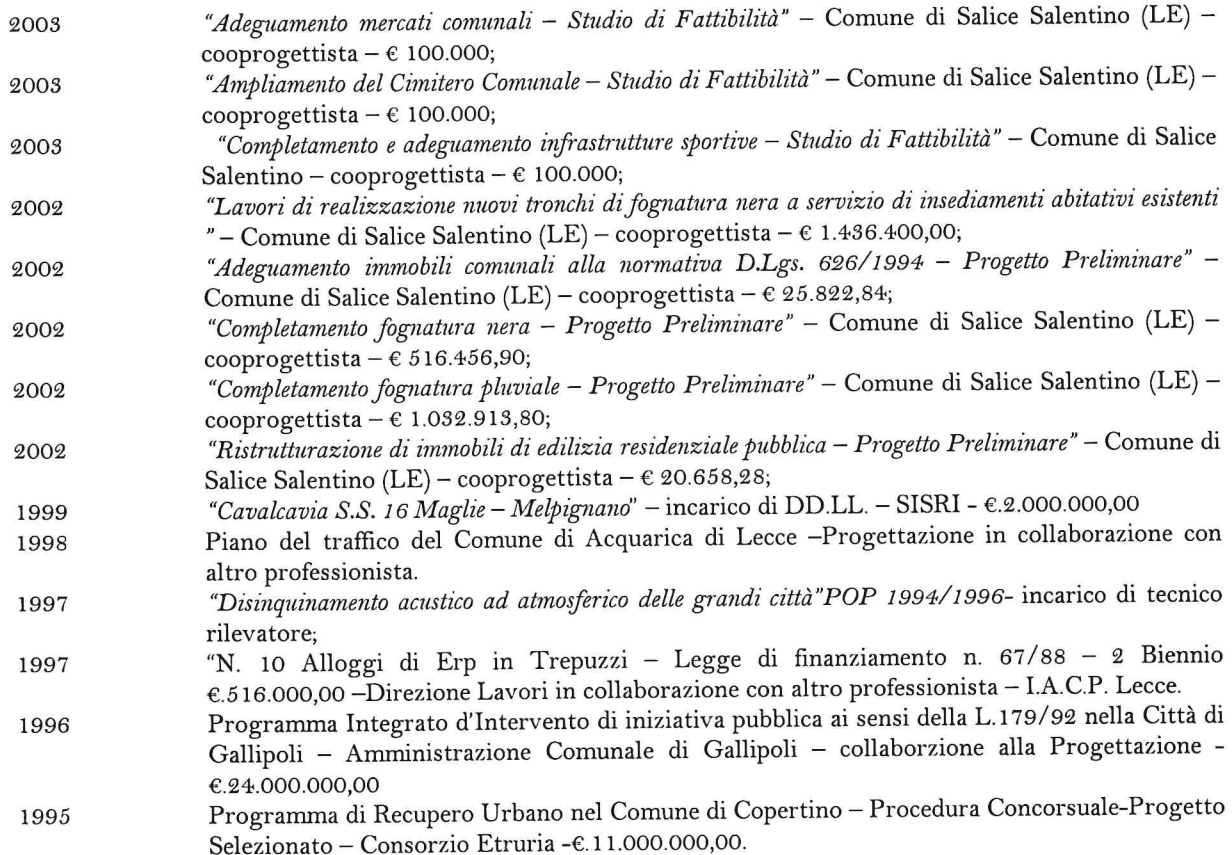

### **CONOSCENZE INFORMATICHE**

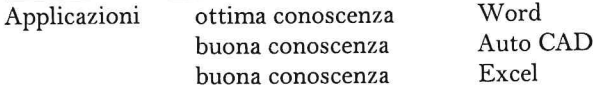

### LINGUE CONOSCIUTE

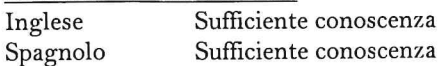

Lecce, 22.02.2018

 $\rightarrow$ 

Arch. Alessandra Napoletano

ÿ

 $\mathbf{r}$ 

 $\frac{\epsilon}{c}$ 

 $\epsilon$ 

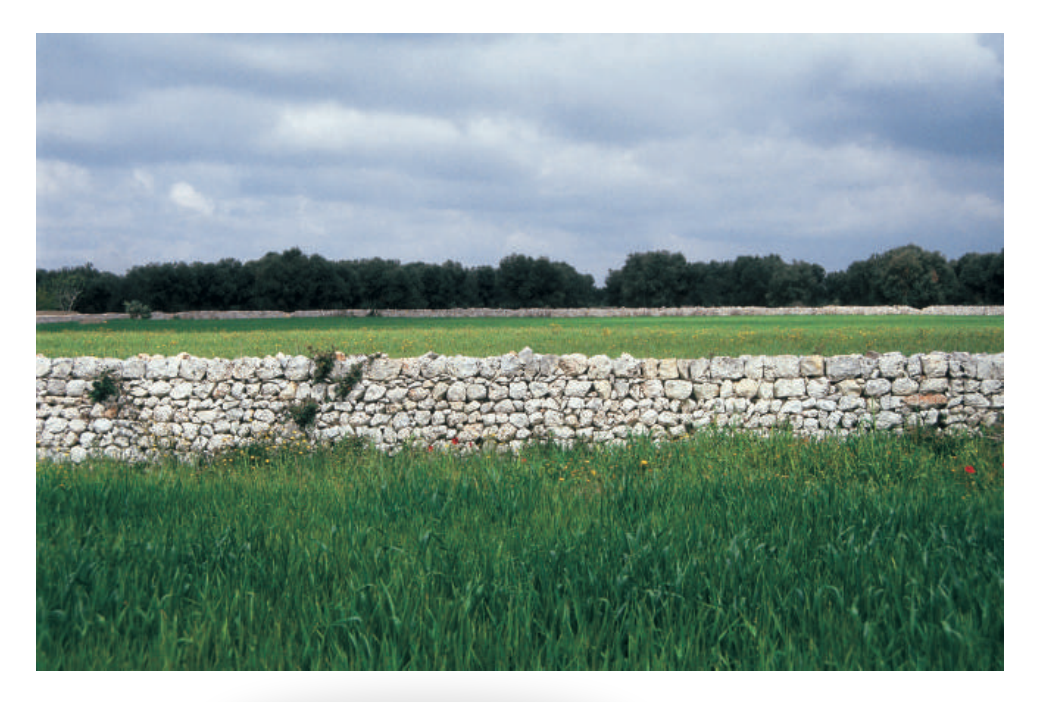

# Curriculum vitae e Portfolio professionale

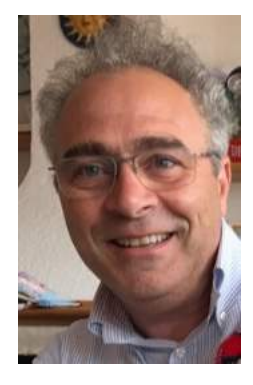

Francesco Tarantino -Georgofilo, Agronomo paesaggista

cell. 320 3524352 via Diaz 23 Maglie LE dionigitarantino@yahoo.It

# Esperienze professionali

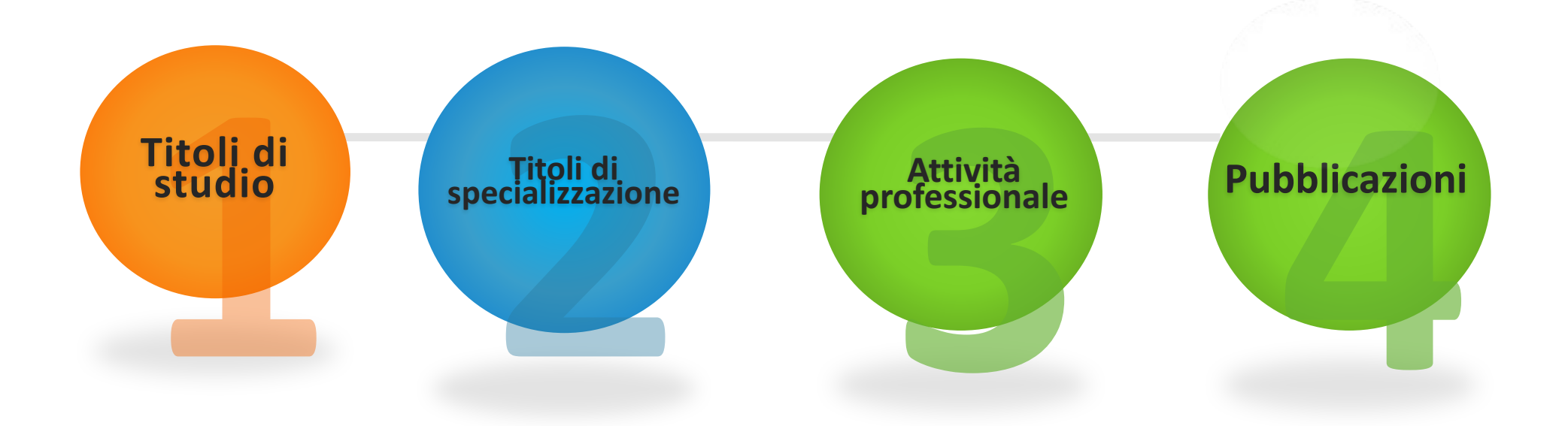

Via Diaz 23 - 73024 Maglie Lecce Italy fax +39 0836 1941071 mobile +39 320 352 43 52

dionigitarantino@yahoo.it f.tarantino@conafpec.it www.francescotarantino.altervista.org

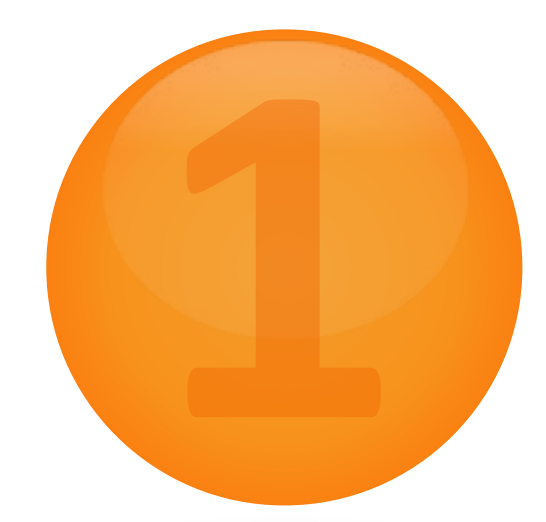

# Titoli di studio ed accademici

-Laurea in Scienze Agrarie, a bari il 2 aprile 1982, con il voto di 110/110 e lode all'età di 25 anni;

-Iscritto all' Ordine dei Dottori Agronomi e Forestali della Provincia di Lecce dal 1982 con il n ° 297;

-iscritto all' AIAPP -Associazione Italiana di Architettura del Paesaggio- dal 1993 al n° 471;

-socio dell'Accademia dei Georgofili –Firenze-;

-socio ordinario della Società Botanica Italiana –Firenze-;

-socio Accademia Pugliese delle Scienze –Bari-.

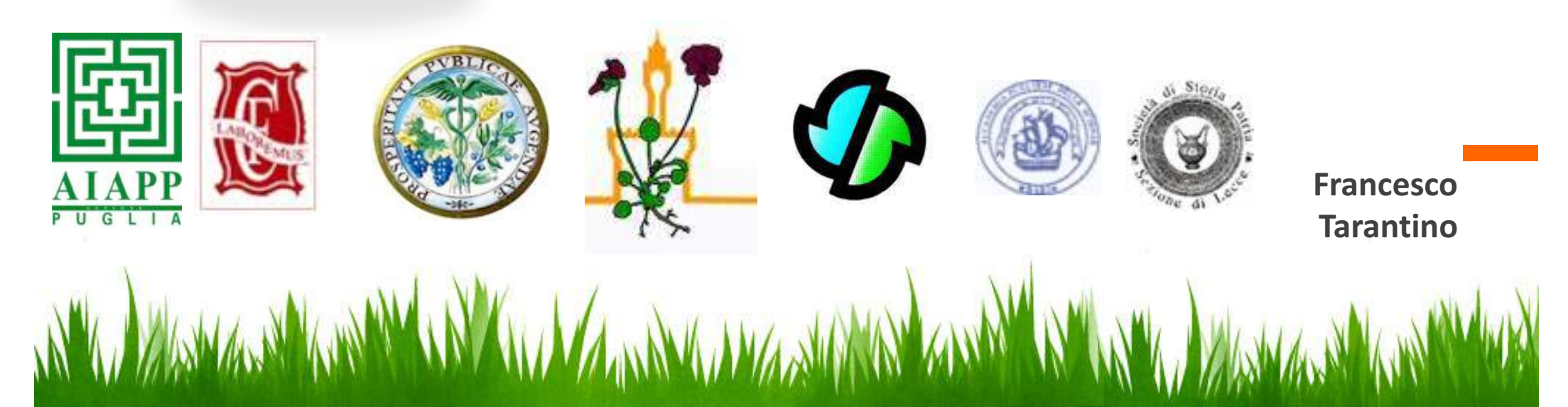

## Titoli di studio ed accademici

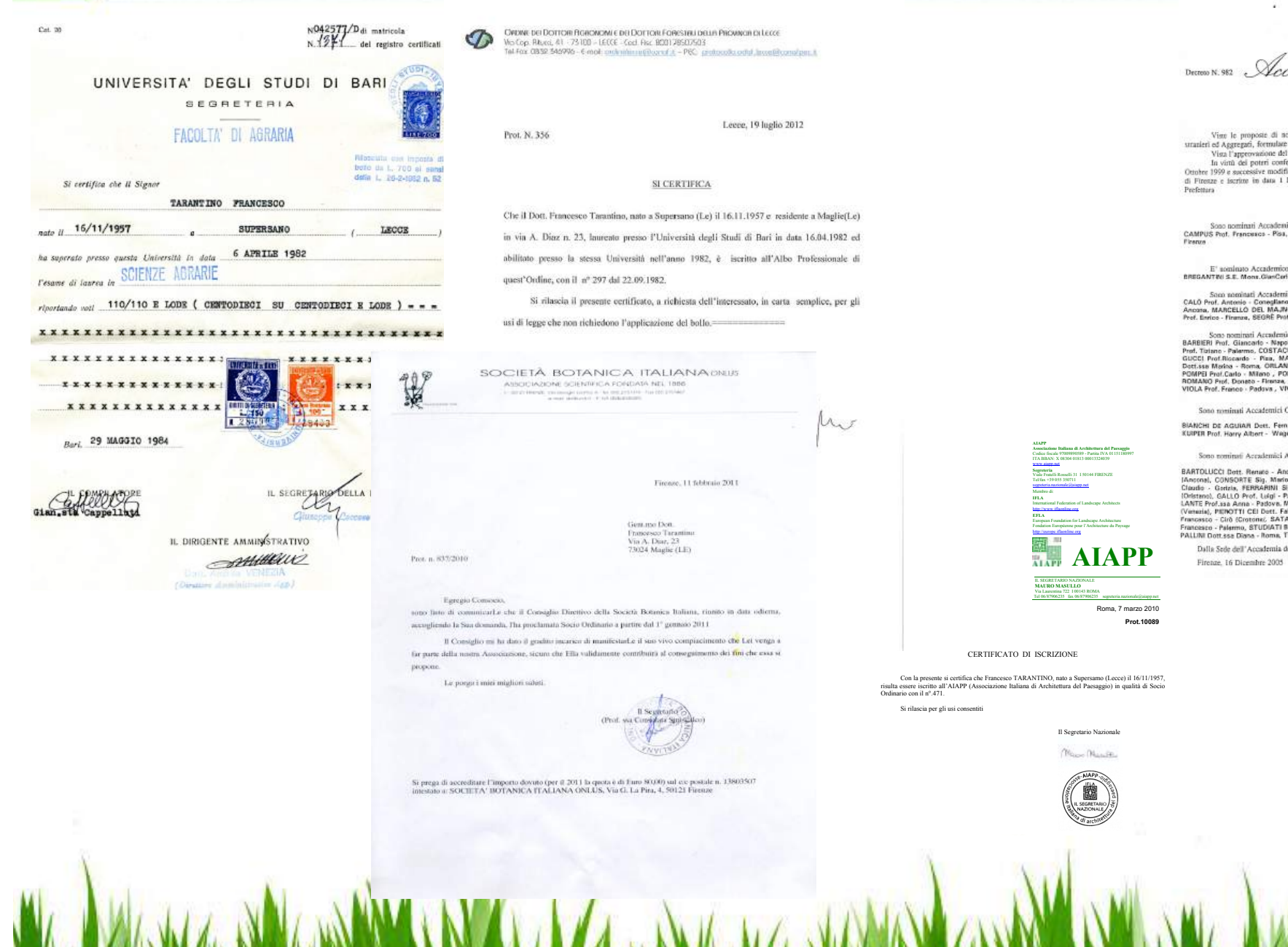

0 "<br>cademia dei "Georgofili"

IL PRESIDENTE DELL'ACCADEMIA (Prof.Franco Scaramuzzi)

somina ad Accademici Emeriti, Onerari, Ordinari, Corrispondenti, Corrispondenti<br>e dal Consiglio Accademico nella Adunanza del 10 Novembre 2005;

er un Conseguo Accademico nell'Assemble del 14 Dicember 2005;<br>significi di all'Assemble del 14 Dicember 2005;<br>significi di all'Assemble del 14 Dicember 2005;<br>significi di all'Assemble del 15 Dicember 2005;<br>significi del 17

#### DECRETA

nici Emeriti i Signori:<br>a, DINI Prof Mario - Firenze, FIORINO Prof Plero - Firenze, MARINELLI Prof Augusto -

co Onocario:<br>afo Maria - Vescovo di Locri Gerace (Reggio Calabria)

nici Orlinsei i Signori<br>no Veneto (Treviso), CRAVEDI Pot Piero - Placenza, FREGA Prof. Natsle Gluteppe-<br>NO Dort Marco - Treviso, MATTA Prof. Alberto - Moncalieri (Torino), RNALDELLI<br>nt. Andrea - Bologna, STANCA Prof Americ

mici Corrispondenti i Signari:<br>psi, BIDMO Pert, Edeavio - Ancarus, BOUNGUS Praf. Giancario - Torino, CARUSO<br>GCURTA Prof. Angele - Coragliano Veneta (Trevios), FARETRA Prof Francesco - Bari,<br>MARTIRARNO Dest.ana Leitist - Re

### $\overset{\textbf{x}}{\text{Corrispondenti}}$ Stranieri i Signori

mando - Vila Real (Porcegallo), CHASSY Prof.Bruce M. - Urbana (Illinois U.S.A.).<br>\geningen (Olanda)

#### Aggregati i Signori:

**BARBER IS SURE THE USE CONSUMER SERVETTI Det.** Massimo - Cupramentana Ancora (1815) For Maria Consult Consult Consult Consult Consult Consult Consult Consult Consult Consult Consult Consult Consult Consult Consult Consul

 $\;$  Titoli di specializzazione in giardinaggio, progettazione del verde e su tematiche ambientali e di aggiornamento professionale:

-Diploma di specializzazione in floricoltura e giardinaggio -Università di Bari,1982-; -Diploma di specializzazione in progettazione e cura del verde negli impianti sportivi -Coni, Roma 1986-;

-Diploma di specializzazione in valutazione impatto ambientale -coordinamento regionale dottori agronomi e forestali, Bari 1989-;

-Diploma sul governo del giardino -Fondazione Benetton, Treviso 1991-;

-Diploma di progettazione del verde;

-Diploma su la conservazione dei giardini storici -Università Internazionale dell'Arte, Firenze 1994-;

-Diploma sull' illuminotecnica dei giardini, Università degli Studi di Bari –Facoltà di Agraria, Bari 1999-; 

-la casa nel verde -Convegni di Ville e Giardini, Milano 1996-;

- Ppercorso di accompagnamento e formazione sul piano paesaggistico territoriale regionale attività di docenza su scenari strategici e patto città – campagna- Politecnico di Bari 4 ottobre 2014 -relatore-:

-Ppartecipazione al Convegno Nazionale AIAPP paesaggi e archeologie Lecce 28 novembre 2014.

-Corso di formazione "landscape green urban planning" -settembre-ottobre 2015, bari ARPTRA puglia –relatore-;

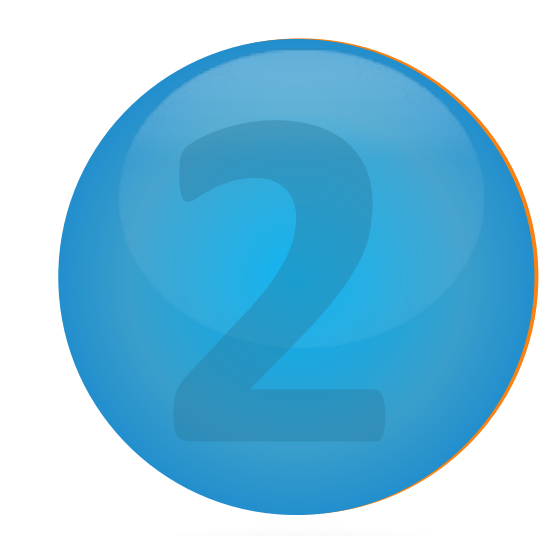

-I maestri del paesaggio "international meeting Bergamo 23-24 settembre 2016; -Direttore scientifico e didattico sulla giornata formativa "il ruolo del Dottore Agronomo e Forestale nella progettazione paesistica e delle infrastrutture verdi" Lecce 29 aprile 2017 – Ordine degli Agronomi di lecce;

-Relatore 11th international AIIA conference: july 5-8, 2017 Bari - italy "biosystems engineering addressing the human challenges of the 21st century"

-Nomina componente commissione cultura del Comune di Maglie luglio 2017; -I maestri del paesaggio "international meeting Bergamo 22-23 settembre 2017; -Giornata formativa -martedì 14 novembre 2017 Lecce- "architetture e paesaggi, la scuola di Marco Pozzoli" ordine dei Dottori Agronomi di Lecce;

-Corso di formazione Qqis, Lecce dicembre- marzo 2018, Ordine degli Agronomi di Lecce; -Il "bonus verde" Lecce 22 marzo 2018 –Comune di lecce, Ordine degli Agronomi di Lecce; -Direttore scientifico e didattico sulla giornata formativa "incontri con i maestri internazionali del paesaggio, Stefano Passerotti" Lecce 30 aprile 2018 –Ordine degli Agronomi di Lecce; -I maestri del paesaggio "international meeting Bergamo 22-23 settembre 2018;

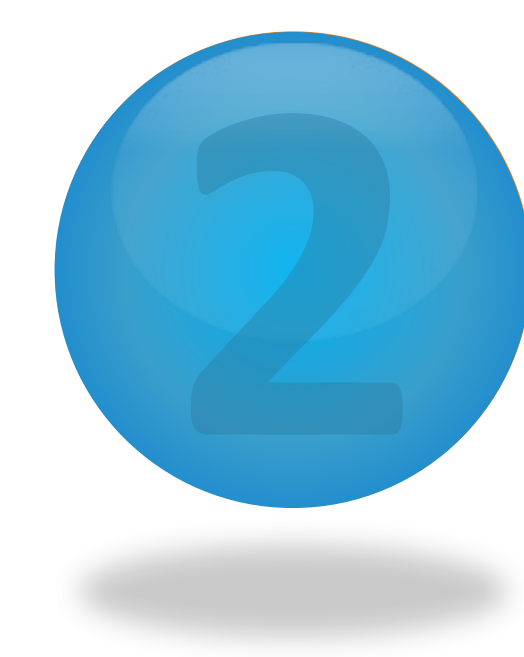

## Titoli di specializzazione

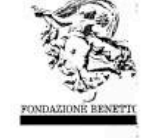

**RONDATIONS BENETTON** Corsi sperimentali sul governo del paesaggio e del giardino Abbazia di Praglia, 26 agosto-7 settembre 1991

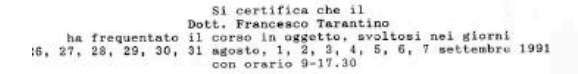

In Fede

La Segreteria Organizzativa

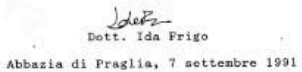

Piazza Crispi **S1100 TREVIS** Tel. (0422) 57944<br>Fax (0422) 57944<br>C.F. e P. IVA 0123681024

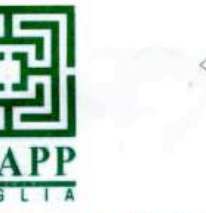

AIAPP - Associazione Italiana di Architettura del Paesaggio, sezione Puglia Federazione regionale degli Ordini degli Architetti Pianificatori Paesaggisti e Conservatori della Regione Puglia

### **ATTESTATO**

Si certifica che il sig. Francesco Tarantino professione Agronomo iscritto all'Ordine degli Agronomi di Lecce ha partecipato alla giornata di studio su "La pianificazione paesaggistica: strumenti, obiettivi, progetti e partecipazione sociale", tenutosi a Maglie il 21 novembre 2013 per un totale di OTTO ore.

Maglie, 25/11/2013

#### Il Presidente AIAPP -Sezione Puglia-

**CEREDATIONS DECIDINALS** 

DEGLI ORDINI DEGLI ARCHITETTI NAME CATCHI, PALSAGGESTS<br>I CONSTRANTOR DELLA FUGLIA

**Tiziana Lettere** 

Percorso di accompagnamento e formazione sul PPTR per i Responsabili dei Procedimenti di rilascio delle Autorizzazioni Paesaggistiche, i membri delle Commissioni Locali del Paesaggio e i professionisti

3.10

#### Scenari strategici e Patto Città – Campagna.

Lezione frontale - 9,00-13,00

Introduzione al tema. Visioni politiche e progettuali delle relazioni tra città e campagna, urbano e rurale. Obiettivi generali e specifici. Componenti dello scenario. Presentazione delle Linee guida.

Prof. Arch. Mariavaleria Mininni – In/Arch - Professore di Urbanistica DiCEM L del Paesaggio

Dott. Fabio Nicolosi – Servizio Foreste della Regione Puglia

Arch. Stefania Cascella – Servizio Assetto del Territorio della Regione Puglia

Dott. Francesco Tarantino - Ordine dei L

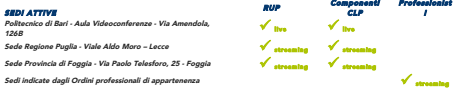

### Seminario – ore 14,00 – 18,00

#### L'influenza di Obiettivi e Scenari nel rilascio delle Autorizzazioni Paesaggistiche.

Alcuni esempi di buone e cattive pratiche in relazione a obiettivi e scenari. Discussione a partire da casi concreti presentati dai componenti delle commissioni.

Coordinano: Arch. Luigi Guastamacchia con Arch. Cristina Dicillo, Arch. Silvana Milella – In/Arch

SEDI ATTIVE Politecnico di Bari - Aula Videoconferenze - Via Amendola, Politecnico di Bari - Aula Videoconferenze - Via Amendola,  $\sqrt{\frac{1}{\text{Hvs}}}$ Sede Regione Puglia - Viale Aldo Moro – Lecce **Web Sede Regione 19th Streaming** 19th Streaming 19th Streaming .<br>Sedera - Via Paolo Telesforo, 25 -Sedi indicate dagli Ordini professionali di appartenenza

RUP Componenti Professionist<br>CLP P

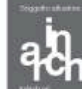

# Titoli di specializzazione

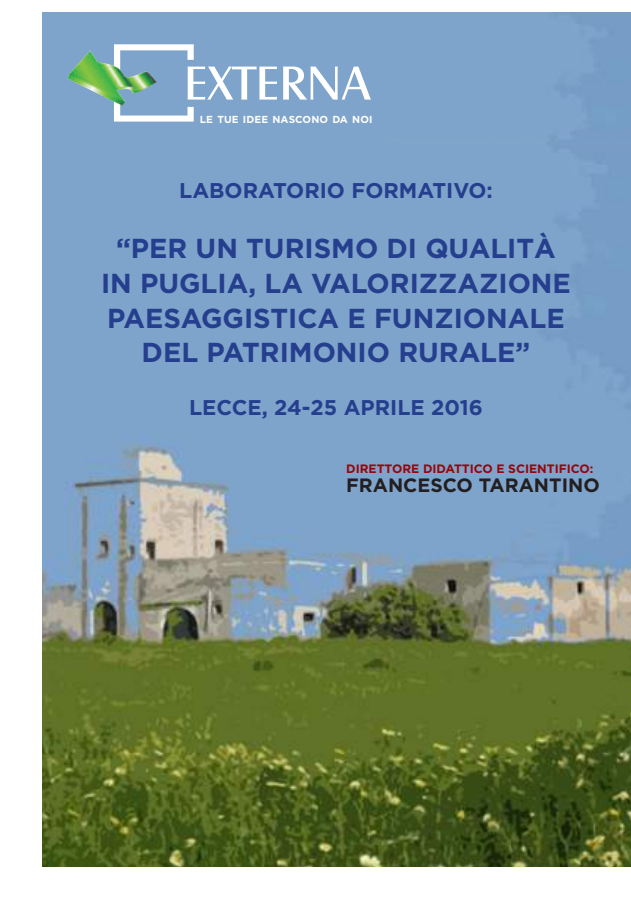

#### **CONCATIONAL**

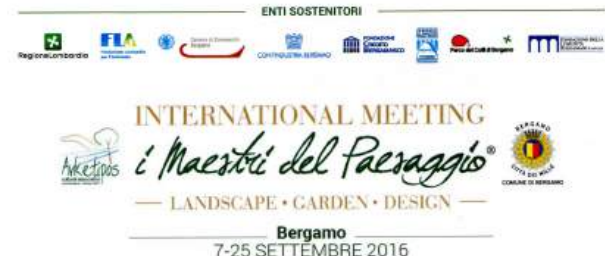

**ATTESTATO DI PARTECIPAZIONE** conferito a

Feancesco Tagountinu

per la Sua partecipazione al

#### **INTERNATIONAL MEETING** OF THE LANDSCAPE AND GARDEN 23 - 24 SETTEMBRE 2016

Teatro Sociale, Via Bartolomeo Colleoni n. 4 - Bergamo Alta

Maurizio Vegini<br>Presidente Arketipos

Per gli Architetti iscritti ad un ordine provinciale vengono assegnati n. 9 CFP (3 per ogni sessione). Per i dott.<br>Agronomi e Forestali iscritti ad un ordine provinciale vengono assegnati n. 1,5 CFP (0.5 per ogni sessione)

imaestridelpaesaggio.it

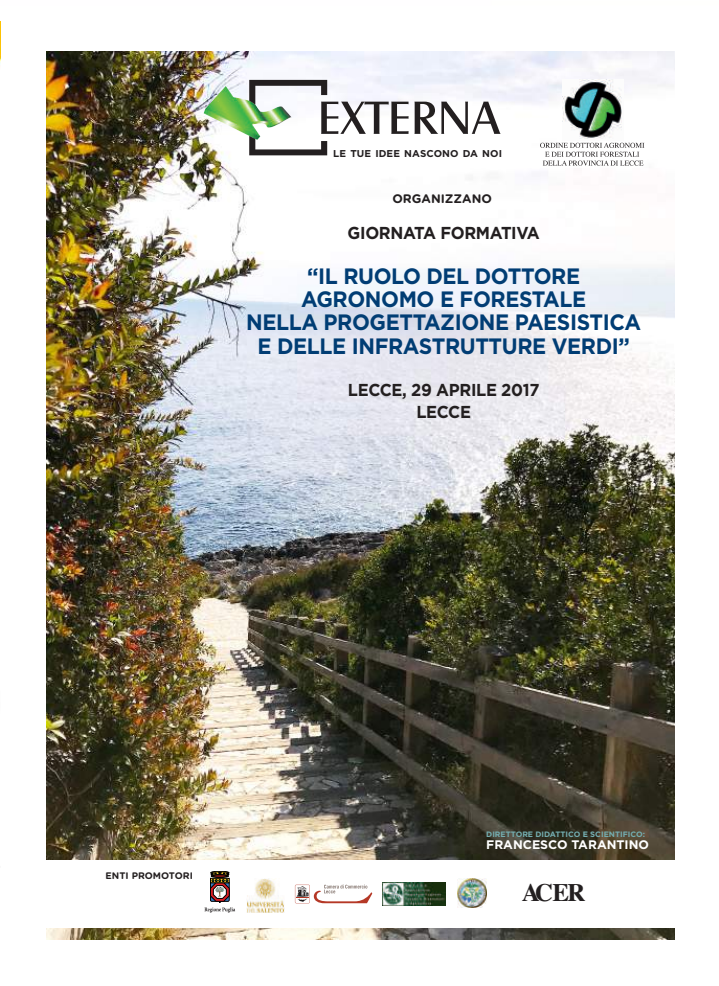

# Titoli di specializzazione

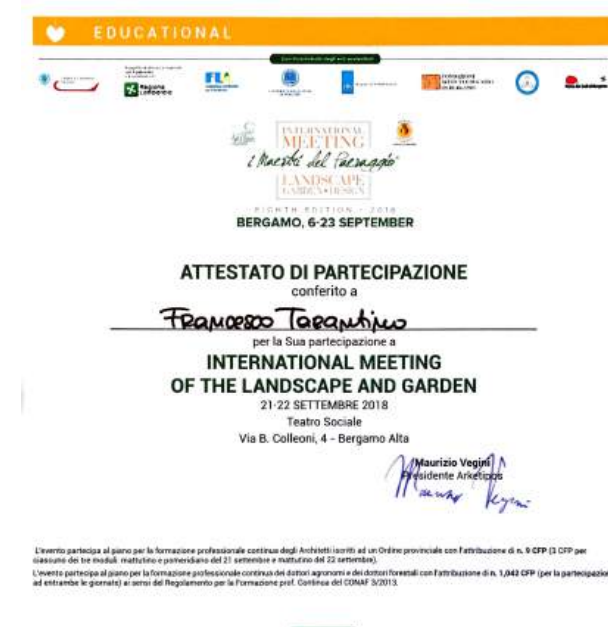

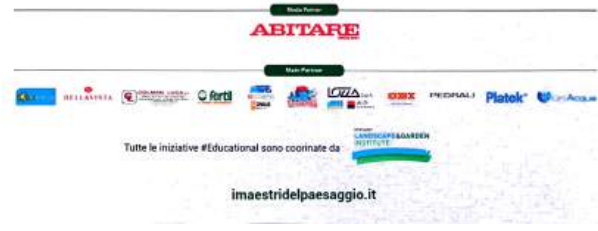

#### Confagricoltura **q** giouani Città di Lecce **AND A COUNCE OF SPECIAL AND Bonus verde** Lo sconto fiscale per la cura di giardini e terrazze anche condominiali **ASA STAR THE ENTIRE A CONTRACT**  $\ln n$ **Approfondimenti** normativi ed aspetti pratici Giovedì 22 marzo 2018, ore 17.30 Open Space Palazzo Carafa - Lecce Tavola rotonda Apertura dei lavori avv, Carlo MIGNONE dr. agr. Rosario CENTONZE Assessore all'Ambiente del Comune di Lecce Presidente dell'Ordine dei Dottori Agronomi »La norma che mira alla riduzione delle polveri sottili in e dei Dottori Forestali della provincia di Lecce città e alla riqualificazione urbana» dr. Giuseppe TAMBORRINO Consigliere dell'Ordine dei Dottori Commercialisti e degli<br>esperti contabili di Lecce Saluti «Aspetti applicativi del bonus verde» dr. Carlo SALVEMINI dr. agr. Francesco TARANTINO Sindaco di Lecce Georgofilo, agronomo paesaggista dr. agr. Maurizio CEZZI «Giardini e terrazzi verdi per la qualità delle abitazioni e Presidente di Confagricoltura Lecce degli spazi condominiali» dr. Daniel CANNOLETTA avv. Giangiacomo ARDITI Presidente dell'Associazione Italiana dei Dottori Presidente dell'Associazione Nazionale Giovani Agricoltori Commercialisti e degli esperti contabili (ANGA) di Confagricoltura Lecce<br>«Nuove opportunità per la filiera del verde ornamentale» (AIDC) della provincia di Lecce **Dibattito** 首 Modera Ai partecipanti saranno riconosciuti i crediti formativi dr. Davide STASI, giornalista secondo laro regolamento

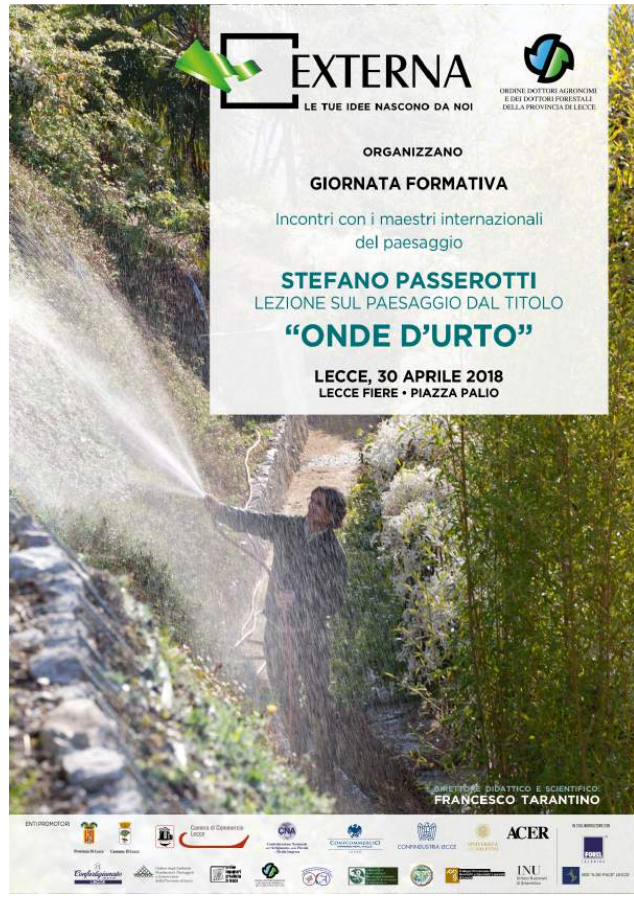

## Titoli di Specializzazione

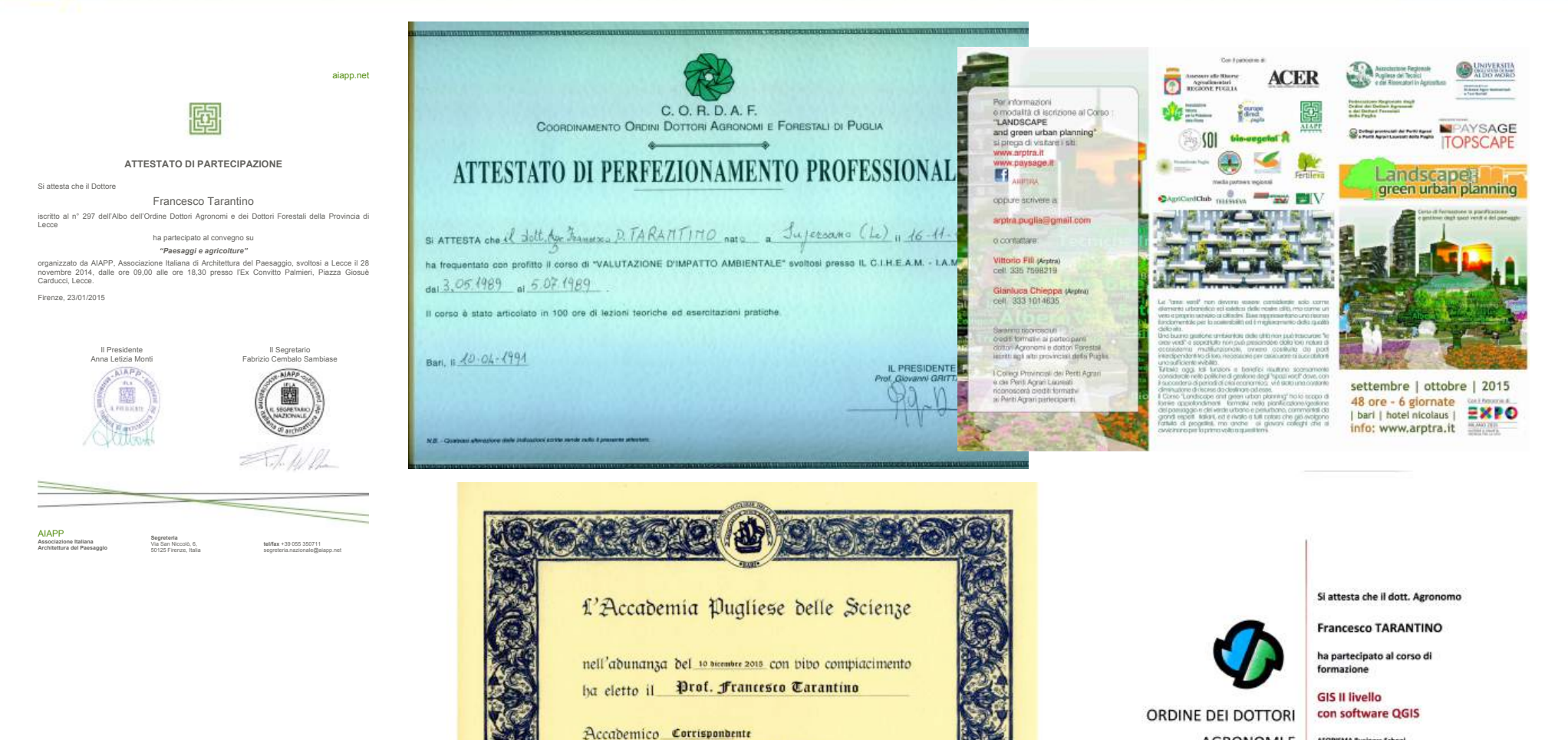

31 Dresibente Tenganio Caule

Classe di Scienze Fisiche Mediche e naturali

**AGRONOMI E** AFORISMA Business School 24 Febbraio - 27 Marzo 2018 (24 cre) **DOTTORI FORESTALI** 

**DELLA PROVINCIA DI** 

LECCE

Il Conduttore del corso<br>Dott.ssa Doriana Macchi Il Coordinatore del conso<br>Dott, Agr. Giovanni Muia

Il Presidente dell'Ordine<br>Datt. Agr. Rosario Centor

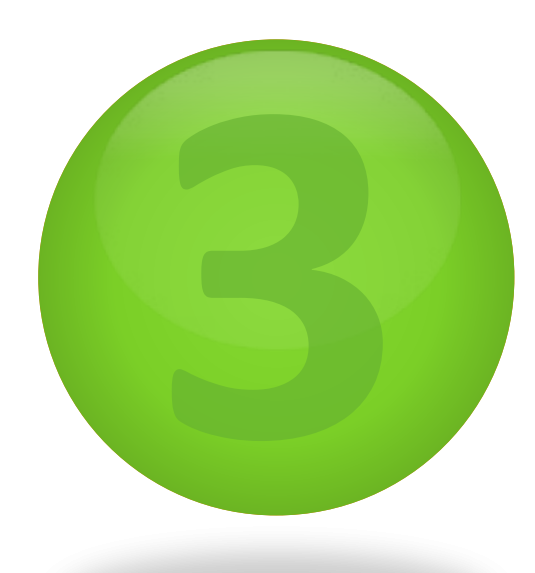

-Titolare di cattedra di docenza di scienze naturali dal presso il Liceo Statale F. Capece dal 1985; 

-Componente della commissione locale per il paesaggio dell'Unione dei Comuni Terre di Leuca dall'aprile 2010;

-Componente della commissione locale per il paesaggio dell'unione dei Comuni Alezio Sannicola dal novembre 2010;

-Presidente della commissione locale per il paesaggio dell'Unione dei Comuni Ugento, Presicce, Taurisano, Acquarica del Capo dal marzo 2011 al settembre 2014;

-Componente della commissione locale per il paesaggio dell'Unione dei Comuni Andrano, Spongano e Diso da ottobre 2013;

-L' attività professionale nel settore della progettazione e realizzazione dei giardini è iniziata nel 1988:

-Numerose realizzazioni in giardini privati nelle più diverse situazioni ed esigenze; progettazione e direzione dei lavori per il recupero paesaggistico della Villa Comunale Tamborino (Comune di Maglie);

Direzione dei lavori per la realizzazione dell' impianto di irrigazione e del manto erboso del Comune di Maglie;

direzione dei lavori per la realizzazione dell'impianto di irrigazione automatizzato del parco comunale del Comune di Uggiano la Chiesa;

direzione dei lavori per il recupero ambientale e sanitario del parco di leccio del Comune di Collepasso;

direzione tecnica e paesaggistica della ditta Deltagarden di maglie in modo continuativo dal 1991;

progetto di rimboschimento compensativo in località "Rossina" del Comune di Sannicola LE maggio 2014;

relazione botanico-vegetazionale integrativa in località "San Mauro" –progetto fers 2007-2013 Regione Puglia- del Comune di Sannicola LE maggio 2014;

relazione botanico-vegetazionale sullo stato fitosanitario di una alberatura di Pinus pinea in Ugento -Piazza Italia

Recupero dell'antica via dell'Olio –San Donato Comune di Maglie 2010

Partecipazione quale -relatore- al 53° congresso mondiale IFLA -international federation of landscape architects- torino,  $20 - 22$  april 2016;

Ritorno alla natura progetto di rigenerazione costiera a gallipoli maggio 2016;

Redazione del Piano del Verde Comune di Ugento –novembre 2016- ad integrazione del PUG. Comune di Cursi, agronomo paesaggista incaricato per lo studio ambientale per la procedura VAS e per lo studio agronomico vegetazionale e paesaggistico del PUG –dicembre 2016-.

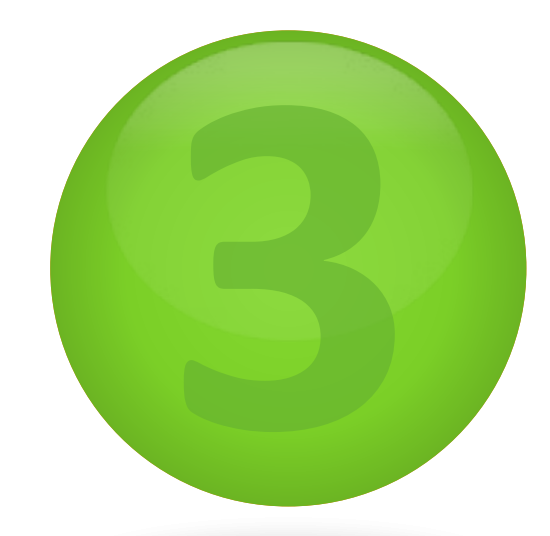

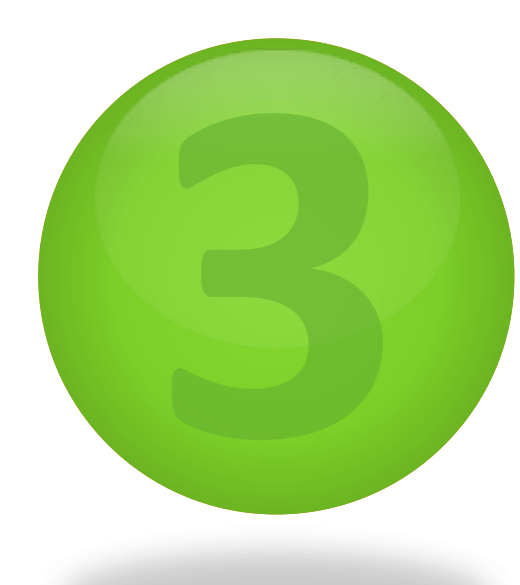

-Comuni di Acquarica e Presicce, Agronomo paesaggista incaricato per lo studio ambientale per la procedura VAS e per lo studio agronomico vegetazionale e paesaggistico del PUG –luglio 2017-;

-Vincitore per il Comune di Ugento del premio "la città per il verde" edizione 2017 sezione "manutenzione del verde";

-Redazione del piano del verde Comune di Cutrofiano –maggio 2018- ad integrazione del PUG;

-Redazione del piano del verde Comune di Campi Salentina -settembre 2018-;

-Progetto di valorizzazione e messa in sicurezza del giardino degli Alcantarini, Comune di Parabita, dicembre 2018;

-Valorizzazione e messa in sicurezza del patrimonio arboreo e botanico vegetazionale del parco Santaloja, Comune di Melissano, dicembre 2018;

-Riqualificazione di Piazza Caduti di via Fani, Comune di Maglie, gennaio 2019;

Terra Alessano - Corsano - Gagliano del Capo CITTÀ DI UGEND Città di Ugento COMUNE DI ALEZIO (Le) Morciano di Leuca - Patù - Salve - Tiggiano Via S. Pancrazio - Tel. 0833/281020 - Fax 0833/282340  $\overline{\mathcal{M}}$ Provincia di Lecce UNIONE DEI COMUN UFFICIO TECNICO - SETT. URBANISTICA E ASSETTO DEL TERRITORIO - Tel<br/>083/55571. Fax 0833/55679. Codice Fiscal: 81023470754<br>must.com/ame.ug/ento.k.it<br>noist equivalent/@.com/american/american/americans/americans/americans/ (Provincia di Lecce) "TERRA OI LEUCA" Settore Tecnico UNIONE DEI COMUNI "TERRE DI LEUCA" Provincia di Lecce Palazzo Ramirez - 73050 SALVE Servizio urbanistica Prot. n. 16974 del 24.07.2012 1 6 NOV 2010 Prot. n.  $12452$ Alezio, Protocollo n. 133 Tel - Fax 0833/281048 Egt. Dott. TARANTINO Francesco RACC. A RANO Via Diaz n. 23 Spett. Dott. Francesco Tarantino Via A. Diaz, 23 - 73024 Maglie 73024 MAGLIE Gent.mo OGGETTO: ATTESTAZIONE OGGETTO: Associazione ex art. 30, comma 2 del D. Lgs. 267/2000 tra i Comuni di Ugento, Taurisano, Acquarica del Capo e Presicce per l'istituzione della Commissione Locale per il Paesaggio Oggetto: Convocazione dei Tecnici componenti la Commissione locale per il paesaggio. Il sottoscritto, arch. Venanzio Marra, in qualità di Responsabile del Settore Tecnico-Urbanistico del Comune di Alezio, visti gli atti d'ufficio, Il sottoscritto Ing. Leonardo LIVIELLO, Responsabile del Settore Urbanistica ed Assetto del **ATTESTA** Commissione locale per il paesaggio Territorio del Comune di Ugento, vista la richiesta prot. n. 16855 del 23.07.2012, che il Dr. Francesco Tarantino, nato a Supersano il 16/11/1957, nominato con determinazione del Settore Tecnico Urbanistico n. 280 RG del 20/08/2010, svolge **ATTESTA** le funzione di componente della Commissione Locale per il Paesaggio dei Comuni sala di Palazzo Ramirez, in piazza della Concordia, in Salve, la commissione per poter di Alezio e Sannicola. Che con Determinazione n. 277 del 15.03.2011 la S.V. è stata nominata Componente della Si rilascia in carta libera per gli usi consentiti dalla legge. Commissione Locale per il Paesaggio per l'Associazione ex art. 30, comma 2 del D. Lgs. 267/2000 Si prega la massima puntualità. tra i Comuni di Ugento, Taurisano, Acquarica del Capo e Presicce; incarico assunto a far data dal IL RESPONSABILE DEL SETTORE TECNICO- URBANISTICO (arch. Venanzio Marra) Distinti saluti. 24.03.2011 con la qualifica di Presidente e che ricopre tuttora. Distinti saluti Salve, li 6 aprile 2010 Per l'Associazione dei Comuni Il Responsabile del Settore **HOADS** sbanistica ed Assetto del Territorio (Ung. Leonardo LIVIELLO)

**H-RESPONSABILE DELL'AREA TECNICA** Vito MORCIANO

**Dott. Francesco TARANTINO** Via A. Diaz, 23 **73024 MAGLIE** 

6 7 aprile 2010

Con la presente per comunicarle che è stata selezionata per far parte della

Inoltre, si comunica che è fissata per il giorno 21 aprile c.a. alle ore 16,00 presso la

procedere all'esame dei progetti, così come previsto dall'art. 146 del D.Lgs 42/2004.

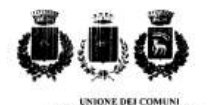

Prot.  $n^6$  363

li, 17 Novembre 2014

**OGGETTO:** Certificazione

#### **IL SEGRETARIO DELL'UNIONE**

· In seguito a richiesta verbale; · Visti gli atti d'Ufficio,

#### **CERTIFICA**

che il Dott. Agr. Francesco TARANTINO con determinazione n 50/Reg. - n. 41/Reg. Serv. del 14.10.2013, - del Responsabile del Settore 1º Affasi Generali -, è stato nominato componente della Commissione Locale del Paesaggio dell'Unione di Comuni in intestazione.

Si rilascia a richiesta di parte e per uso amministrativo.

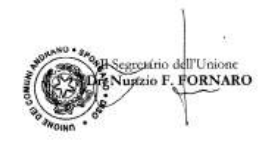

Via F. Bottaggi, 6 - 73030 - DISO - (LE) \*\*\* C.F. 92013730756 \*\*\* P.I. 03593870755 Telefetono e Fax : 0836-920746 \*\*\* www.unionecomunismdranodisespongano.it \*\*\*  $\begin{array}{ll} \mbox{$\scriptstyle\mbox{e}$-mail and  
randomness on a nontrivial series.} \\ \mbox{\textit{p.e.d.}} & \mbox{unisno} and a nontrivial series on the zero root of the set.} \end{array}$ 

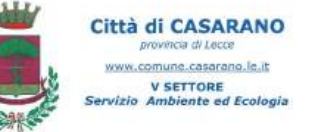

#### Prot.n. 17717 del 23/07/2015

arch. Tommaso Stefáno via Ombrone, 16 - Casarano

dott, agr. Francesco Tarantino via Diaz, 23 - Maglie

> geol. Aldo Marigliano via L. Memmi, 5 - Casarano

dott, Marco Mazzeo via Scipione Ammirato, 10 - Casarano

ing. Luigi Manco via S.Pellico, 39 - Melissano

OGGETTO: Accettazione nomina Commissione Locale per il Paesaggio

#### Premesso che:

- la Giunta Comunale, con dell'berazione n. 73 del 04.10.2012, ha formulato atto di indirizzo al Responsabile del Servizio LL.PP./Urbanistica e Assetto del Territorio "al fine di attivare quanto occorrente per riagnire i termini di pubblicazione dell'Avviso per il recepimento di eventuali candidature, ferma restando la validità di quelle olà presentate" e provvedere agli atti consequenziali per la costituzione e l'insediamento della "Commissione Locale per il Paesaggio'
- in data 09.10.2012 è stato pubblicato nuovo Avviso per la "nomina dei componenti della commissione locale per il Paesaggio ai sensi della Legge Regionale Puglia n. 20/2009);
- il responsabile del servizio Pianificazione, con propria Determinazione R.S. n. 13 del 01.04.2015, sulla base delle risultanze dell'attività comparativa dei curricula svolta, ha proposto la nomina dei seguenti professionisti:
	- arch. Tommaso Stefáno via Ombrone, 16 Casarano
	- dott. agr. Francesco Tarantino via Diaz, 23 Maglie - geol. Aldo Marigiano - via L. Memmi, 5 - Casarano
	- dott. Marco Mazzeo via Scipione Ammirato, 10 Casarano
	- ing. Luigi Manco via S.Pellico, 39 Melissano
- con deliberazione della Giunta Comunale nr. 75 del 02/04/2015 si confermava la nomina dei componenti e la durata della loro nomina in anni 2; oltre a confermare / € 50,00 il gettone/rimborso spese spettante a ciascuno dei componenti, importo da ritenersi comprensivo di IVA, Irpef, spese di viaggio e tutto quant'altro e che verrà corrisposto con cadenza semestrale sulla base delle presenze effettive;
- che i nominativi sono stati trasmessi, con relativi curriculum, e copia della deliberazione della Giunta Comunale nr. 75 del 02/04/2015, alla Regione Puglia, servizio Assetto del Territorio, via gentile, 52;

#### Considerato che:

- con deliberazione di Giunta Regionale, nr. 986 del 19/05/2015, si attribuiva al comune di Casarano (LE) la delega di cui all'art. 7 della stessa L.r.n. 20/2009

con la presente Vi si notifica la Vostra nomina come membro della Commissione, e Vi si chiede di dare conferma dell'accettazione dell'incarico, presso tale ente, entro 5 giorni dal ricevimento della presente. Confidando in un Vostro riscontro si porgono i più cordiali saluti.

il Responsabile del V Settore arch. Andrea ORROZZO c.

palazzo di Città piazza S. Domenico 1 - cap 73042 - tel 0833 514248 - fax 0833 514250

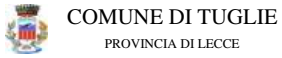

Settore 4° - Lavori Pubblici - Patrimonio - Ambiente

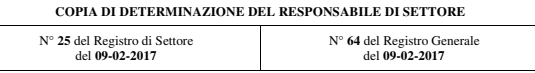

OGGETTO: Nomina dei componenti della Commissione Locale per il Paesaggio dei Comuni di Tuglie, Collepasso, Neviano e Sannicola. Approvazione verbali di valutazione de curricula.

Il giorno 09-02-2017, nel proprio ufficio.

#### IL RESPONSABILE DI SETTORE

Visto il Decreto Legislativo del 24 gennaio 2004, n. 42, come successivamente modificato con D.Lgs 26 marzo 2008, n. 63, e dalla Legge 2 agosto 2008, n. 129 -"Codice dei beni culturali ed del paesaggio" ed in particolare il combinato disposto degli artt. 159 e 146, comma 6, in cui si stabilisce che le funzioni attinenti al rilascio dell'autorizzazione paesaggistica è assegnata alla Regione, che può delegarla ad altri enti locali, a condizione che verifichi, entro la data del 31 dicembre 2009, la sussistenza in capo all'Ente delegato di strutture in grado di assicurare un adeguato livello di competenze tecnico-scientifiche nonché di garantire la differenziazione tra attività di tutela paesaggistica ed esercizio di funzioni amministrative in materia urbanistico-edilizia.

Vista la Legge Regionale 7 ottobre 2009, n. 20 e s.m.i., con cui è stato disciplinato il procedimento di delega dei soggetti titolati al rilascio della autorizzazione paesaggistica, ai sensi dell'art. 146 del Codice dei beni culturali e del paesaggio, e sono stabilite le disposizioni in merito alla istituzione delle Commissioni locali per il paesaggio ai sensi dell'art. 148 del codice stesso.

Vista la Legge Regionale n. 19 del 10 aprile 2015 avente ad oggetto "Modifiche alla legge regionale 7 ottobre 2009, n. 20 (Norme per la pianificazione paesaggistica".

Visto l'art. 2 della suddetta L.R. n. 19/2015 avente ad oggetto "Modifica dell'art. 8 della l.r. n. 20/2009".

Vista la Legge Regionale 26 ottobre 2016, n. 28;

Viste le deliberazioni di seguito indicate, con le quali i Comuni di Tuglie, Collepasso, Sannicola e Neviano hanno inteso istituire, ai sensi dell'art. 7, comma 3, della L.R. n. 20/2009 e s.m.i. la Commissione Locale per il Paesaggio.

- Deliberazione del Consiglio Comunale di Collepasso n. 7 del 01.03.2016;
- Deliberazione del Consiglio Comunale di Neviano n. 4 del 10.03.2016;
- Deliberazione del Consiglio Comunale di Sannicola n. 3 del 18.04.2016;
- Deliberazione del Consiglio Comunale di Tuglie n. 9 del 27.05.2016;

ai fini dell'assegnazione da parte della Regione Puglia delega per il rilascio delle autorizzazioni paesaggistiche/accertamenti di compatibilità paesaggistica di cui all'art. 7 – comma 2 – della L.R. n. 20/2009 e s.m.i.

 $\sqrt{ }$ 

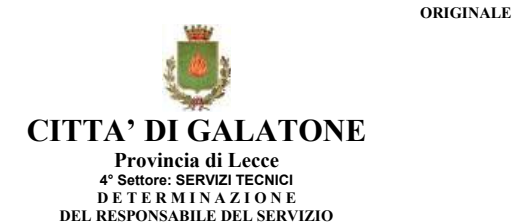

N° 72 del 27/04/2018 Registro Generale N° 402 del 27/04/2018

OGGETTO:L.R. PUGLIA N.20/2009 – RINNOVO COMMISSIONE LOCALE PER IL PAESAGGIO – APPROVAZIONE VERBALI DI VALUTAZIONE DEI CURRICULA

#### IL RESPONSABILE DEL SERVIZIO

VISTA:

 - La deliberazione n. 63/2014 con la quale la G.M. ha individuato le aree delle posizioni organizzative;

- Il Decreto Sindacale con cui è stato nominato Il Responsabile del 4° Settore: SERVIZI TECNICI

COMPONENTI COMMISSIONE PAESAGGIO

DOTT.SSA PATRIZIA GENTILE - Archeologa - via P. Micheli, nº 37 - 73100 LECCEcell: 338 260 2285 - email: patrizia.gentile@unisalento.it

PEC: patrizia.gentile@pec.it

ING. GIANLUCA TOMMASI - via Dalmazia, nº 45 - CALIMERA C.F.: TMM GLC 71M09 E506P - cell. 349 864 3429 - email. gianlucatommasi@libero.it

PEC: gianluca.tommasi@ingpec.eu

PROF. FRANCESCO TARANTINO - Agronomo - via A. Diaz, nº 23 - 73024 MAGLIE - C.F.: TRN FNC 57S16 L008B - cell. 320 352 4352 - email: dionigitarantino@yahoo.it

PEC: f.tarantino@conafpec.it

ARCH. ANDREA FRANCESCO SOLOMBRINO - Piazza Italia, nº 13 - 73100 LECCE -C.F.: SLM NRF 74A12 E506X - cell. 328 317 2977 - email: asolombrino@alice.it

PEC: andreafrancesco,solombrino@archiworldpec.it

DOTT. DONATO ANTONIO STIFANI - Geologo - Via Sant'Eleuterio, nº5 - 73040 COLLEPASSO-C.F.: STF DTN 57P15 A350U - cell. 339 129 7767 - email: geosalento@virgilio.it

PEC: donatostifani@epap.sicurezzapostale.it

Determina n. 402 del 27/04/2018 - (Prop. Det. n. 618 del 27/04/2018) - Pag. 1 di 3

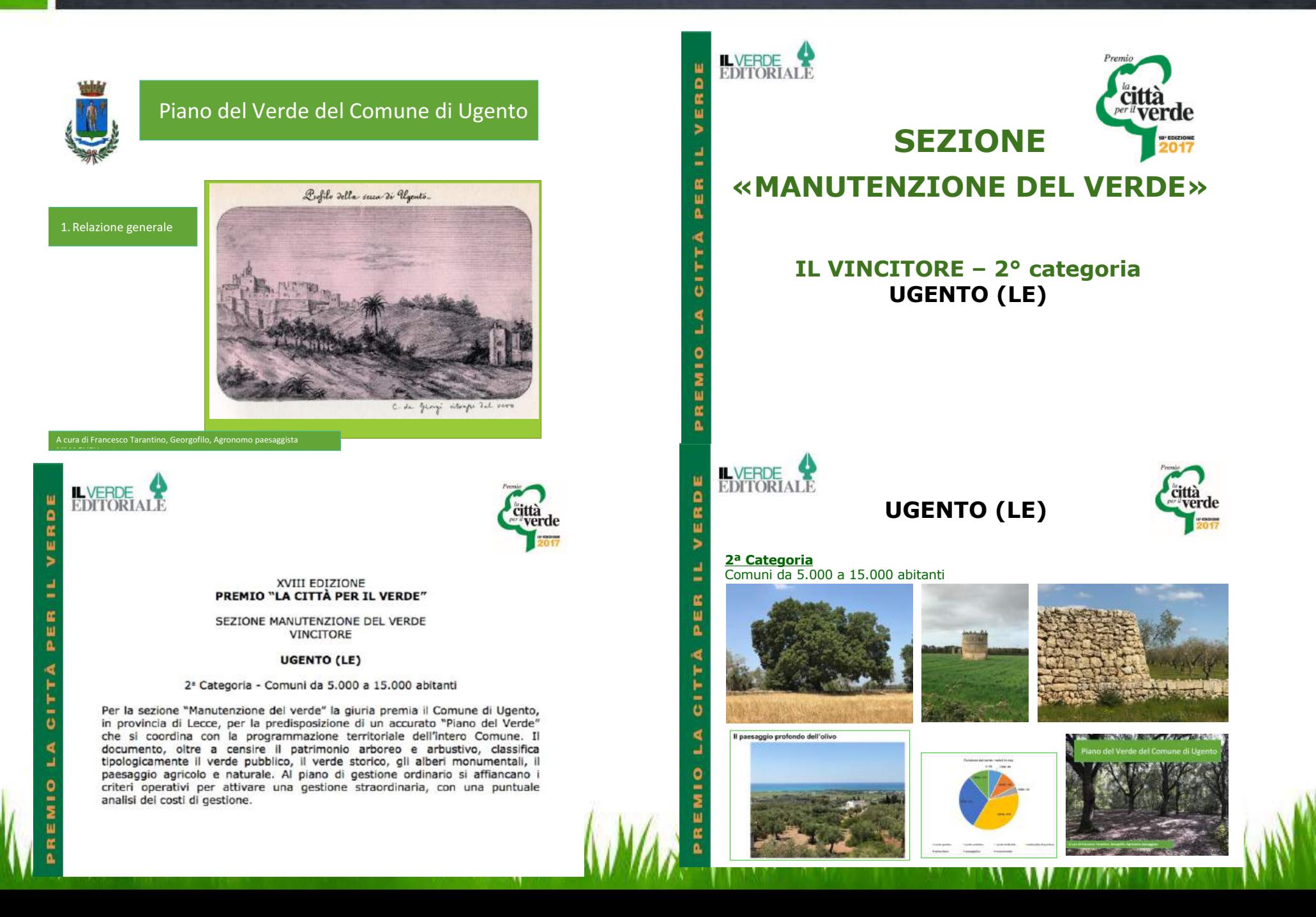

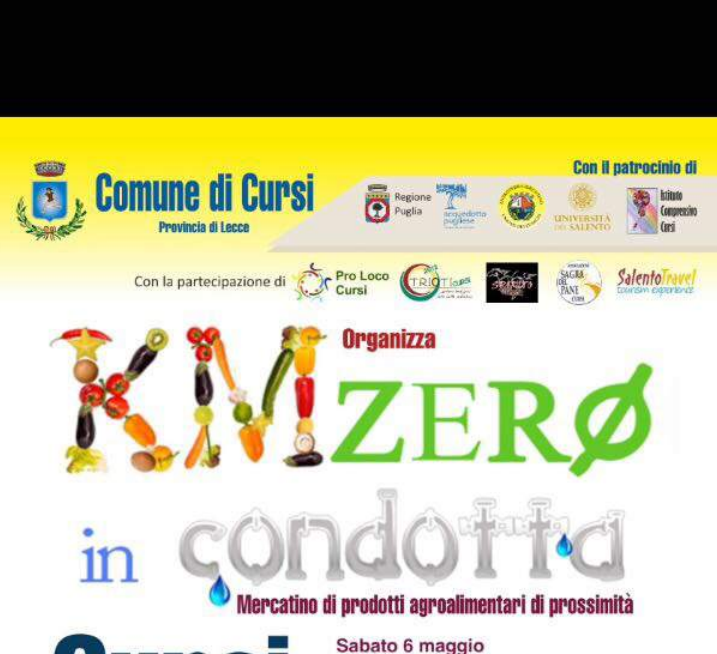

Attività di supporto alle Amministrazioni e di sensibilizzazione delle comunità

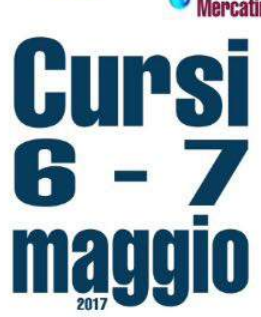

presso la condotta dell'Acquedotto Pugliese che attraversa il centro urbano da Via Maglie a Via Adige

Ore 19:00 Incontro pubblico "Agricoltura Alimentazione Salute" - Antonio Melcore - Sindaco di Cursi - Francesco Tarantino .<br>Agronomo Pausaggista incaricato per il PUG di Cursi - Rita Accogli

Resp. Museo dell'Orto Botanico Università dei Salento - Vito Palumbo salulla Compani one e Retazioni esterne di AOP Pucila

partecipazione dei ragazzi dell'Istituto Comprensivo di Cursi che racconteranno la propria esperienza nei progetti "Il fiume a rovescio" della

apertura del mercatino, con la partecipazione delle aziende e delle associazioni locali aderenti.

ore 21:00 - degustazione "a km zero" a cura dell'associazione Salento Travel & Club House

#### Domenica 7 maggio dall ore 9:00 alle ore 18:00 - apertura mercatino

dalle ore 17:00 alle ore 23:00

- ore 11:30 aperitivo "in condotta" a cura di Prosit Bar
- ore 16:00 esibizione di pizzica e tamburello dei piccoli artisti del progetto musicale promosso dalle Associazioni "Trioti"<br>e "Mute Terre"

Per tutta la durata dell'iniziativa, la condotta accoglierà

la mostra fotografica "La Fontana si racconta" celebrativa del centenario dell'Acquedotto Pugliese e uno stand espositivo dedicato alla biodiversità curato dall'Orto Botanico dell'Università del Salento

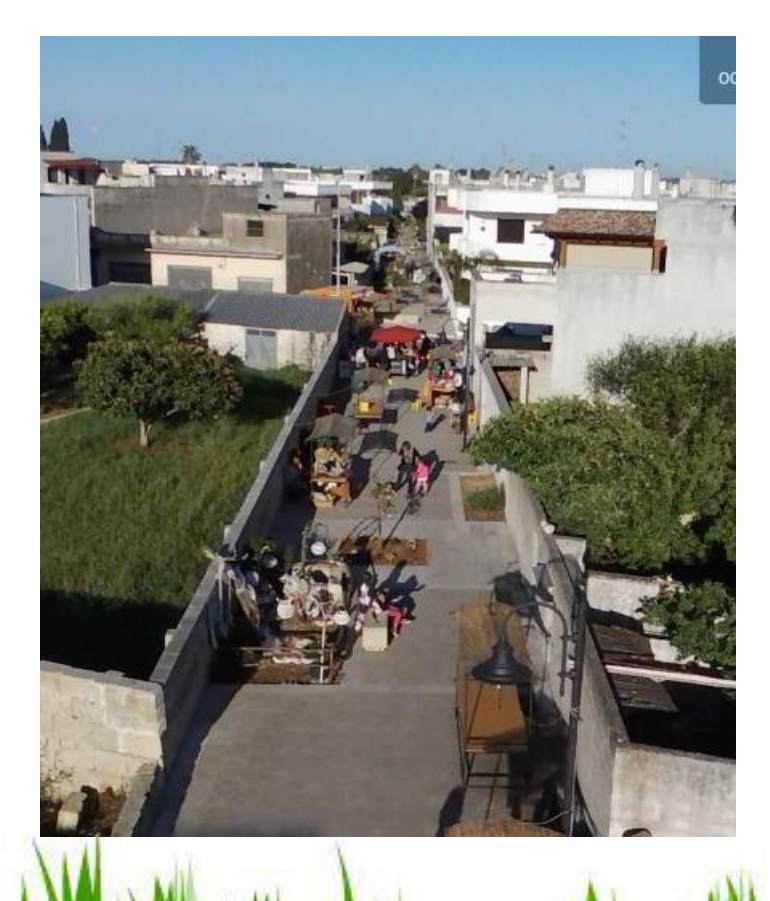

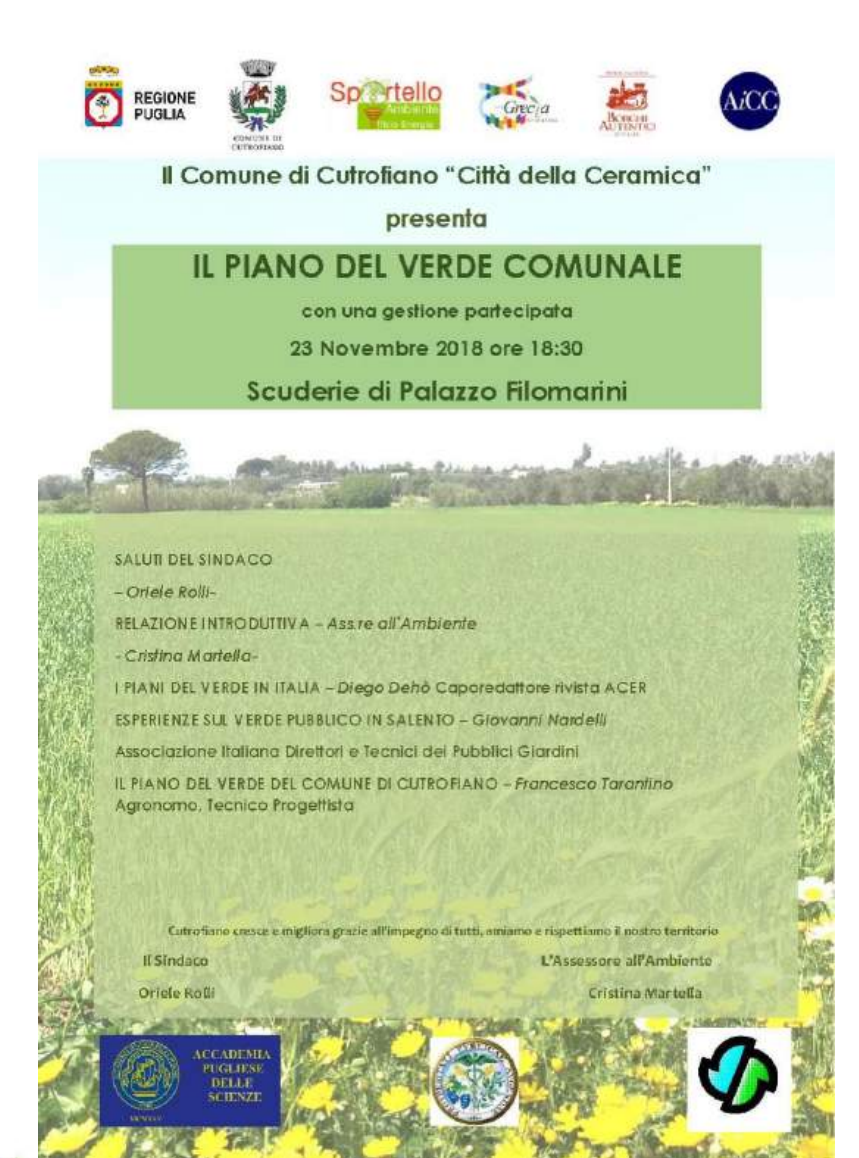

## Censimento del Verde del Comune di Cutrofiano LE

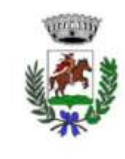

Relazione sui costi di gestione

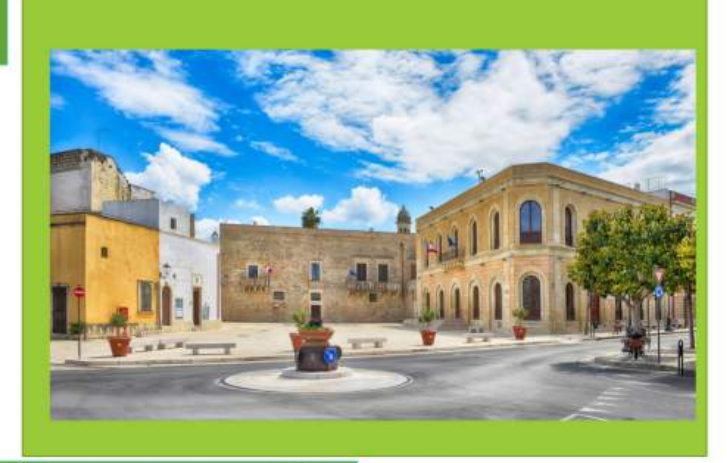

A cura di Francesco Tarantino, Georgofilo, Agronomo paesaggista, maggio 2018

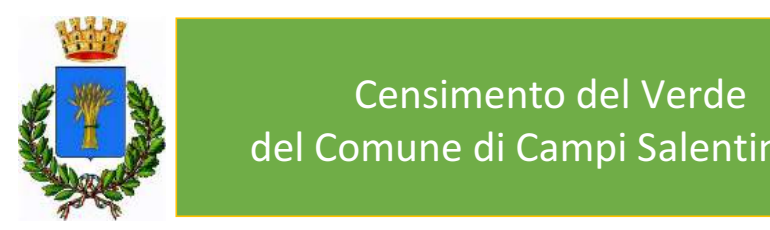

## Censimento del Verde del Comune di Campi Salentina LE

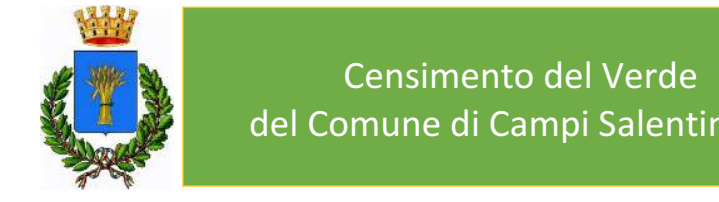

Censimento del Verde del Comune di Campi Salentina LE

### **PLANIMETRIA GENERALE**

Con legenda delle localita' e indicazione qulitativa e quantitativa delle specie vegetali presenti

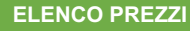

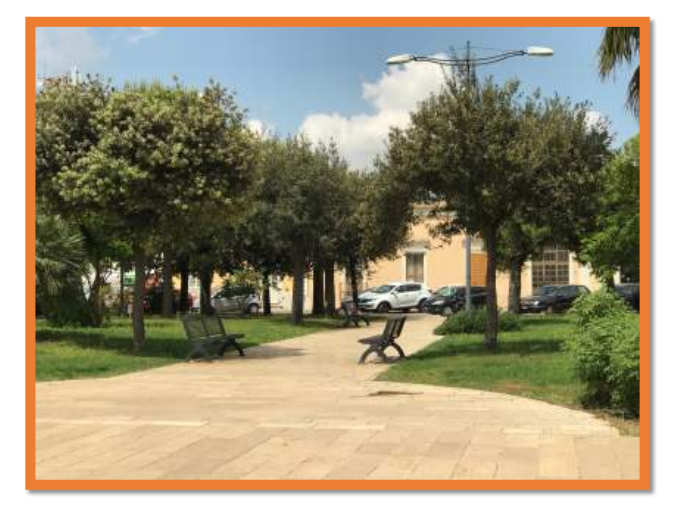

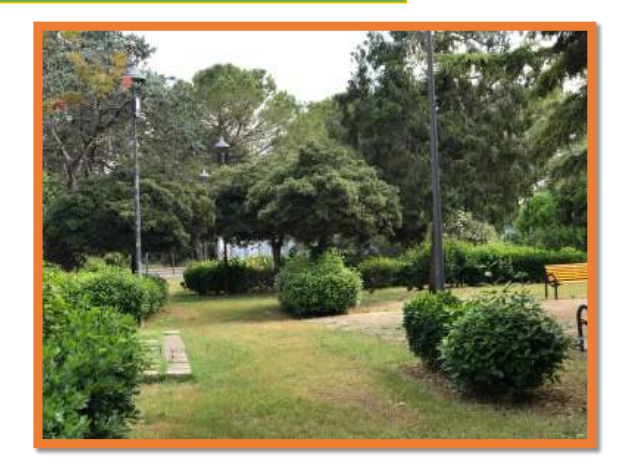

A cura di Francesco Tarantino, Georgofilo, Agronomo paesaggista, maggio 2018

A cura di Francesco Tarantino, Georgofilo, Agronomo paesaggista

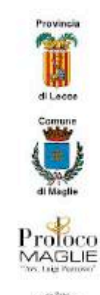

## PERCORSO PEDONALE E CICLABILE Strada vicinale<br>"Antica Via dell'Olio"

### Lentisco (Pistacia lentiscus)

La pianta ha un portamento cespuglioso, raramente arboreo, in genere fino a 3-4 metri d'altezza. La chioma è generalmente densa per la fitta ramificazione, glauchescente, di forma globosa. L'intera pianta emana un forte odore resinoso. La corteccia è grigio cinerina. il legno di colore roseo. Le foglie sono alterne, paripennate, composte da 6-10 foglioline ovato-ellittiche a margine intero e apice ottuso. Il picciolo è appiattito e alato. L'intera foglia è glabra. Il lentisco è una specie dioica, con femminili e maschili separati su piante differenti. In entrambi i sessi i fiori sono piccoli. rossastri, raccolti in a pannocchia di forma cilindrica, portati all'ascella delle foglie dei rametti dell'anno precedente. Il frutto è una piccola drupa sferica o ovoidale, di 4-5 mm di diametro, di colore rosso, tendente al nero nel corso della maturazione.

La fioritura ha luogo in primavera. da aprile a maggio. I frutti rossi sono ben visibili in piena estate e in autunno maturano .in inverno.

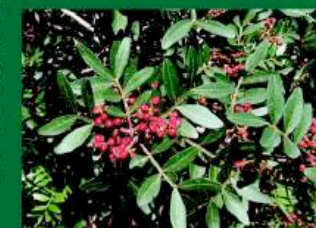

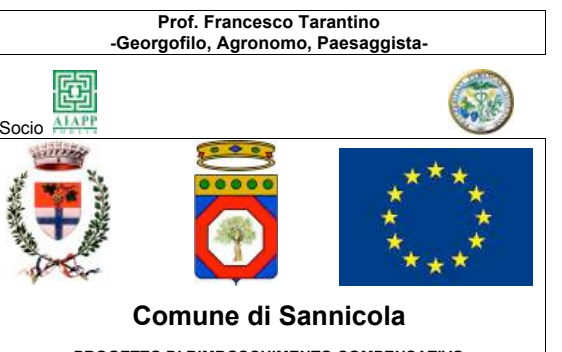

#### PROGETTO DI RIMBOSCHIMENTO COMPENSATIVO IN LOCALITA' "Rossina" del COMUNE DI SANNICOLA

NELL'AMBITO DEI LAVORI DI RIGENERAZIONE URBANA: PIANO INTEGRATO DI SVILUPPO TERRITORIALE VALORIZZAZIONE DELLA FASCIA COSTIERA DEI COMUNI DI SANNICOLA E GALLIPOLI, VERSANTE NORD-OVEST, CON INTERVENTI FINALIZZATI ALL'ARRETRAMENTO DELLA LINEA DI COSTA

#### Relazione botanico-vegetazionale

#### INTEGRATIVA

1-con rilievo dello stato dei luoghi

Docente di Biologia e Chimica **Liceo Statale F. Capece Maglie,** Accademia dei Georgofili **–Firenze- Socio-**, Società<br>Botanica Italiana **-Socio Ordinario-,** Società di Storia Patria Lecce -Soc**io-,** Associazione Italiana di

*Via Diaz 23 73024 Maglie Lecce Italy CF TRN FNC 57S16L008B PI 01388680755*

*Tel. +39 0836 1946147 Fax. +39 0836 1941071 mobile 320 352 43 52 www.francescotarantino.altervista.org*

*dionigitarantino@yahoo.it f.tarantino@conafpec.it*

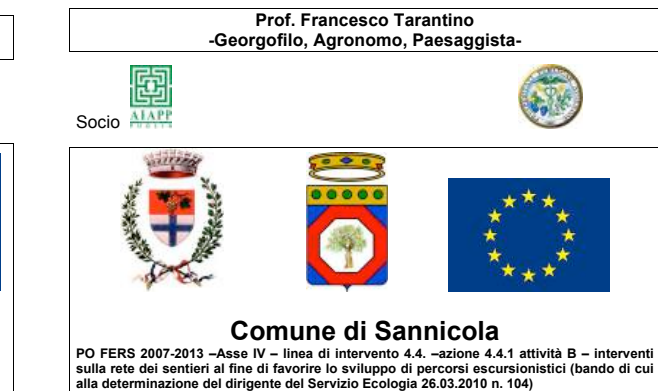

#### Relazione botanico-vegetazionale integrativa

Sito di Interesse Comunitario (SIC) Montagna spaccata e Rupi di San Mauro Proprietà Comune di Sannicola

1-con rilievo dello stato dei luoghi;

2-con indicazioni di dettaglio delle essenze floristiche e delle associazioni vegetali presenti.

*Docente di Biologia e Chimica Liceo Statale F. Capece Maglie Accademia dei Georgofili –Firenze- Socio-Società Botanica Italiana -Socio Ordinario-Società di Storia Patria Lecce -Socio-Associazione Italiana di Architettura del Paesaggio –Socio n° 471- Iscritto all'Ordine dei dottori Agronomi e Forestali della Provincia di Lecce –n° 297- Via Diaz 23 73024 Maglie Lecce Italy CF TRN FNC 57S16L008B PI 01388680755*

*Tel. +39 0836 1946147 Fax. +39 0836 1941071 mobile 320 352 43 52 www.francescotarantino.altervista.org dionigitarantino@yahoo.it f.tarantino@conafpec.it*

COMUNE DI UGENTO Relazione botanico-vegetazionale sullo stato fitosanitario di una alberatura di Pinus pinea in Ugento -Piazza Italia- -Elaborati grafici-1-con rilievo della stabilità degli alberi;

2-con indicazioni di dettaglio degli interventi necessari alla messa in sicurezza della predetta alberatura

Jourt

Maglie, 24 novembre 2014

Dr. Francesco Tarantino -Georgofilo, Agronomo , Socio AIAPP

Accademia dei Georgofili – Firenze - Socio Associazione Italiana di Architettura del Paesaggio – Socio n°471 Società Botanica Italiana – Firenze - Socio Iscritto all'Ordine dei Dottori Agronomi e Forestali della Provincia di Lecce – n°297 Docente di Biologia e Chimica - Liceo Statale F.Capece Maglie

Via Diaz 23 - 73024 Maglie Lecce Italy Tel. +39 0836 483168 Fax. +39 0836 1941071 mobile 320 352 43 52 o.it f.tarantino@conafpec.it www.fr

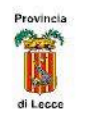

Profoco

### PERCORSO PEDONALE E CICLABILE Strada vicinale "Antica Via dell'Olio"

#### Difficoltà E

Percorrenza 30 minuti

Alcuni consigli prima di percorrere il sentiero •Dotatevi di un cappellino in presenza di sole e nelle ore centrali del giorno.

·Indossa sempre scarpe ed abbigliamento comodo e pratico.

\*Durante il percorso non usare la voce alta e non ascoltare musica ad alto volume per non disturbare gli animali selvatici.

· Utilizza un binocolo per osservare gli uccelli sugli alberi o altri animali selvatici nei dintorni.

·Osserva con occhio curioso ed attento ogni dettaglio della natura piante ed animali presenti.

## PERCORSO PEDONALE E CICLABILE Strada vicinale "Via te l'Oju"

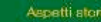

Notizie di Emilio Panarese

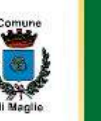

Provincia

€

di Lecce

espermierono<br>La Malte l'oju<sup>s</sup>, un'antica mulattiera larga appena due metri, iniziava dal fondi Mürica e Kamàra (oggi attraversati dalle vie:<br>E. Nisi, N. Macchia, E. Paiano, Ospedele M. Tamborinoi col nome di Via di San Do vandumma), poi di nuovo voltando a sinistra giungeva, per la vie oggi dette "Valacca" e "Di Vittorio", sulla Via vecchia per Gallipoli. Da qui si dirigeva verso la masseria Muntarrune piccinnu, dov'era la cappella di san Donato, e di là quindi verso i porte il Gallipoli dove veniva scaricato l'olio portato a dorso di mulo. [...] « Nel '700 il Rev.do Capitolo di<br>Maglia aveva l'obbilgo di celebrare ogni avno una messa il 7 di agosto, giorno di san Donato, seguita<br>da una f

#### Profoco MAGLIE

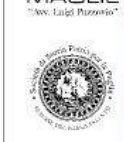

Ascetti naturalistici repentriemente.<br>Lungo il percorso della "via te l'oju" vi sono numerose presenze della flora spontanea del Salento sia<br>arbonee che arbustive ed erbacee, in particolare lungo il tratto ad Ovest della chiesetta vi sono numer llex) che risultano gli alberi dominanti. Tra le altre arboree sono presenti numerosi frutti antichi: il Nespolo germanico (Mespulis germanica), il Cotogno (Cydonia oblunga), il Melograno (Punica granatum), il Mandorio (Amygdalus communis), il Prugno selvatico (Prunus spinosa), il Pero selvatico (Pyrus amygdalitornis), i Fico (Ficus carica), il Fico d'India (Opuntia ficus-indica). Tra le arbustive più importanti la Salsapariglia<br>(Smillax aspera), la Flomide o Salvione giallo (Phiomis fruticosa), il Timo (Tymus vulgaris), la Mora (Rubus fruticosus), il Lentisco (Pistacia lentiscus), il Mirto (Mirtus) communis), l'Edera (Hedera elix).

Tra la fauna tipica che nidifica tra i cespugli ed i muretti a secco si può trovare ina valge (Vulpes vulpes), la Donnola (Mustela nivalis), la Faina (Martes foina), la<br>Lucertola (Lacertilla), il Ramarro (Lacerta viridis), il Blacco (Hierophis viridiflavus) Anche gli uccelli sia stanziali che migratori vanno osservati con attenzione sia nasseranei che ranaci

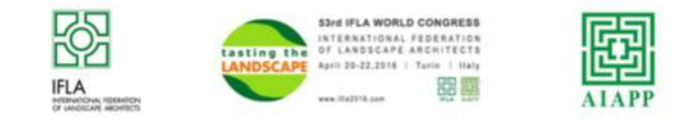

### **TASTING THE LANDSCAPE**

53° IFLA World Congress International Federation of Landscape Architects

#### Torino, 20 - 22 April 2016

### **ACCEPTANCE LETTER**

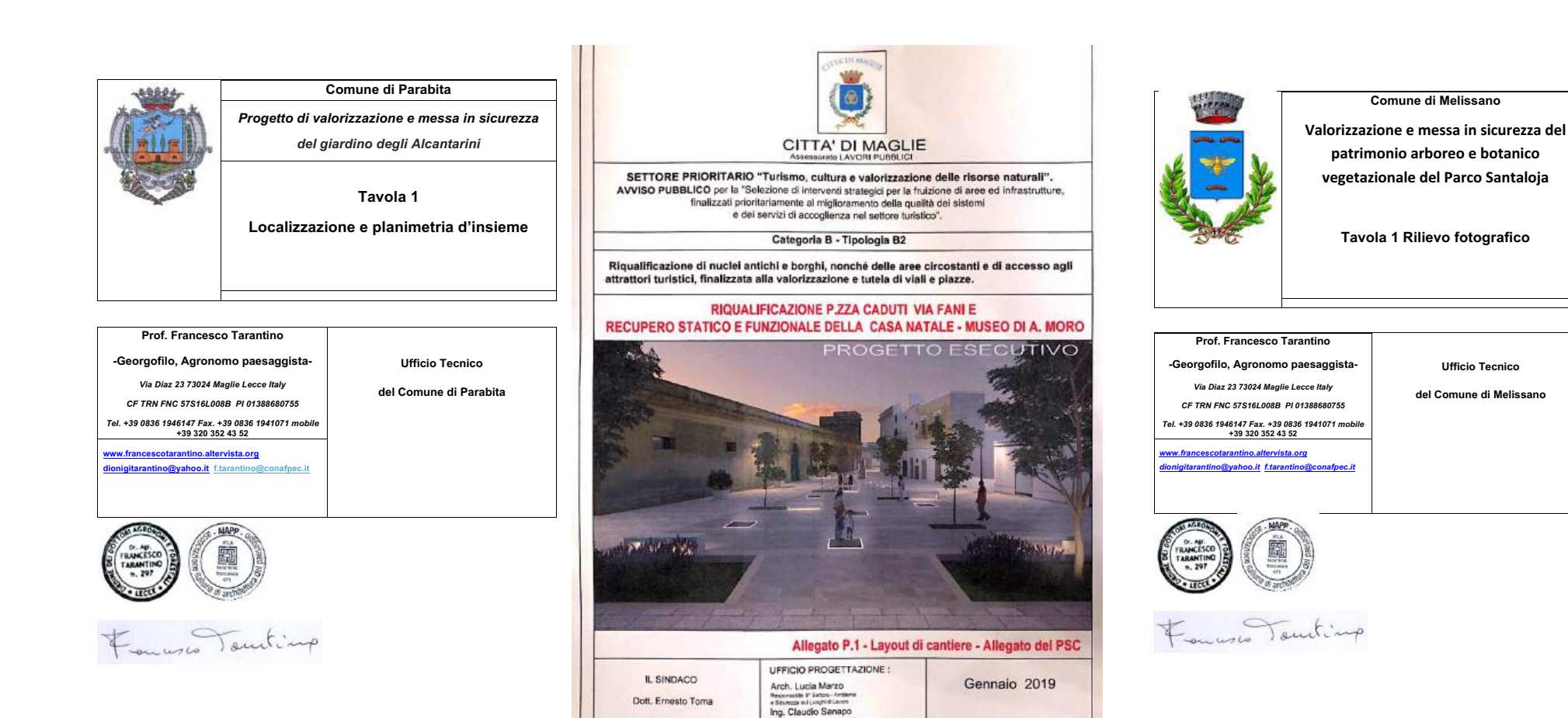

Supporto alla progettazione:<br>Dr. Geol. Francesco Gianfreda<br>Prof. Francesco Tarantino

Georgofilo, Agronomo passaggisti

ASSESSORE ALLEP

Franca Glannotti

IL RUP

Arch. Glovanni Guido

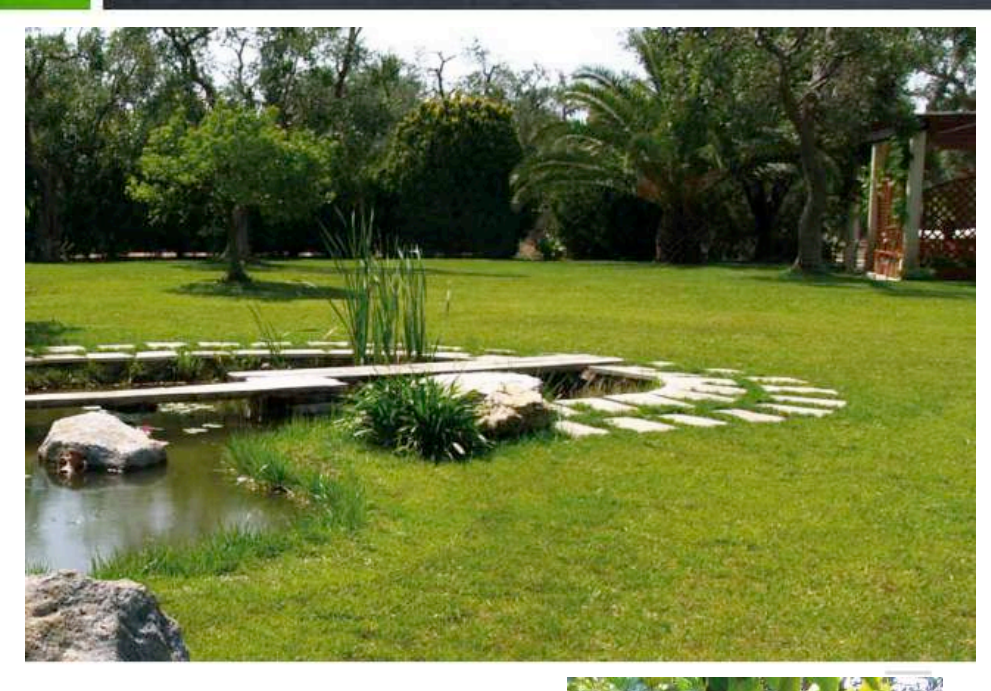

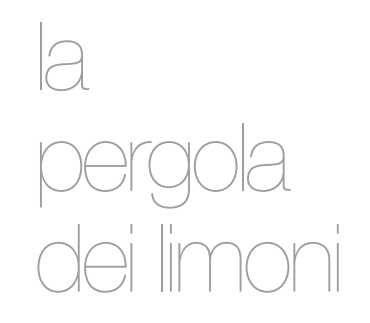

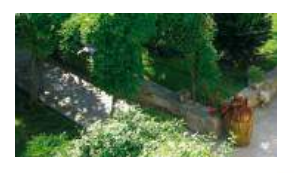

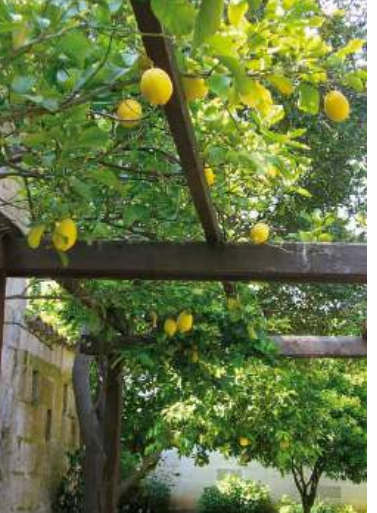

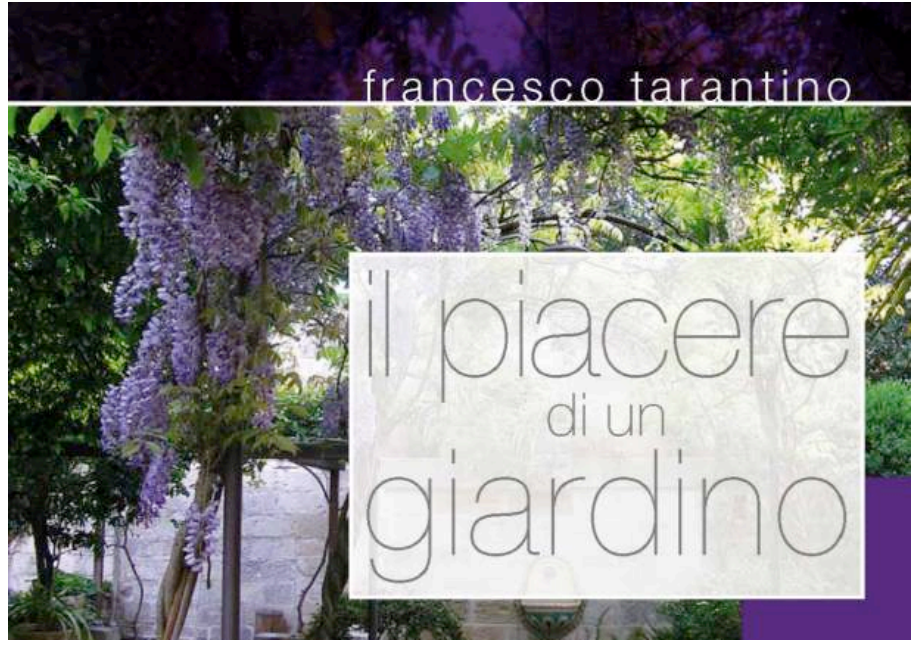

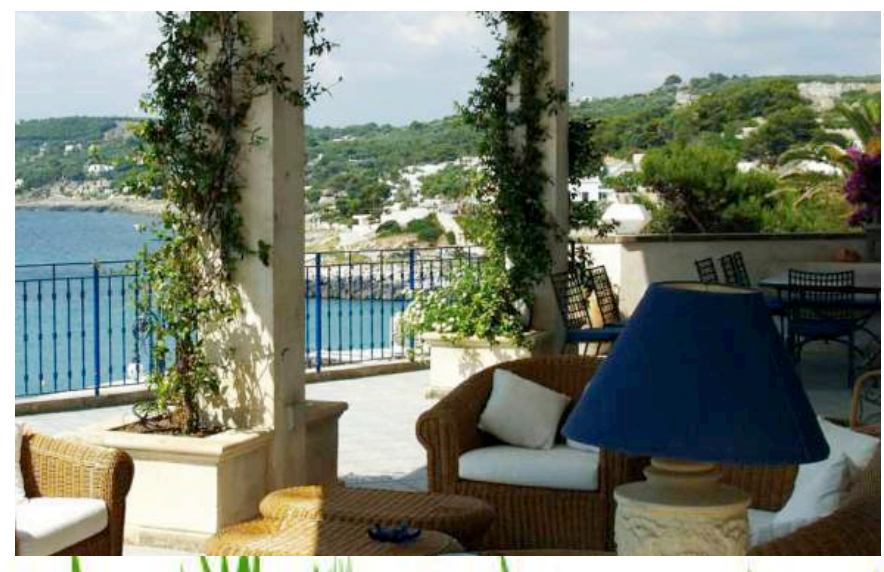

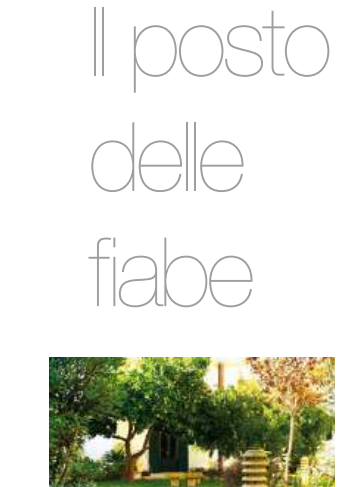

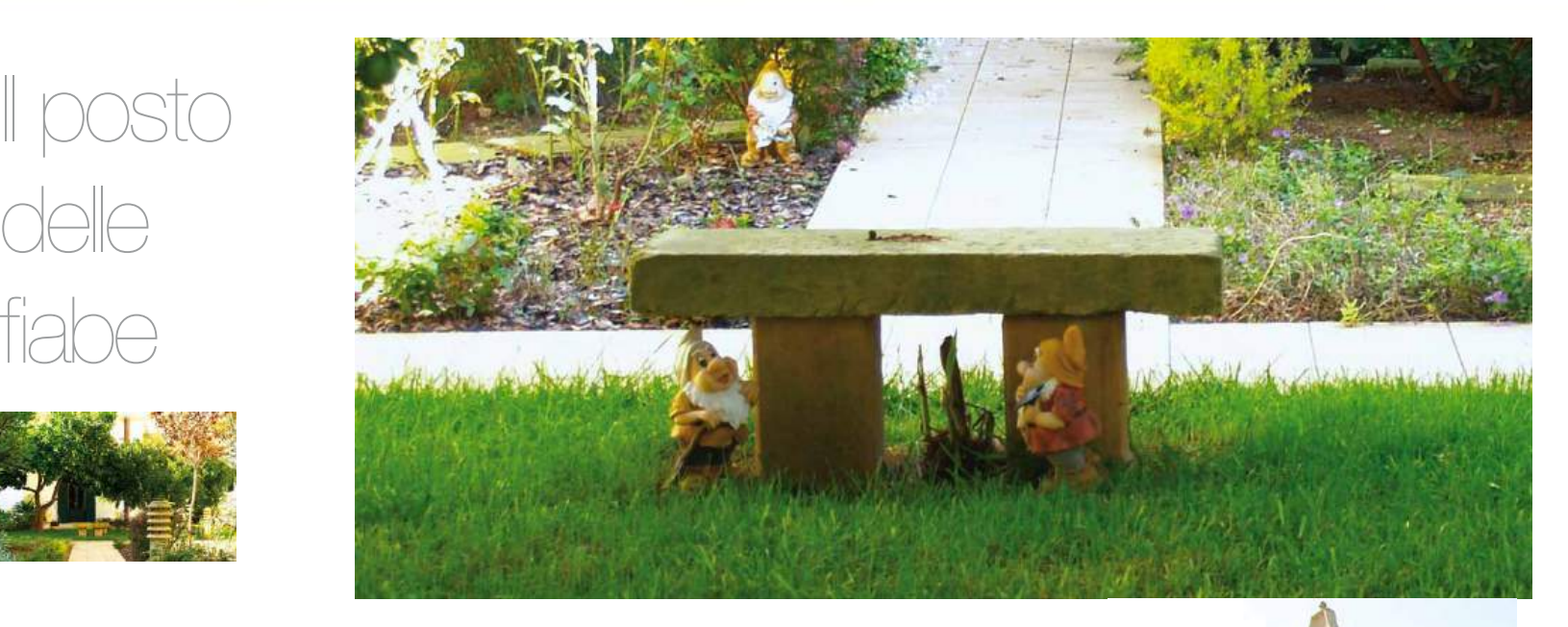

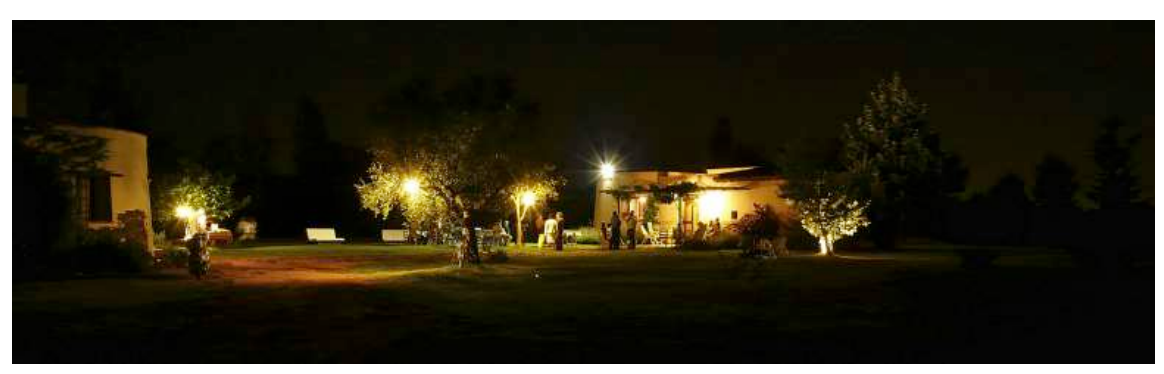

WWWAM

# tetti otrantini

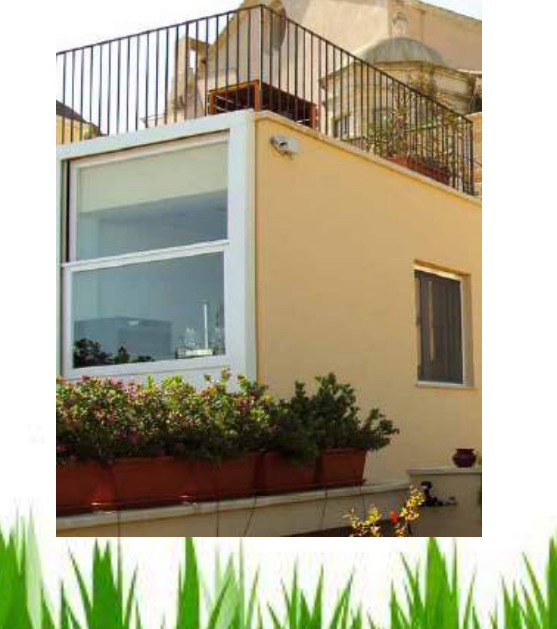

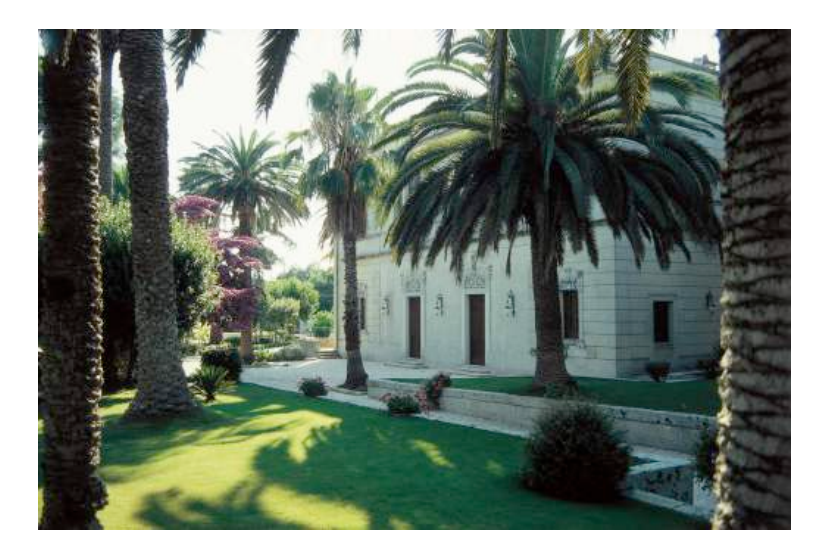

## Giardino liberty

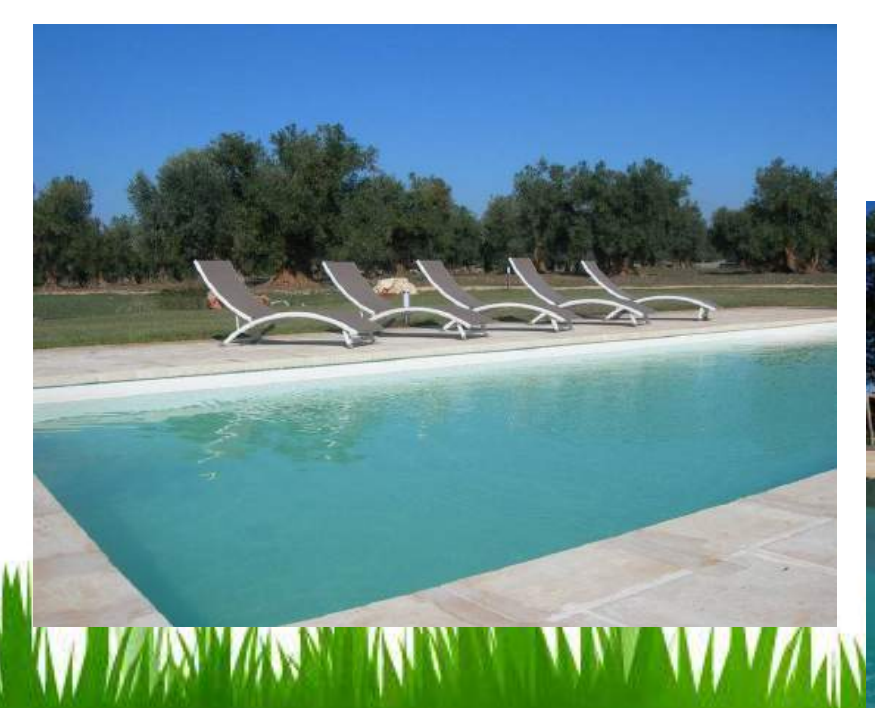

Agriturismo con biopiscina

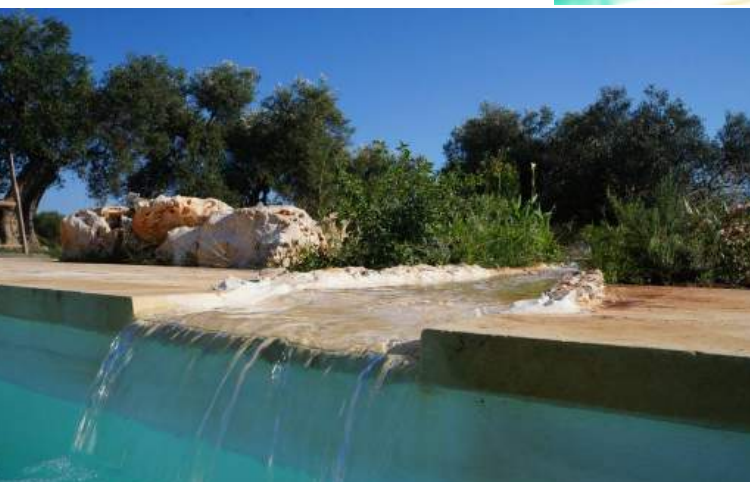

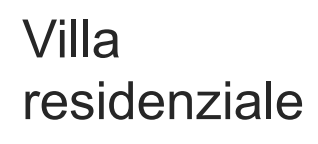

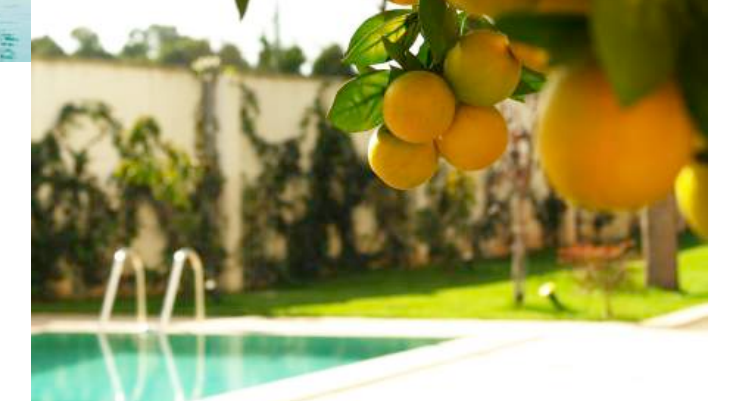

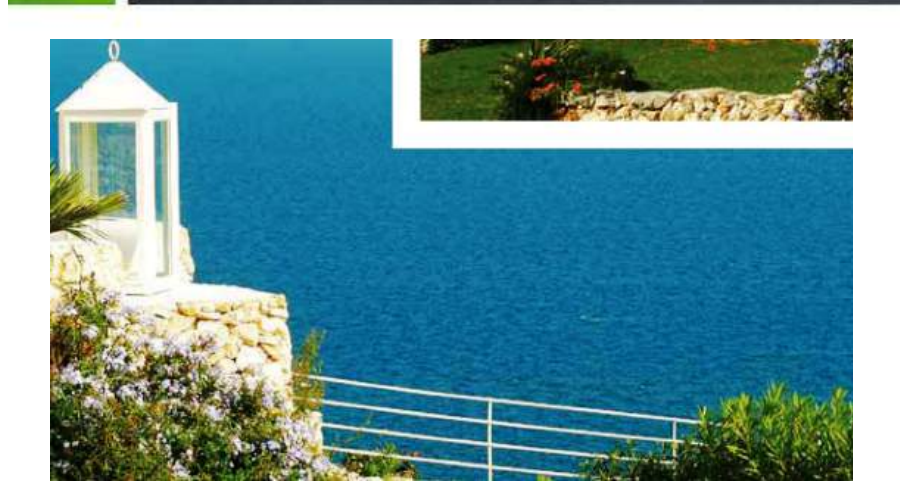

Giardini al Mare

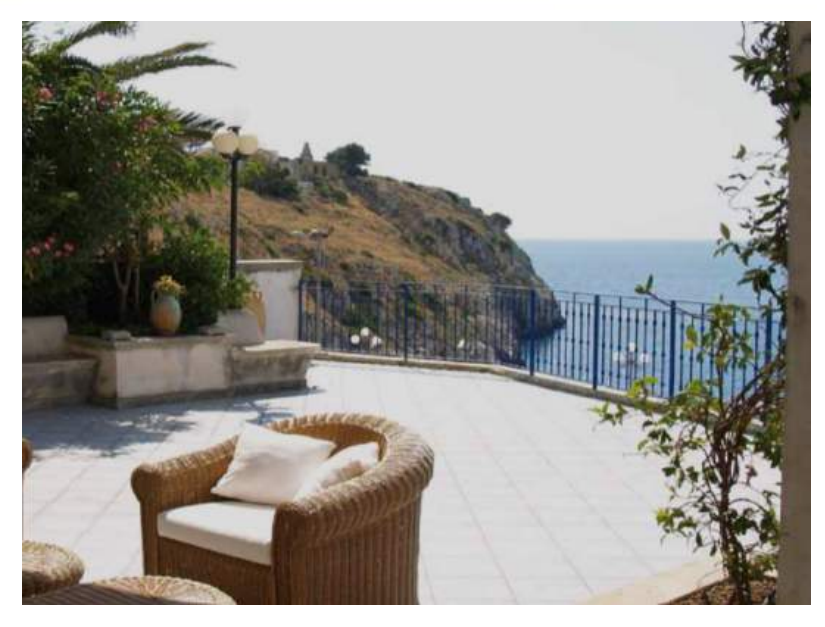

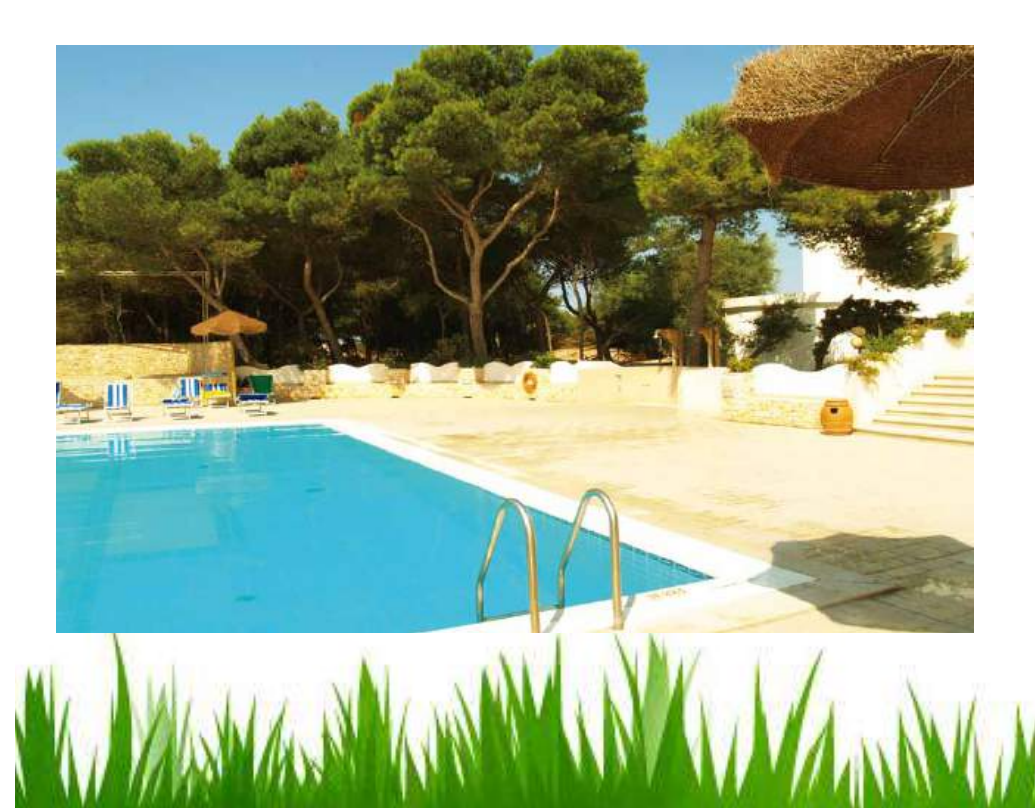

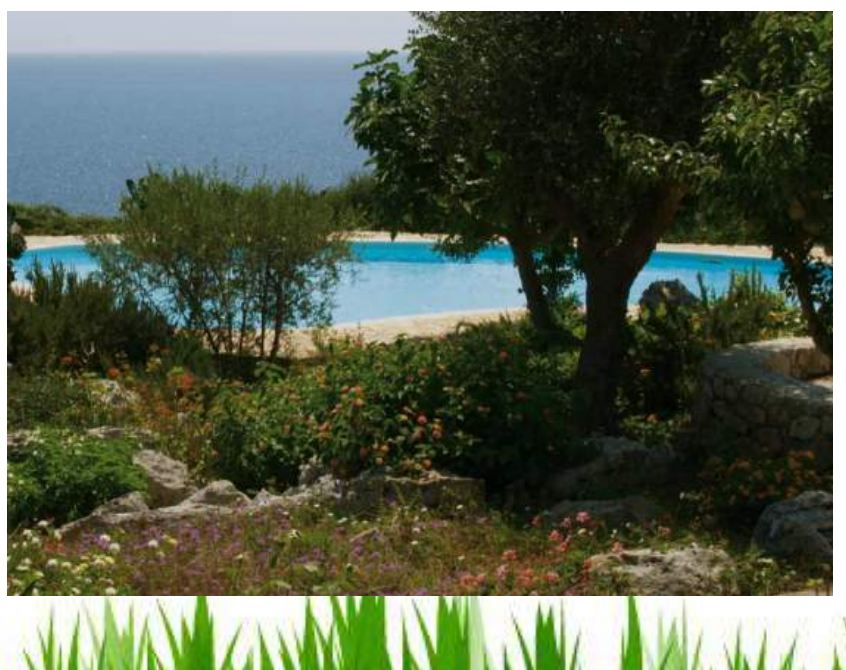

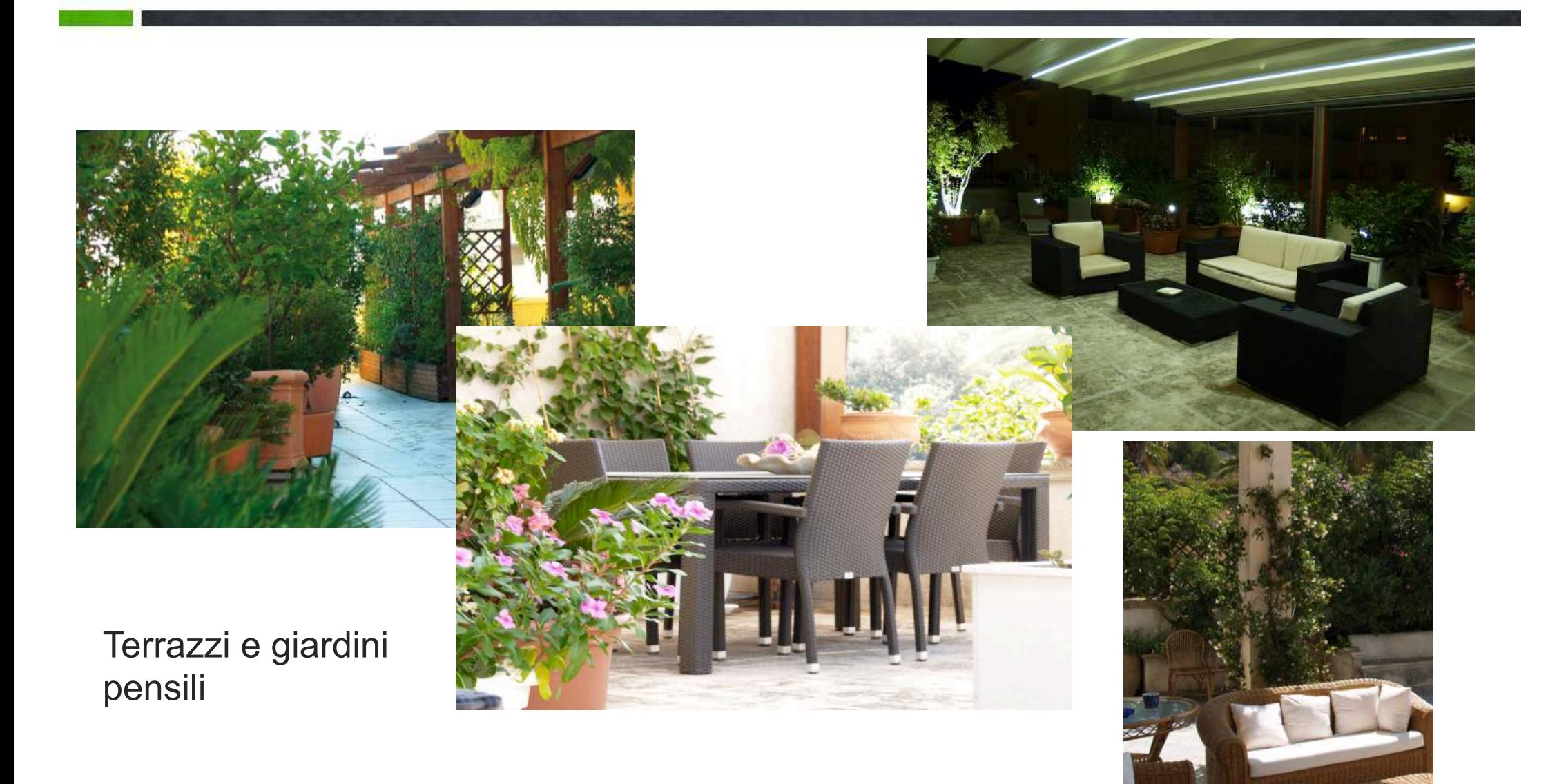

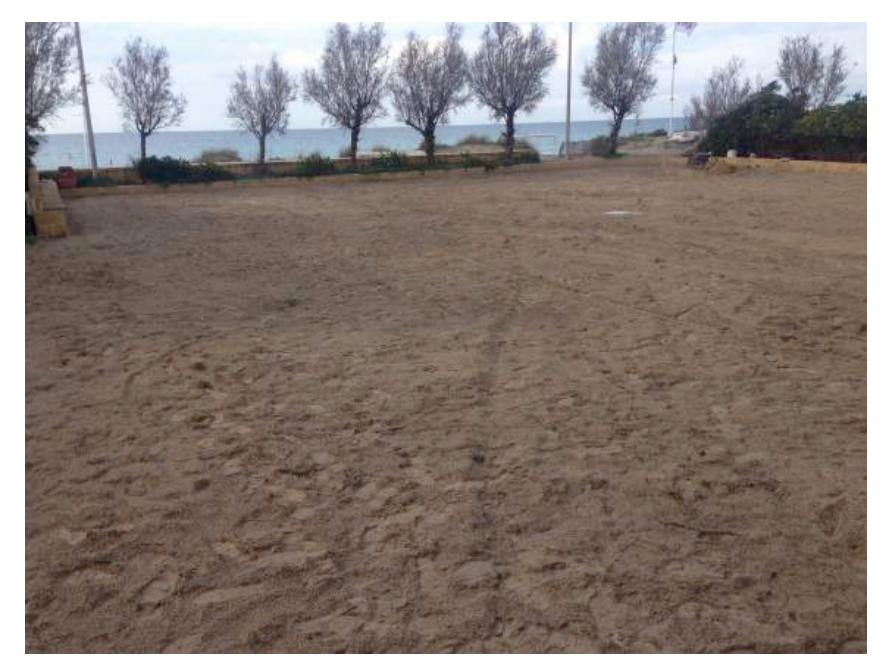

Prima dell'intervento

Recupero ambientale e paesaggistico

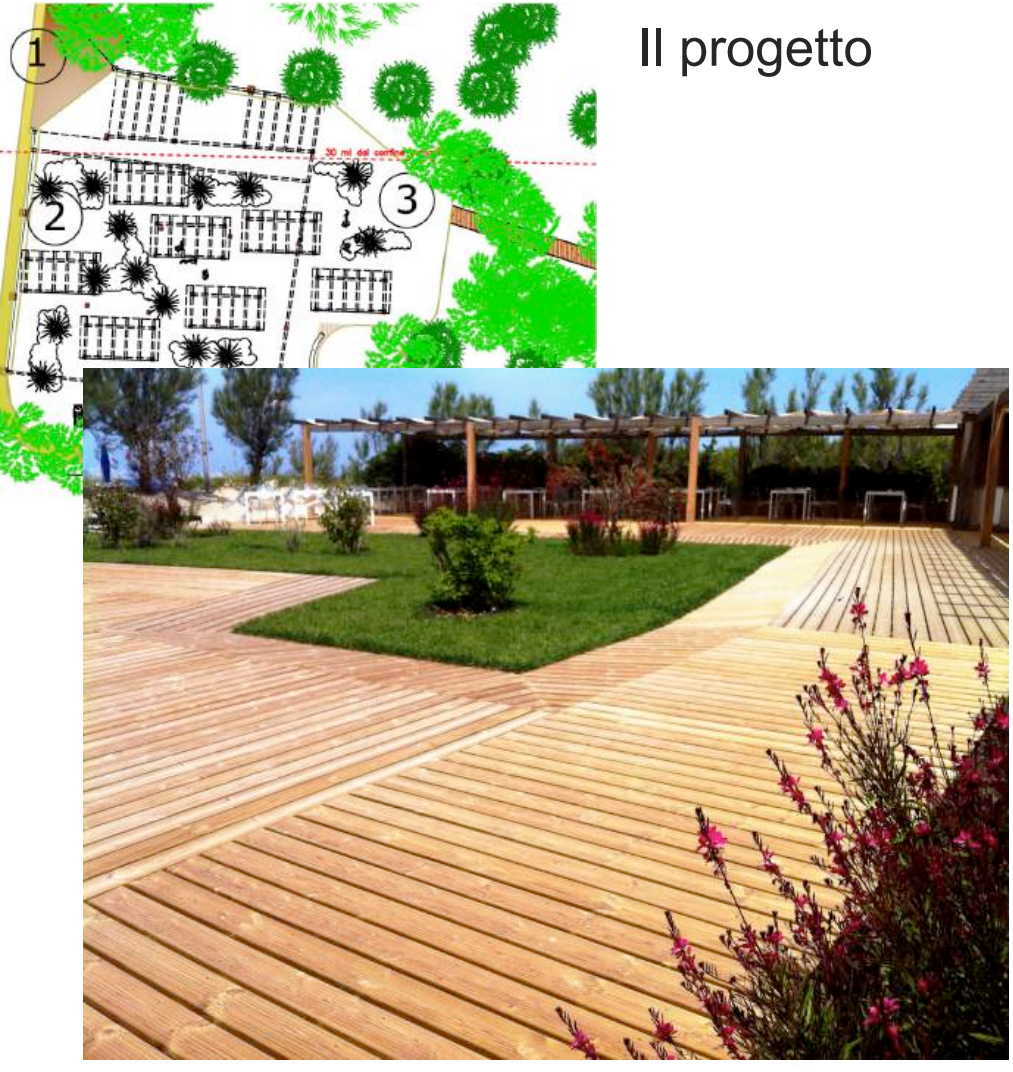

Dopo l'intervento

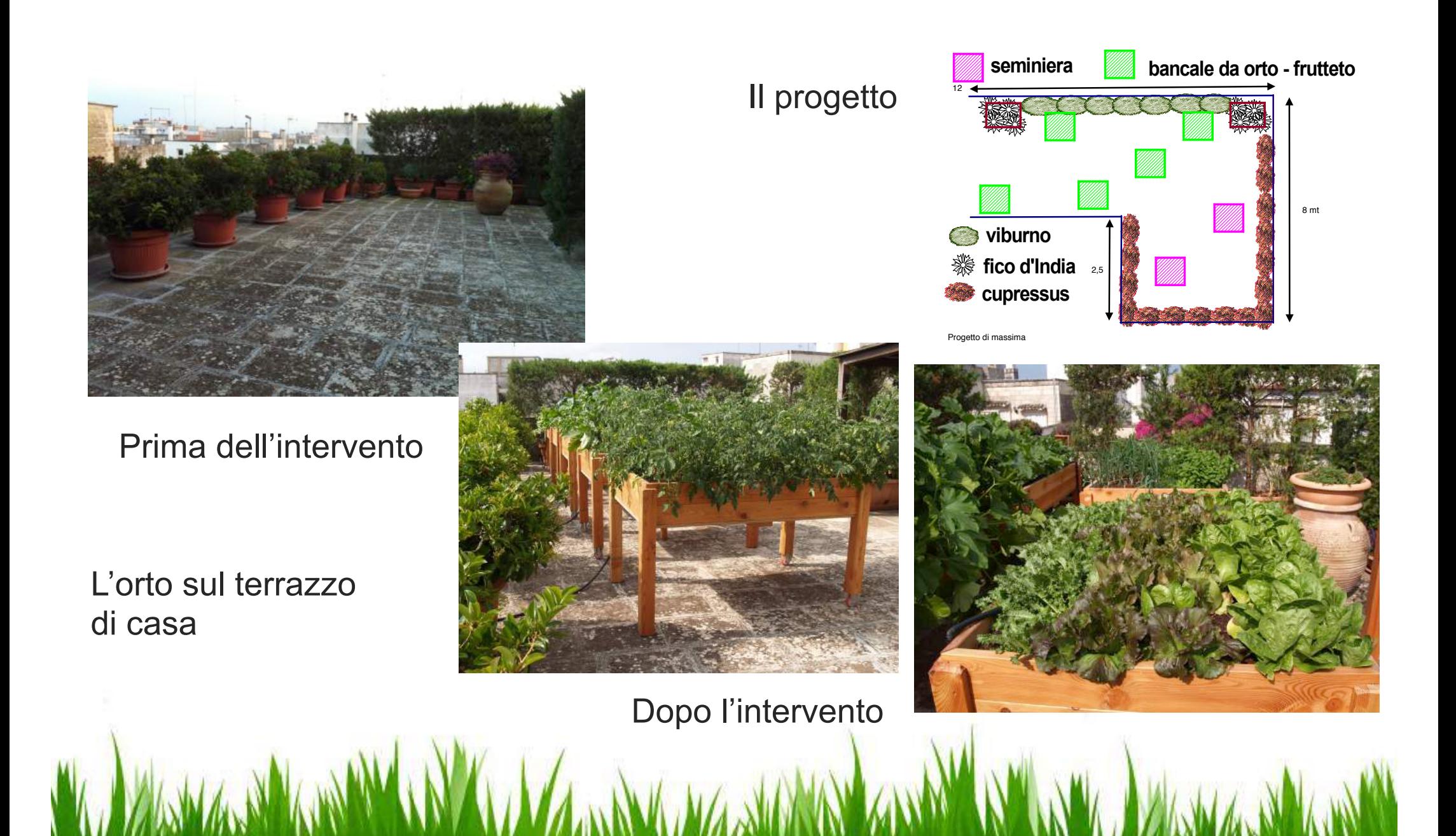

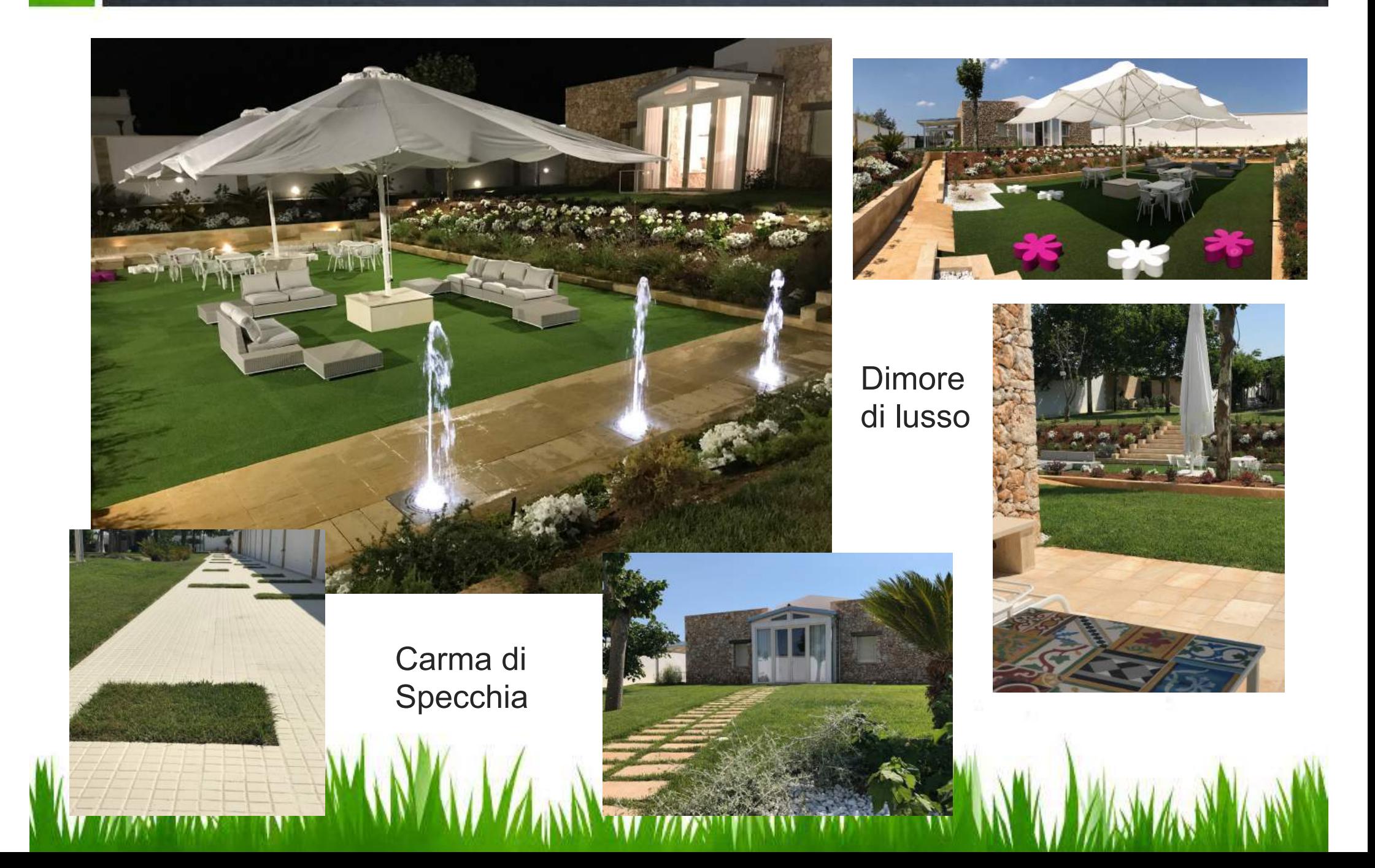

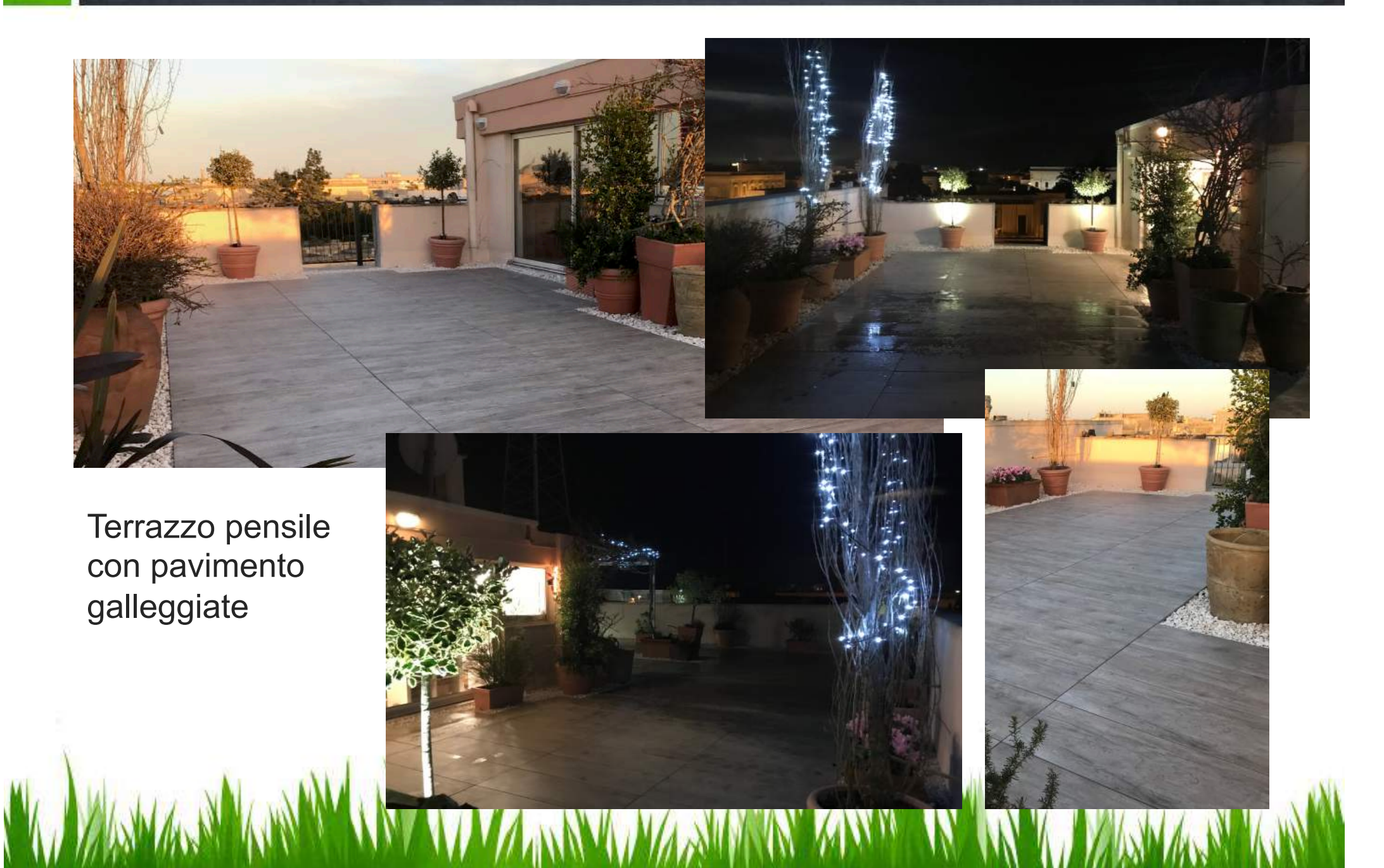

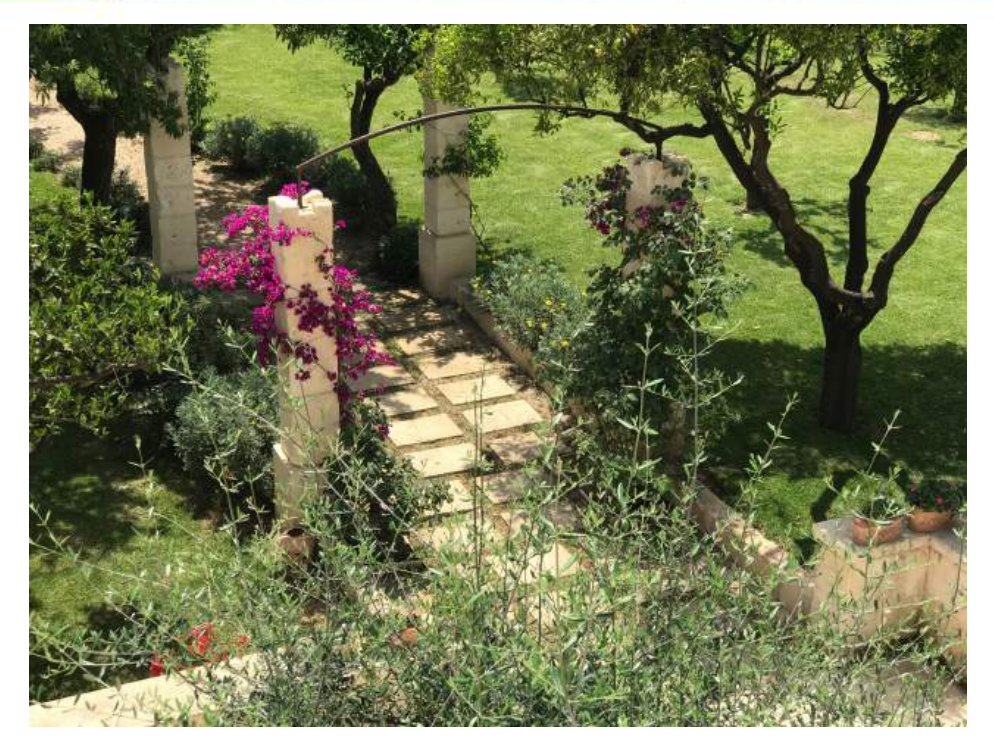

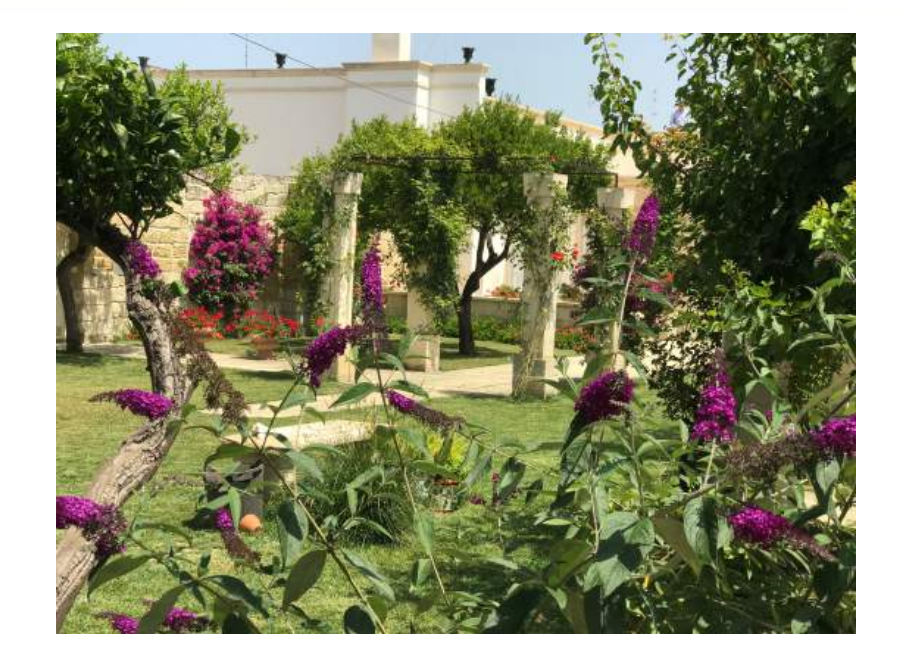

Giardino storico in Lecce

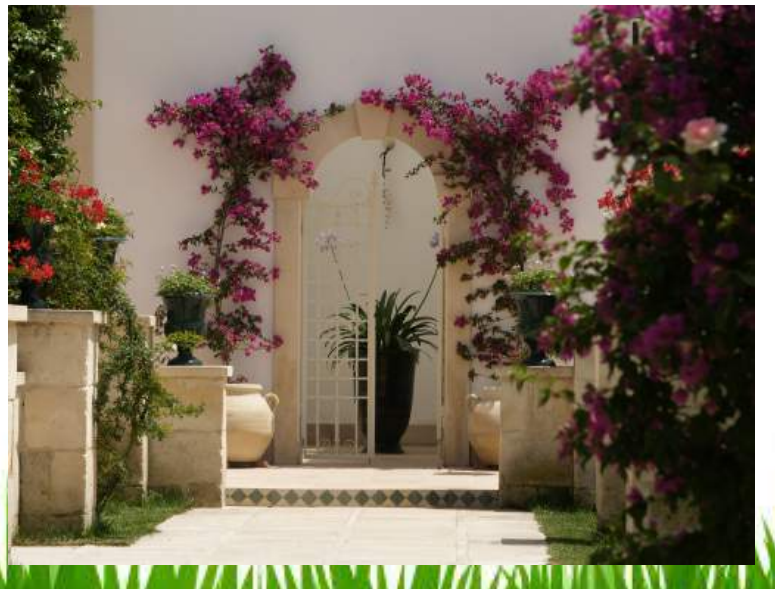

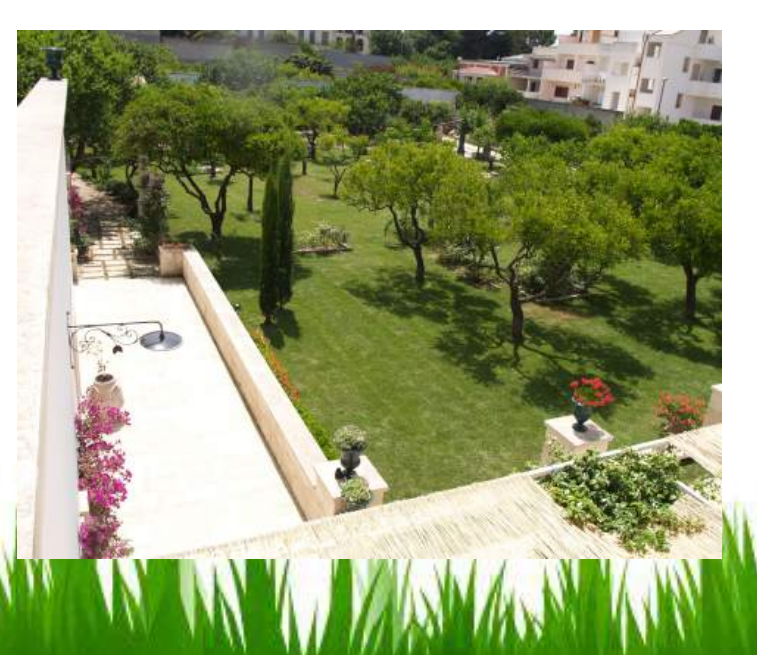

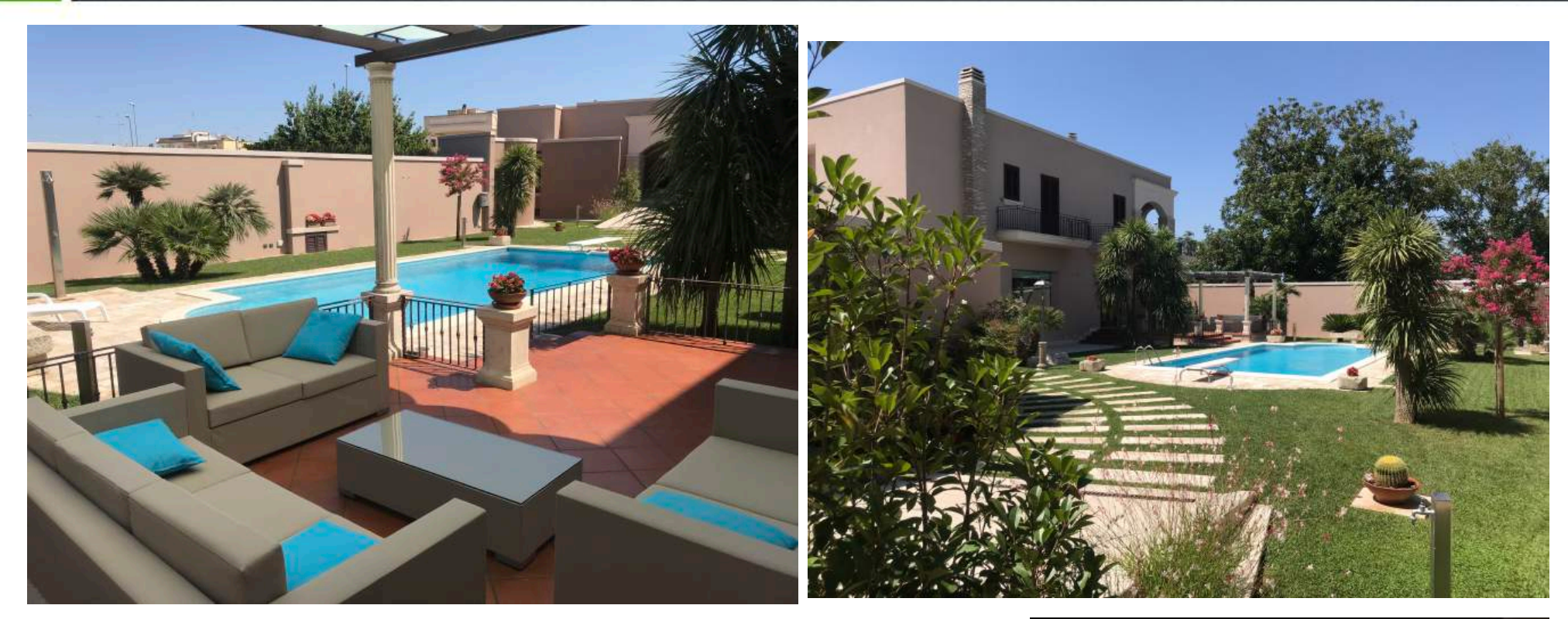

**Giardino** residenziale con piscina

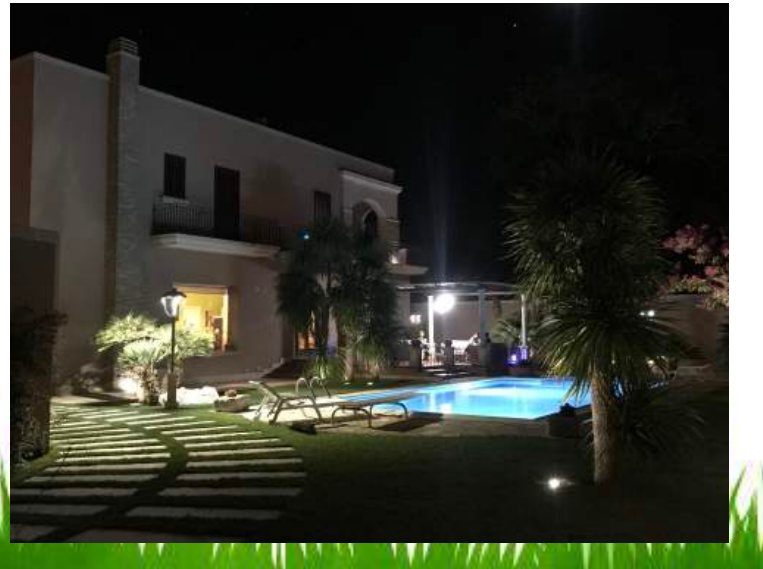

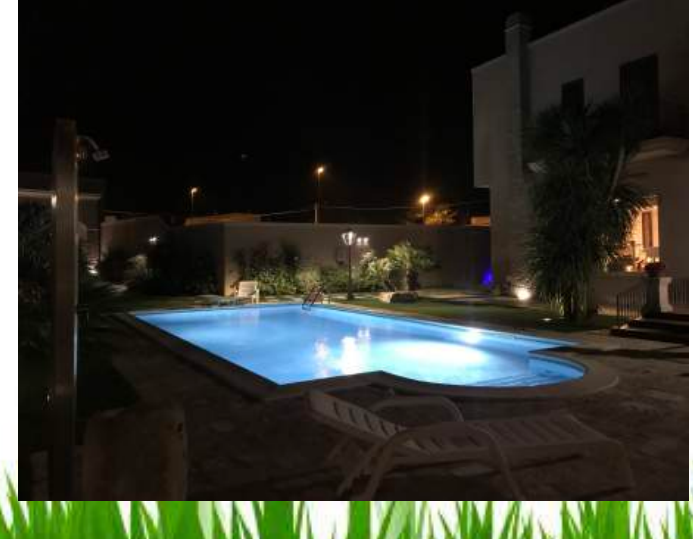

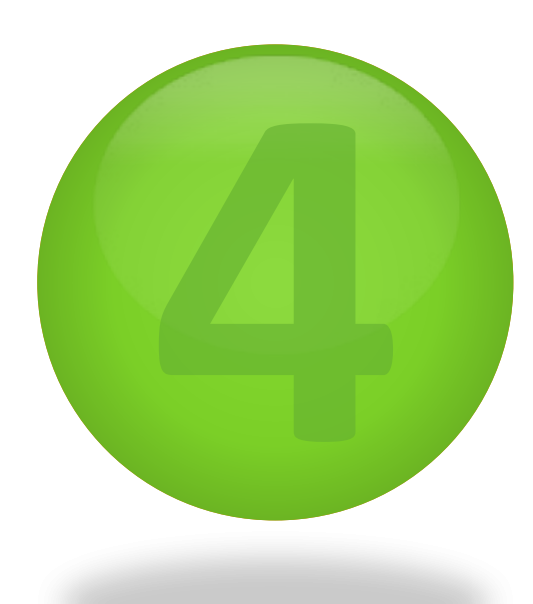

-Indagine preliminare, geologico ambientale, del territorio di Cutrofiano per la realizzazione del PRG:

-Indagine preliminare, geologico ambientale, del territorio di Surano per il PRG; -Indagine preliminare, geologico ambientale, del territorio di Melpignano per il PRG; "Salento il paesaggio della semplicità" Lecce 2004 Edizioni del Grifo;

" -La convenzione europea del paesaggio" relatore al convegno Maglie 2006;

" -Il piacere di un giardino" Lecce 2009 Edizioni Panico;

-L'albero della manna nelle campagne di Supersano, comunicazione scientifica del 28.01.2011- Società Botanica Italiana, Taranto Facoltà di Scienze Naturali;

-Architettura del Paesaggio in italia, Edizioni Logos, 2011;

" -Illuminazione e paesaggio" –relatore al convegno Lecce 30 marzo 2012 -Lecce fiere; -Relatore al convegno nazionale AIAPP paesaggi e archeologie Napoli 7 giugno 2013; -Pubblicazione del libro "Maglie città di giardini" -dicembre 2013, edito in proprio; -Pubblicazione del saggio "Maglie città di giardini" su la rivista "Il delfino e la mezzaluna " nardò dicembre 2014. 

-Relatore all'incontro dibattito -L'albero nel paesaggio e nella cultura del Salento - Lecce fiere Maggio 2015.

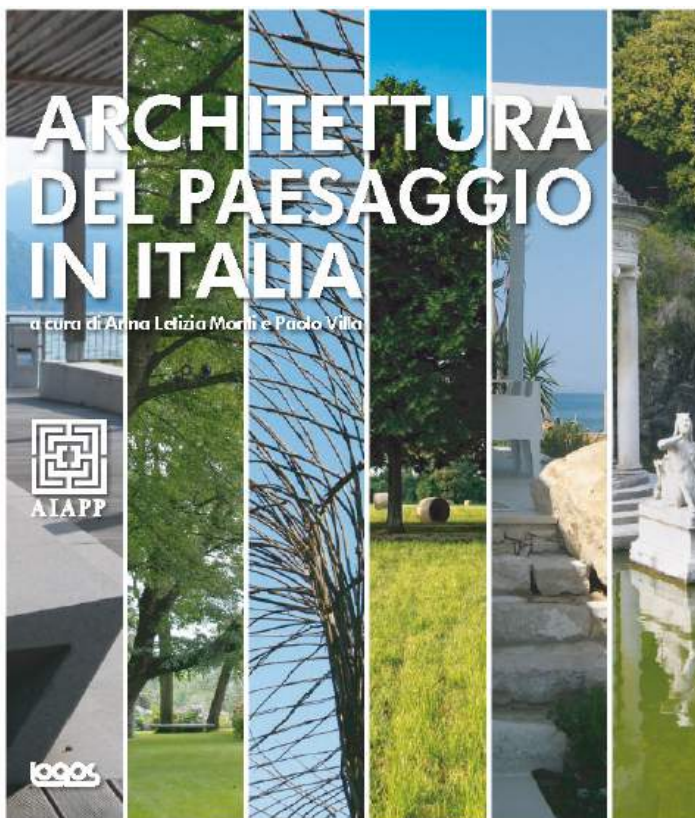

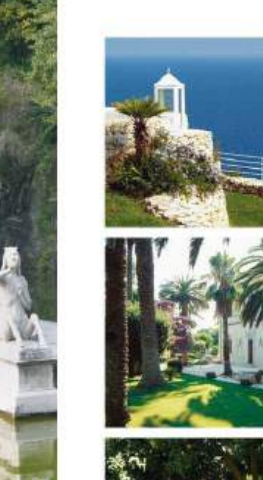

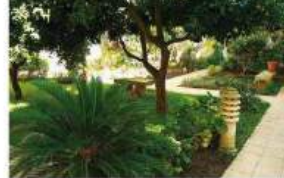

### **Francesco Tarantino**

**IL PIACERE DIUN GIARDINO** 

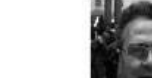

Un giardino - uso spazio di territorio più o meso esteso -Адпресена, встить non è un ambiento naturale nia costruito, in cui vengono all'AIAPP dal 1953 a sociodell'Accademia dei Georgomezzo per dare forma concreta all'arte all'istelletto emaso fill di Fiserze, opera a vive e in generale alla bellegra attraverso i suoi elementi: la terra. nel Salento. l'acqua, la biostera. Il giardino è l'histerne di tutto questo, e<br>consente di percepie all'avviso i sensi, i colori, le forme, i Ha realizato numeros parchi e giardini e condotti profumi, i rumori, la dokezza, la ruvista delle superfici avon e studi sul paesaggio Un giardino quasi mai viene commissionato, ideato e asesalenting Net 2004 con 8 iczato con questi intendimenti, ma dovrebbe essere visto in contributo di altri autori caesto modo, an'estita in continuo movimento e in costante divenire nel tempo, ascidizamente arricchita di elementi artistici e di specie vegetati, mai stampato staticamente su us foglio di carta, ma caso mai solo schizzato, e poi rifatto più volta fino alla realizzazione, in questi anni di lavoro sui gardini salentini tante sono state le occasioni per ideare uno

ha nubblicato Selento d passaggio della semplicità, Edizioni del Grifo, Lecce. fiel 2009 ha pubblicato il ibro autotrografico di piacere di un quodino, con profazioni di Annalica Maniglio Calcagno e Vitto no Matri, Edizioni Ranko Galatina (LE) È docente di Scienze<br>Naturali presso il Liceo E Capece di Magile (LE) e en labora in modo esclasivo con il Delta Garden di Magle (LE)

rendendo il soggetto quasi fantastico e intrigante. Questa è<br>senza dubbio Fessenziale finalità di queste foto, viaggiare con l'immaginazione e il pensiero, apprezzare anche in un piccolo spazio le bellezze ostusal o amistiche. .<br>Specio i giardini vengono descritti con planmetrie e progett tecnici, mentre in passato erano dipinti e loto a illustrare le ambientazioni; qui sono volutamente riportate solo fotografi per son svitia l'obiettivo fonda nestale di viaggio ideale del lettore negli ainbienti illustrati.

spario aperto, ma solo pochi sono stati i committenti che

hanno contribuito a creare illiovi habitat; con alcui i però si

sono roscliviso idealità ambientali, idee architettingiche, mo-

dalità costruttive, finalità lutiche, mai completate del tutto,

ma sempre le continuo divenire. Le immagini proposte docu-<br>mentano soprattutto l'ambientazione territoriale. Il contesto

presistico e architettonico, secondo una forma espressiva

capace di copiere l'attino come il nostro dechio. La tecnica

fotografica modifica l'immagine dell'occhio, taglia le prospet

the, nette in mato gli oppetti, nodifica i colori e la luce.

hlon vi sono giardini migliori di altri: tutti sono degni di con-<br>siderazione, la differenza sta nella modalità in ciri sono stati ideati gli ambienti e non nella loro ricchezza o dimensione

Francesco Tarantino Via Diaz, 23<br>73924 Maglie (LE) Tel.: 0836/185217<br>- A snighter authority ab www.deltaparden.it

presenta

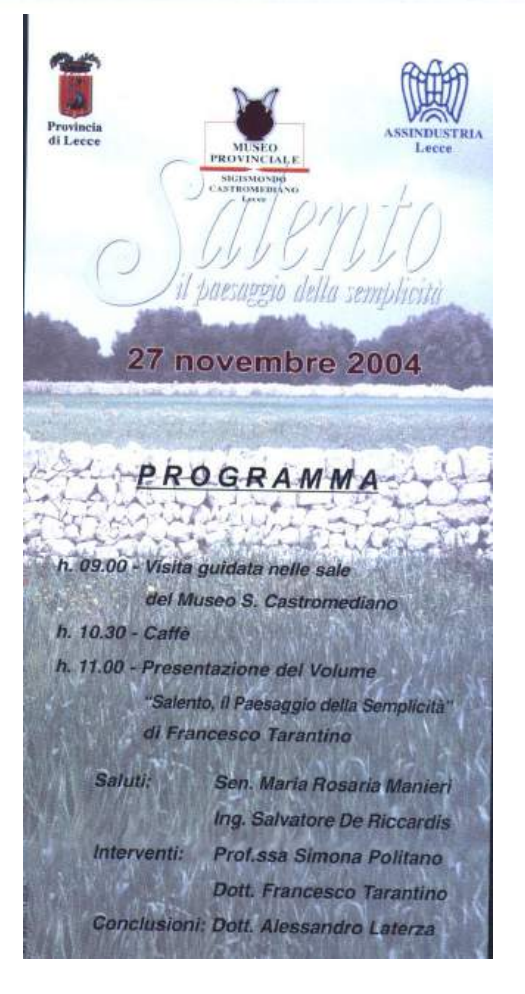

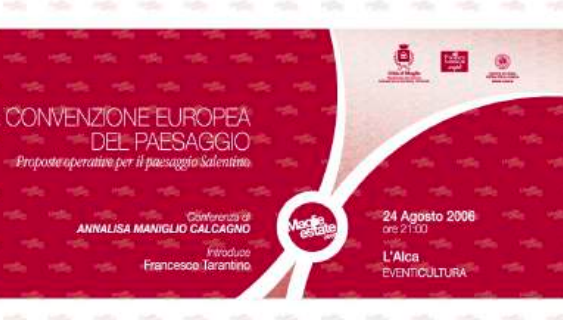

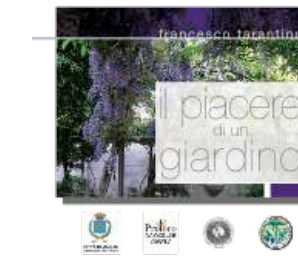

Storico della scienza Vittorio MARZI<br>Prasidente Accademia del

Intervengono Gino L. DI MITRI

MAGLIE lunedi 14 dicembre 2009 ore 17,30 Sala "F. Santini" Museo civico "D. De Lorentiis"

"il piacere di un giardino"

Incontri con l'autore Francesco Tarantino

#### UNIVERSITA' DEL SALENTO

Facoltàdi BENI CULTURALI Corso di Laurea in Tecnologie per i Beni Culturali

Caggese Alessandra

#### Manna dal cielo: *Fraxinus ornus L.* tra leggende e pellegrinaggi nel basso **Salento**

-TESI DI LAUREA IN BOTANICA-

RELATORE: Dott. Di Sansebastiano Gian Pietro

CORELATORI: Prof. Zuccarello Vincenzo Dott. Tarantino Francesco

Anno Accademico 2011-2012

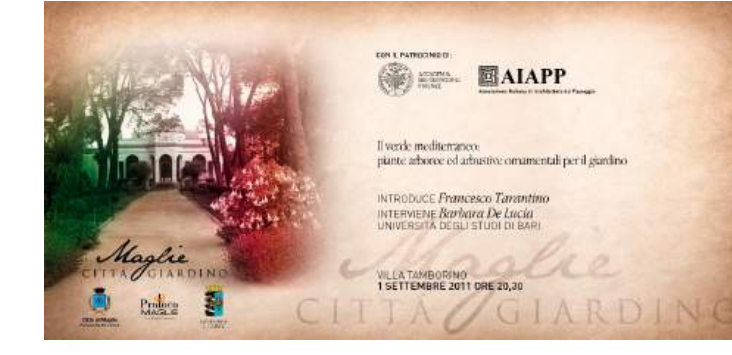

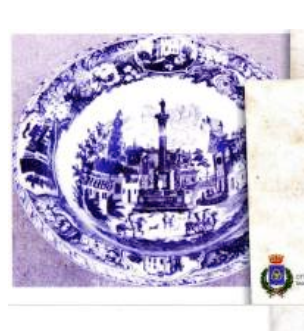

La riproduzione di una veduta settecentesca della Ottà di Maglie, riportata su antiche a prezisse porcellane<br>bianche e biu implesi, è la dimostrazione del particolare photosophy in a supplicity of the continuous contribute is sopeni urbana nel suo valore statico e paesaggiatico del territorio<br>Magliese e Salentino in generale, Non da meno sono le numerose preserum di giardini storici a Maglie e dintorni che dimestrano ancora una volta, se ancora fosse necessario, che nel territorio magliese si era un'appala una vera e propria sought of "anterest" expert it seriousness a significant Questo patrimonio storico culturale e naturalistico va senza<br>esitazione studiato e valorizzato non solo per recuperare la memoria di pueste conoscenze, ma ovviamente anche in memoria di paete concentra, ma ovvamente anche morte in<br>un'ottes moderna di miglioranneho della qualità di vita dei<br>satentini e difruzione turistica.<br>Illungramma proposti dial'Assossoratio alla Cultura<br>del Comuna di Magde,

argomenti con la partecipazione di esperti di valore

Programmi

·MAGLIE·

Oitta giardino

2 SETTEMBRE 2010

E

ore 17:00 Mostra di polichia consmiche con affina di una scorcio della CMA di Mania del 5778 Mostra mencato di libri e pubblicazioni sul paesaggio e sul giardino del Salento o

ore 20:05 Incontro disattito "Maglie città giardine" Saluti del Sintaco di Maglio Antonio Fitto e dell'Assessore alla Cultura Rossano<br>Ricco Presentazione a cura di Francesco Tarantino Interventi di Vincenzo Cazzato, Carmelo Caroppo e Gino L. Di Mitri.

dal 3 Settembre 2010 Mostra permanenta di alcune coramiche e di acquaretti se Maglie del Mossizo<br>Emesto De Donno presso la panetteria Stamerra Largo Madonna delle Grazio (a<br>cura dell'Associazione di Promozione Sociale ed Educativa "Il Bandolo"

## *Facoltà di Scienze Taranto venerdì 28 Gennaio 2011 ore 15* **NOTE Tusni al Soria**<br>pa la Pudin<br>Sanoa del

L'albero della manna nelle

campagne di Supersano (Le)

*Francesco Tarantino Docente di Scienze Naturali Liceo StataleCapece*- *Maglie LE*

*Foto di Alessio Tarantino* 

*Riunione Scientifica Società Botanica Italiana Sezione Regionale Pugliese,* 

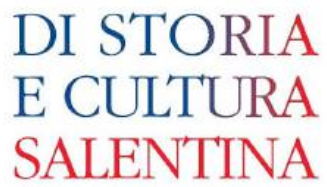

MISCELLANEA DI STUDI "MONS, GRAZIO GIANFREDA"

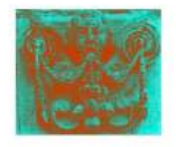

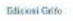

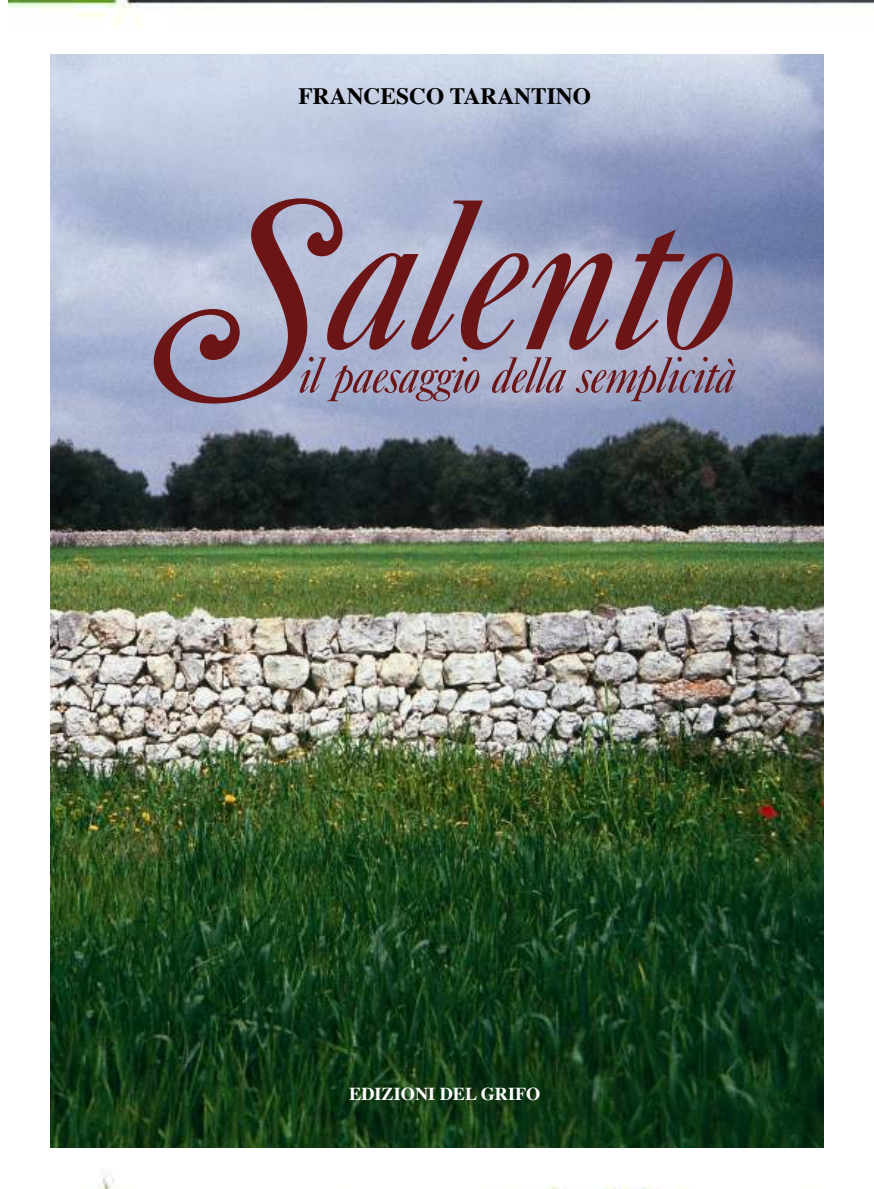

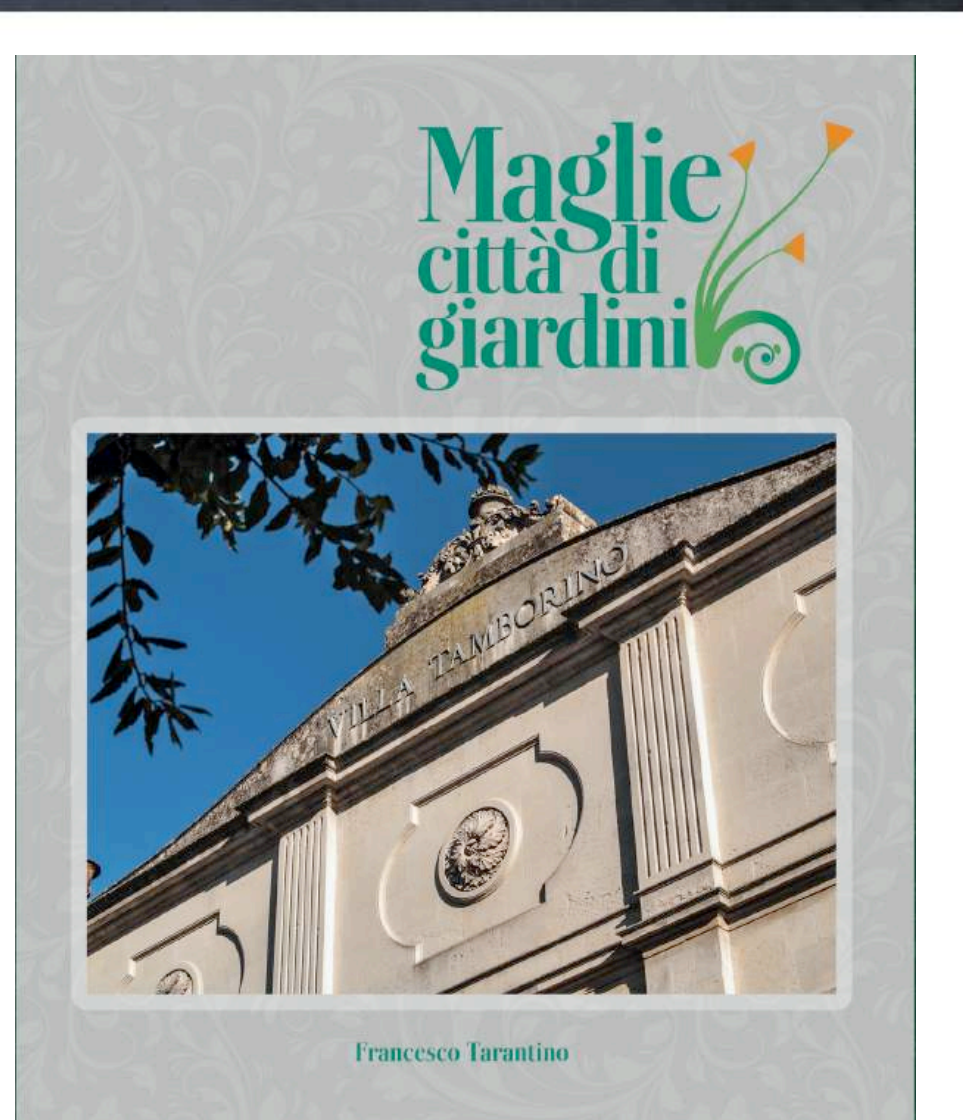

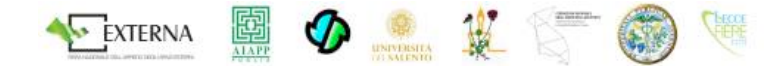

#### • Università del Salento

- Regione Puglia
- Accademia dei Georgofili Firenze –sezione sud-est-
- AIAPP Associazione Italiana di Architettura del Paesaggio, sezione Puglia
- Federazione regionale degli Ordini degli Architetti Pianificatori Paesaggisti e Conservatori della Regione Puglia
- Ordine dei dottori Agronomi e Forestali della Provincia di Lecce
- Società botanica Italiana

#### Incontro dibattito

#### Sabato 2 maggio 2015 Lecce Fiere Lecce ore 18.30

#### L'albero nel paesaggio e nella cultura del Salento

L'incontro dibattito nasce dalla necessità di approfondire il tema alla luce delle contrastanti disposizioni normative. Da un lato la legge nazionale n°10 del 2013 tutela e prevede la conoscenza del valore paesaggistico degli "alberi monumentali" e dall'altro l'epidemia di Xilella Fastidiosa nelle campagne del Salento impone la eradicazione degli alberi eventualmente infetti. Tutto ciò porta a delle conseguenze non di poco conto per il paesaggio e nell'economia del Salento tenuto conto del valore storico culturale ed economico degli "alberi" per il Salento di ieri, ma anche per il futuro di questo territorio.

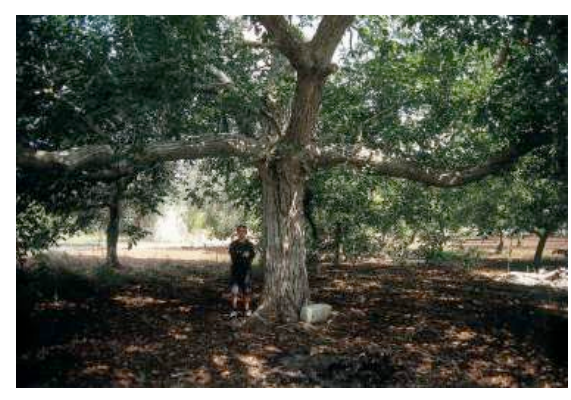

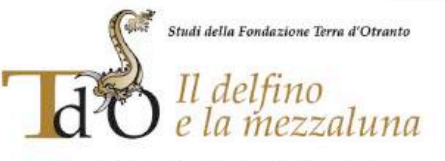

Periodico della Fondazione Terra d'Otranto - ottobre 2014, anno III, nº 1

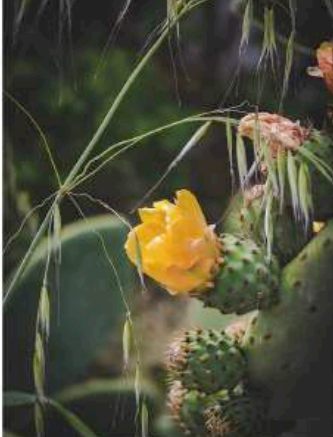

Contributi di Luciano Antonazzo<br>Cosimo Barbaro Rocco Boccadamo Marino Caringella Alessandra Coppola<br>Ugo Di Furia

Armando Polito Elio Ria Francesca R. Melodia<br>Maurizio Nocera

ISSN 2280-1847

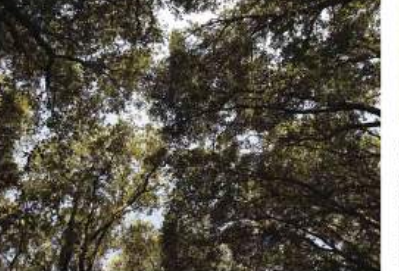

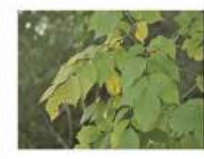

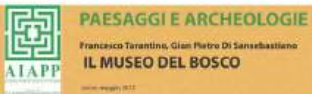

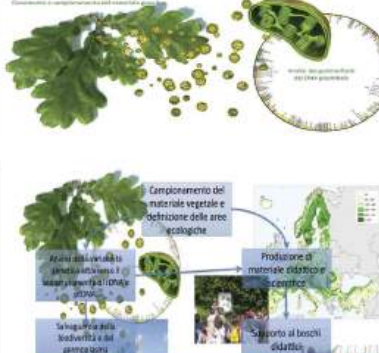

### ABSTRACT

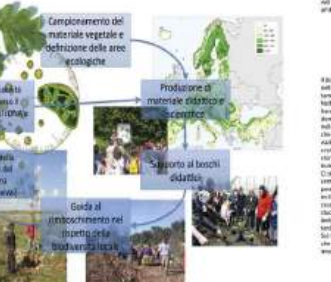

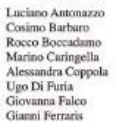

Valentina Pagano Gian Paolo Papi

Rosario Quaranta Domenico Salamino Mariangela Sammarco Stefano Tanisi Francesco Tarantino

Marcello Gaballo Domenico L. Giacovelli Francesco G. Giannachi Lucia Lopriore

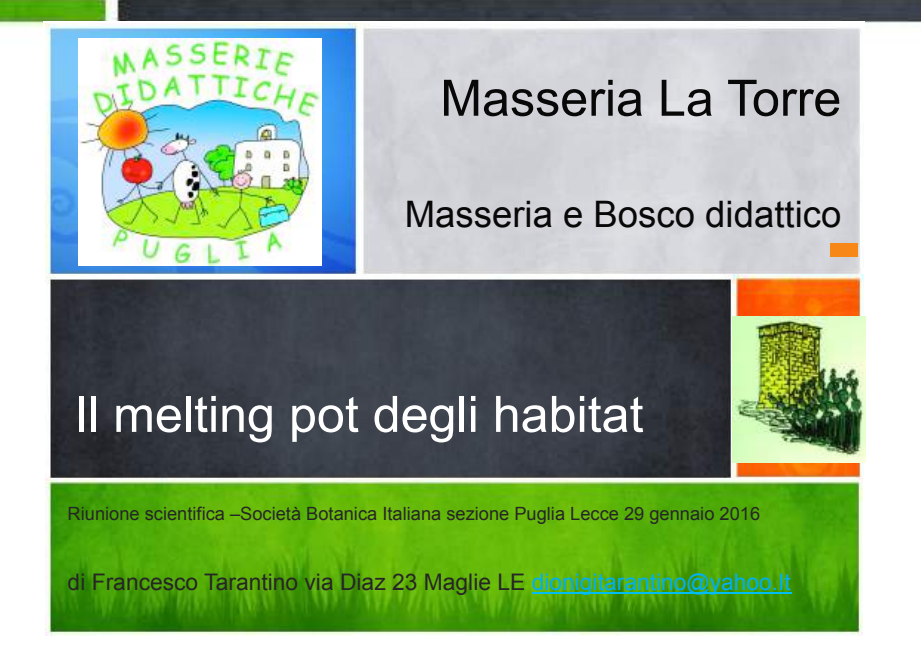

Riunione scientifica Società Botanica Italiana Unisalento Ecotekne Lecce 29/01/2016

> Relatore 53° IFLA Word Congress Torino Lingotto 21-21/04/2016

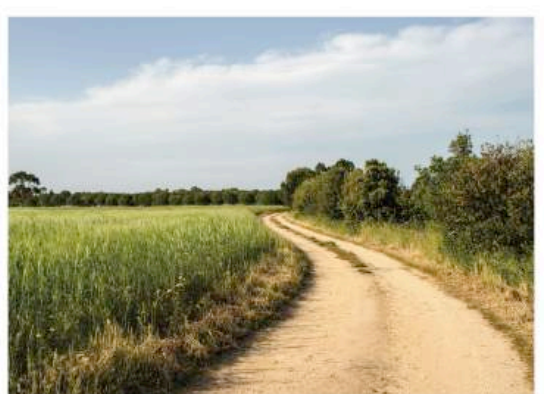

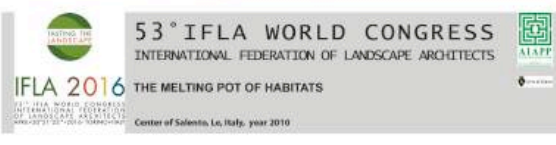

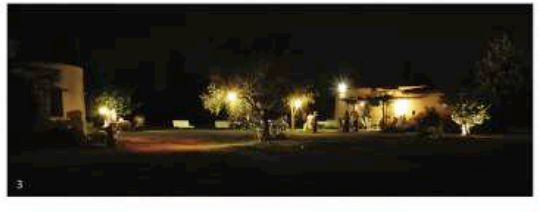

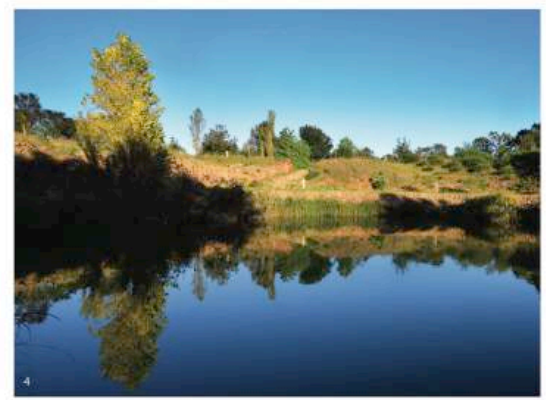

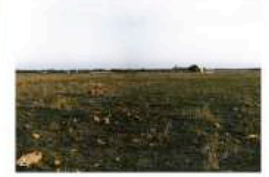

The area of the project in 2010 after the in the picture: the woody band on the right and, on the hosts<br>the agricultural soil with censuls, and a bit of cyclospedesine<br>track reade by carpern tuff.

2) The area of the project in 1987, before the intervention. There was no woody or shrubby vegetable soverage. There were pas<br>tures and, as consequence, frequent fires.

3) The marshy habitat. This habitat has been created by the<br>found and floral naturalization of the bariss by using only a<br>hollow on the ground, which serves as a natural complurier

4) The isociacage as symbol of sociality, as a way to live in harmony with the resturational series/fund indicate.

Designer

Collaborators-Consultan Stationia Bloom, Alersin Tarang

Dimensions<br>255.000 squt Visitability

ed to the loss of naturalness in the first place, and t<br>of arous. The zone subsect of the project. located is

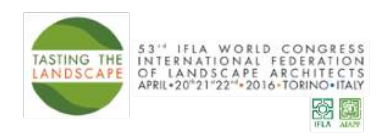

 $\overline{O}$ 

**REGIONE PUGLIA** 

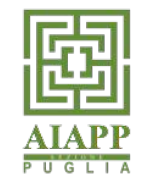

**53rd IFLA World Congress** 53° Congresso Mondiale IFLA International Federation of Landscape Architects

### Torino Lingotto, 20 - 22 April 2016

### The olive tree landscape and the modern times' threats

I paesaggi dell'olivo pugliese e le minacce dei tempi moderni

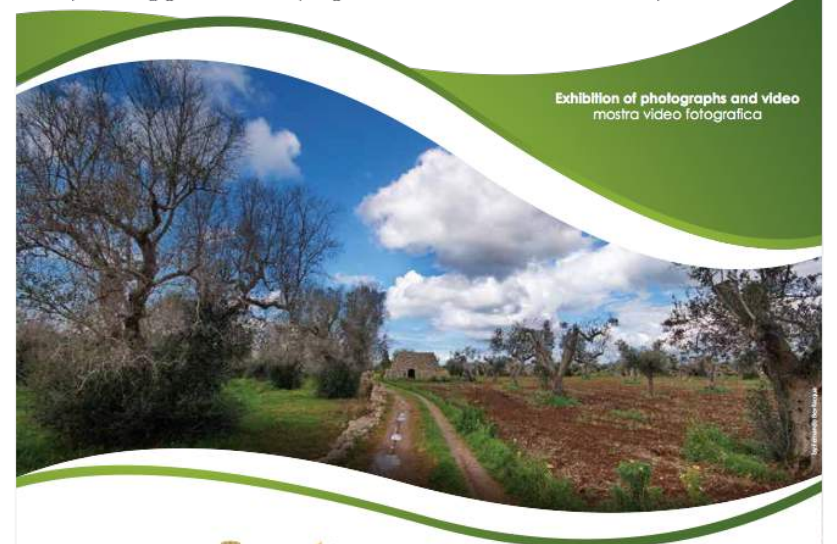

Istituto di **Julture** med Provincia di Lecce

ria organizzativa: Francesco Tarantino - segreteria.puglia@aiapp.net mobile +39 320 3524352 Aiapp Associazione Italiana Archiettettura del Paesaggio -sezione Puglia

A PULLA FILM COMMISSION

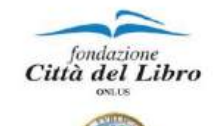

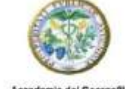

### I PAESAGGI DELL'OLIVO PUGLIESE

e le minacce dei tempi moderni

**Mostra Fotografica** Campi Salentina - Istituto Calasanzio 25-27 Novembre 2016

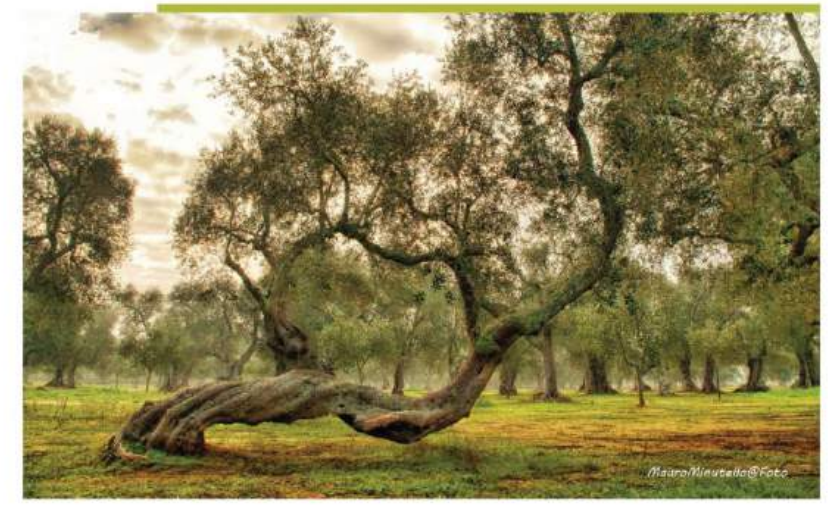

La diffusione dell'infezione di Xylella fastidiosa in Salento sta portando nel volgere di pochi anni, alla trasformazione del paesaggio attraverso la perdita di una coltura caratterizzante per la storia del Salento, della Puglia e dell'intero Mediterraneo. Le minacce del paesaggio dell'olivo non provengono solo dalla diffusione del batterio Xylella fastidiosa, ma vi sono altre minacce non di minore importanza: la costruzione d'infrastrutture spesso troppo invasive, il consumo indiscriminato di suolo agricolo per nuove costruzioni, una tecnica agricola non sempre rispettosa del paesaggio e dell'ambiente.

Collettiva fotografica di: Fernando Bevilacqua, Carlo Bevilacqua, Pino Cavalera, Mauro Minutello, Giovanni Resta, Rosanna Merola, Antonio Ottavio Lezzi, Francesco Tarantino.

#### Incontro di presentazionedella mostra fotografica

Sabato 26 novembre 2016, ore 11.30 -13,30 Sala Consiliare Comune di Campi Salentina

Saluti Egidio Zacheo Sindaco di Campi Salentina - Cosimo Durante Presidente Fondazione città del Libro

#### Interventi

La tutela e valorizzazione dei paesaggi dell'olivo Pugliese Anna Maria Curcuruto - Regione Puglia Assessore alla Pianificazione territoriale-- Urbanistica, Assetto del Territorio, Paesaggio, Politiche abitative

Gianni Ippoliti in video messaggio

Paesaggio dell'olivo ed agricoltura Vittorio Marzi - Accademia dei Gerorgofili Firenze - Presidente Sezione Sud- Est Giovanni Mercarne Olivicoltore Agronomo

Tutela del paesaggio ed infrastrutture Lorenzo Ciccarese -Istituto Superiore per la Protezione e la Ricerca Ambientale (Ispra).

Coordinamento Francesco Tarantino, Agronomo paesaggista Segreteria organizzativa **APULIAE ARBORES** Associazione culturale

Francesco Tarantino dionigitarantino@yahoo.it mobile +39 320 3524352

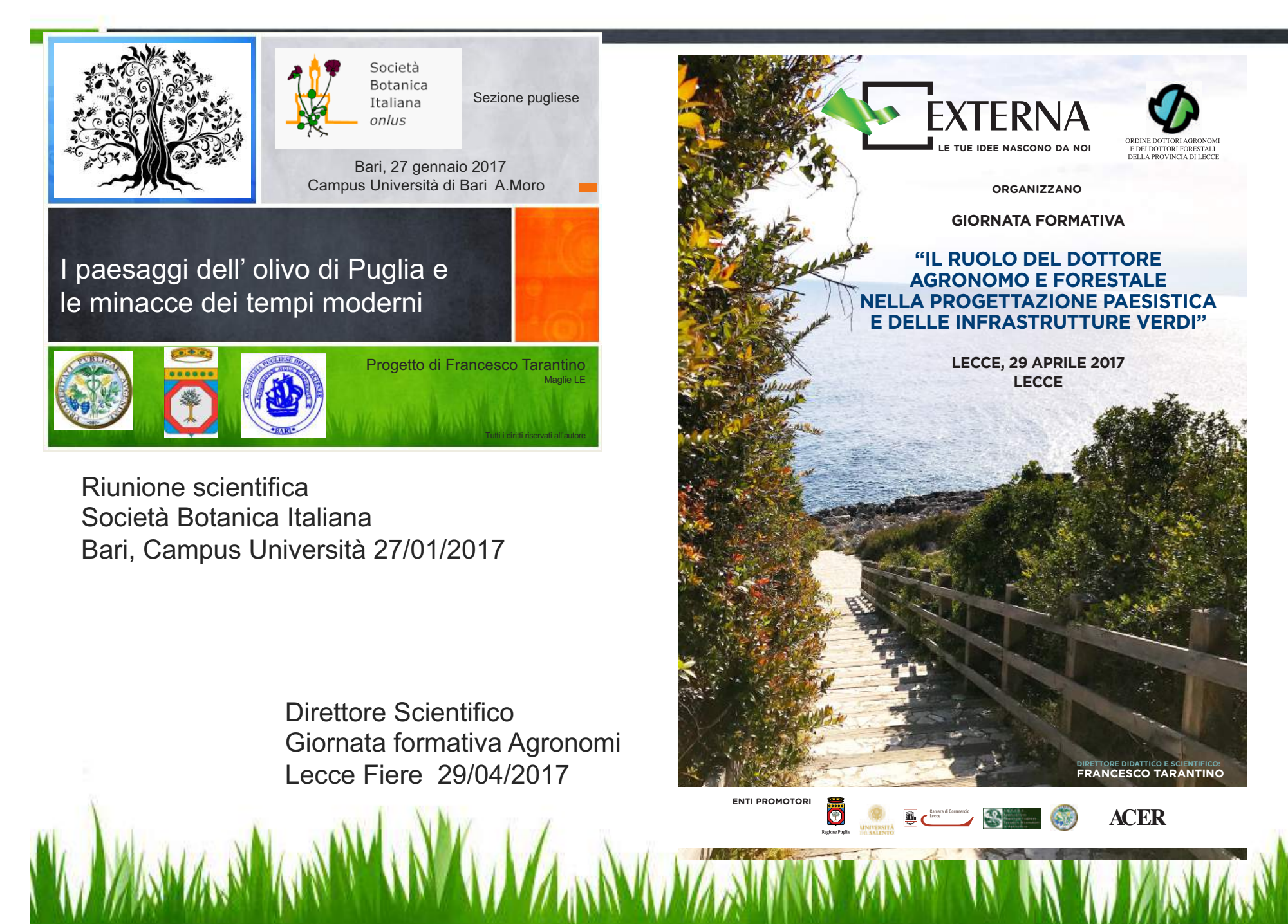

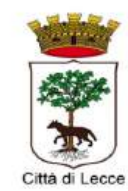

Piantiamo un albero nelle nostre scuole perché "Chi pianta un albero pianta una speranza" Lucy Lorcom

9.00-12.00: Parco Trax Road

21 novembre 2017 **Giornata nazionale dell'albero** 

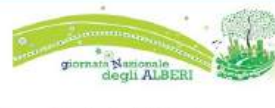

**MINISTER O DELL'AMBIENTE**<br>CREATINA DE TRADICIO COLLANE Regione Puglia

Federazione Regionale Dottori Agronomi e<br>Forestali della Paglia upipuglia WWF<br>Academia dei Georgsdili Sezione Sud-Est<br>Accademia regionale delle Scienze<br>AFPTRA Puglia<br>Società Botanica Italiana Sez. Pugliase<br>Associazione Ville e Giardini di Puglia

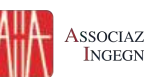

Associazione Italiana *di*<br>Ingegneria Agraria

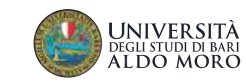

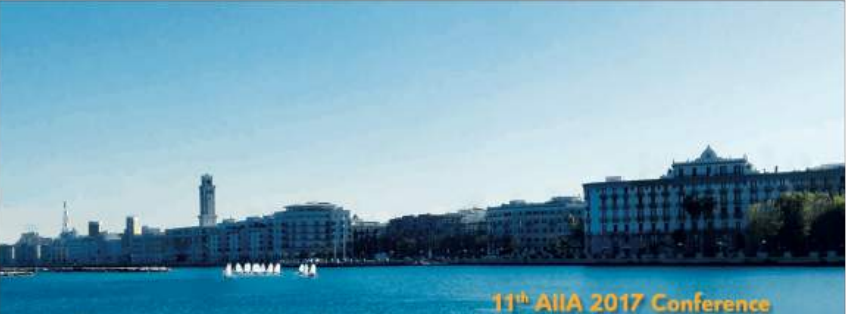

**Biosystems Engineering Addressing** the Human Challenges of the 21st Century

## **BOOK OF ABSTRACTS**

Bari (Italy), 5-8 July 2017

EurAgEne

Relatore 11° AllA Conference Bari Ateneo 05-07/07/2017

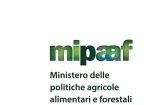

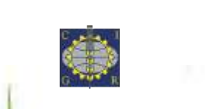

 $\bar{\mathbf{o}}$ 

**REGIONE PUGLIA** 

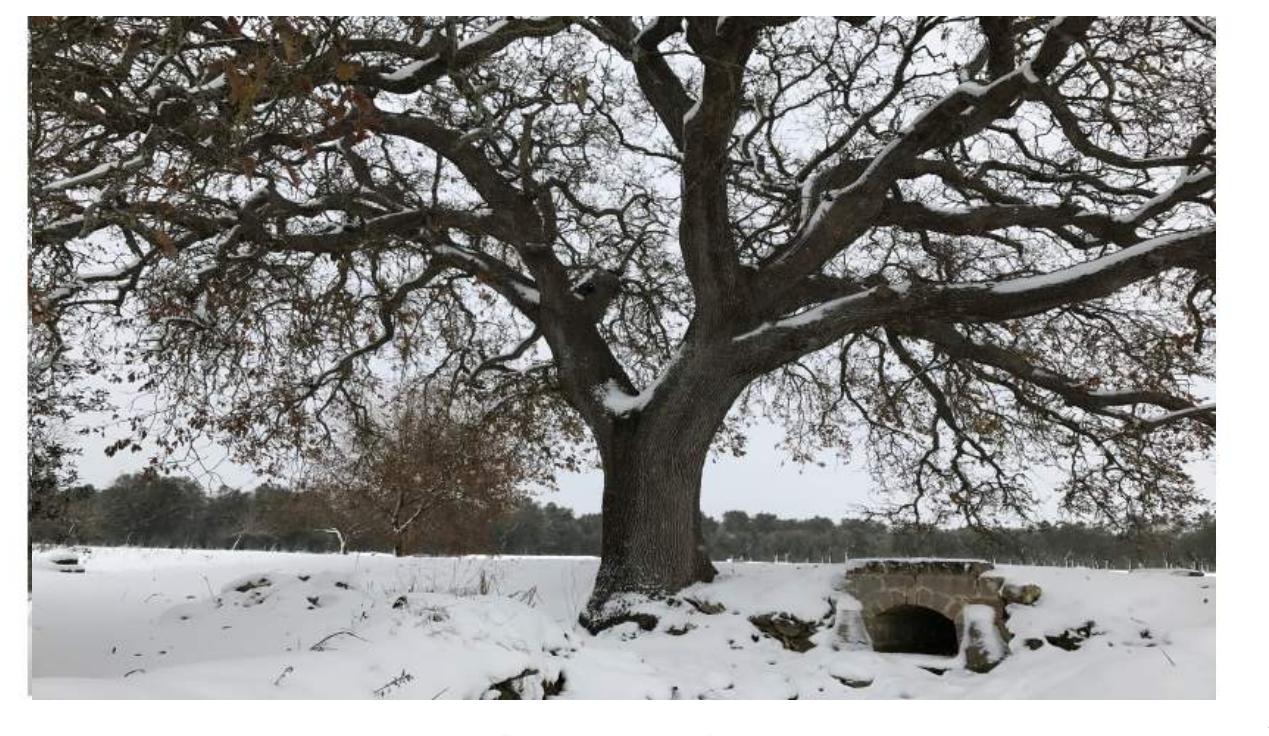

## **Apuliae Arbores**

Alberi monumentali di Puglia

Ordine degli Architeti Pianificatori. Paesaggisti e Conservatori della Provincia di Lecce

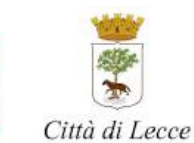

CITTA!

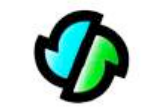

ORDINE DEI DOTTORI AGRONOMI **E DOTTORI FORESTALI** DELLA PROVINCIA DI LECCE

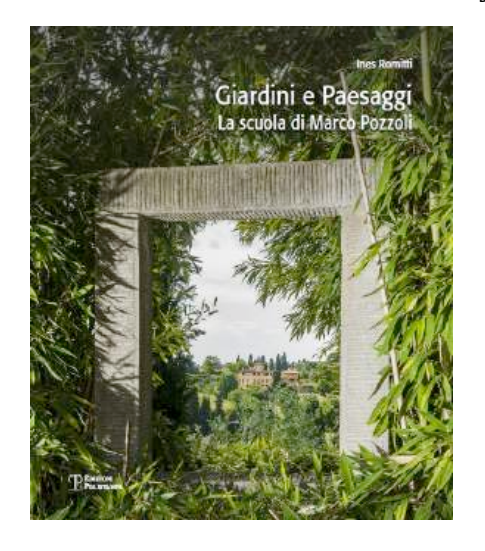

Giornata formativa

-martedì 14 novembre 2017 Open Space Palazzo Carafa Lecce-Architetture e paesaggi, la scuola di Marco Pozzoli Coordina Francesco Tarantino, Agronomo

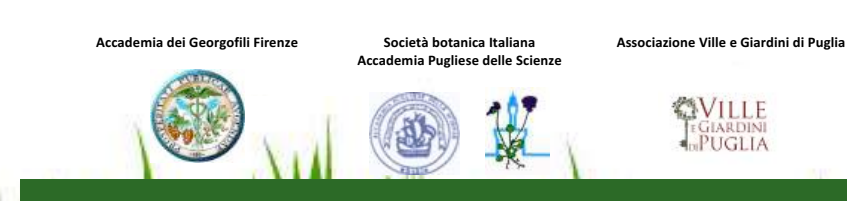

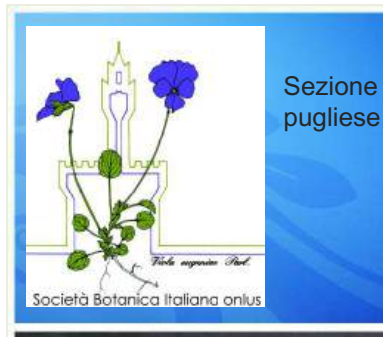

Lecce, 26 gennaio 2018 Campus Ecotekne Università del Salento

Analisi dello stato di attuazione della legge 10/2013 sulla gestione del verde urbano in Puglia

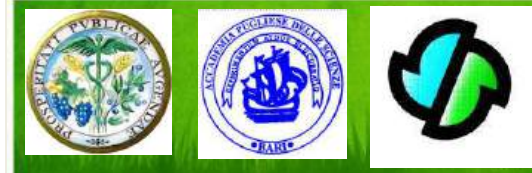

Comunicazione scientifica di Francesco Tarantino Maglie LE

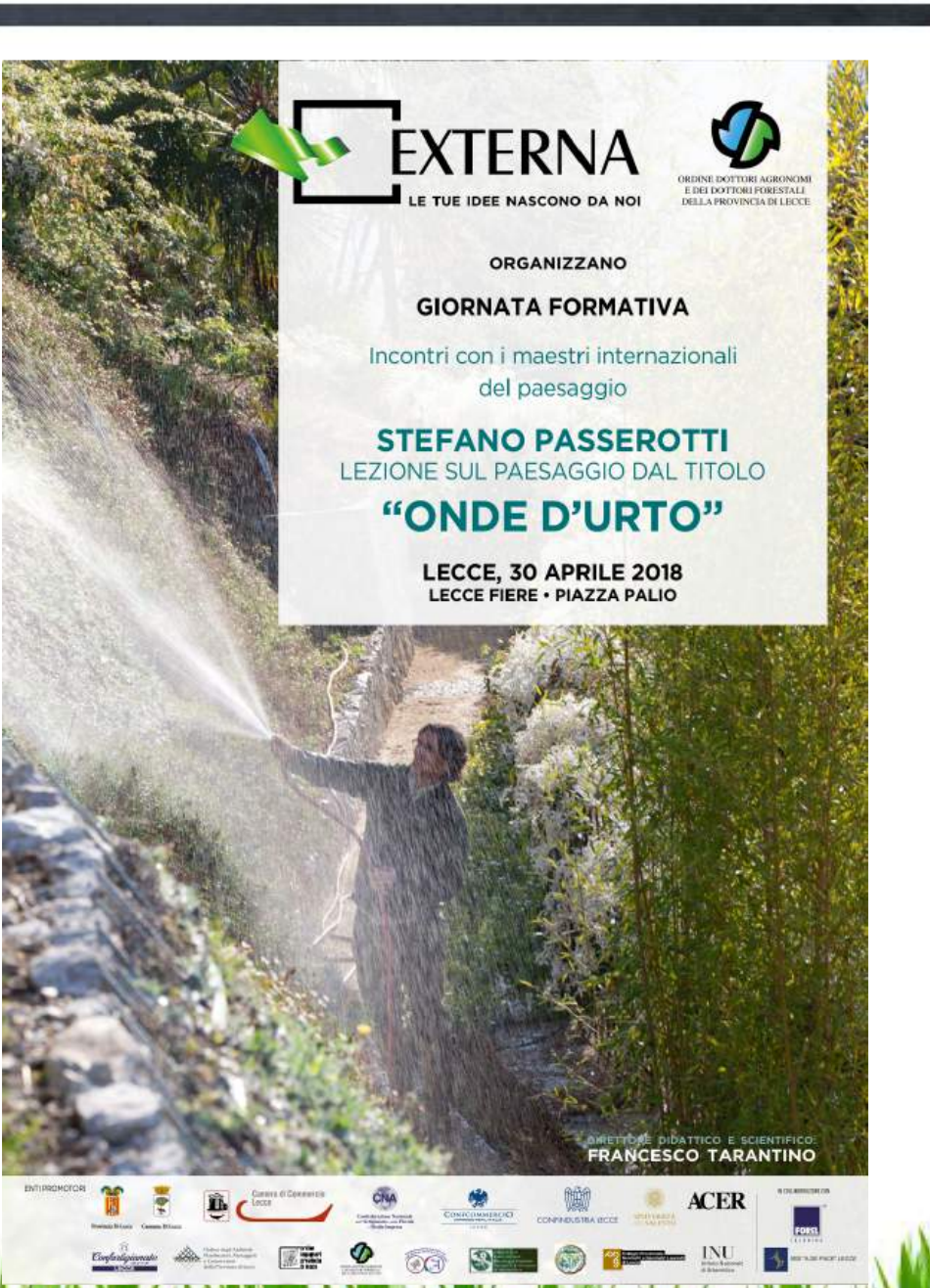

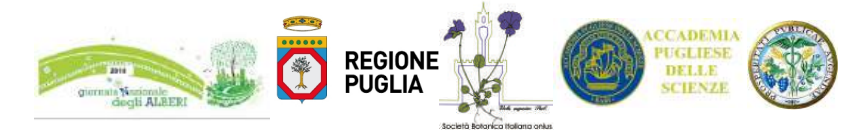

Con il patrocinio di Federazione Regionale degli Ordini dei Dottori Agronomi e dei Dottori Forestali della Puglia

21 Novembre 2018 15.30-18.30 Villa La Rocca, Via Celso Ulpiani, 27 Bari: Incontro 

"I boschi e gli alberi monumentali nella politica forestale della Regione Puglia"

Benvenuto e Saluti istituzionali.

Vittorio Marzi, Presidente Sezione Sud-Est Accademia dei Georgofili Eugenio Scandale, Presidente Accademia Pugliese delle Scienze Leo Di Gioia Assessore all'Agricoltura - Risorse agroalimentari -Alimentazione, Riforma fondiaria, Caccia e pesca, Foreste.

Presentazione della pubblicazione "Boschi in Puglia" Presentazione del progetto "Atlante Regionale Pugliese degli alberi monumentali". Presentazione dell'iniziativa "Vivai forestali aperti"

Interventi:

"Politica forestale e gestione dei boschi in Puglia" Dottori Luca Limongelli e Domenico Campanile "Censimento degli alberi monumentali in Puglia" Dott.ssa Rosabella Milano "L'impegno SBI nel censimento e studio degli alberi monumentali e dell'albero come risorsa in generale." Prof.ssa Franca Tommasi "Importanza culturale, sociale ed economica degli alberi e impegno SBI per la loro

salvaguardia" Prof. Gian Pietro Di Sansebastiano **TRIAN BET ILE TO** 

Brevi presentazioni di materiali video fotografici a cura di F. Tarantino, F. Bevilacqua e Antonio Lezzi

Regione Puglia - Sezione Sostenibile e Tutela delle Risorse Forestali e Naturali -Servizio Risorse Forestali-

Società Botanica Italiana *Coordinamento e informazioni Francesco Tarantino Maglie LE, dionigitarantino@yahoo.it cell. 320 3524352*

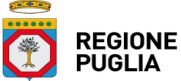

Società Botanica Italiana Sezione pugliese

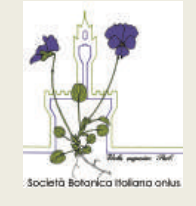

Sezione Gestione Sostenibile e Tutela delle Risorse Forestali e Naturali

Bari, 25 gennaio 2019 Sala degli Affreschi Ateneo Università degli Studi di Bari A. Moro

Il progetto della Società Botanica Italiana Sezione Pugliese per un

"Atlante Regionale Pugliese degli alberi monumentali"

Comunicazione scientifica di Francesco Tarantino Maglie LE

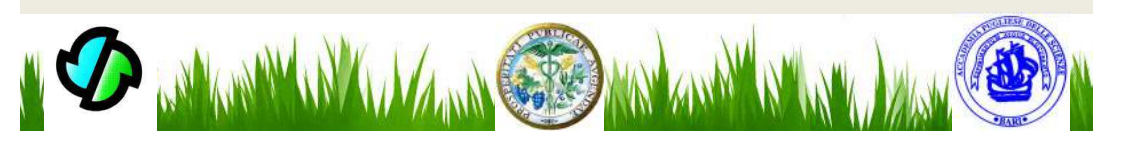

TESSERA SANITARIA Codice<br>Fiscale TRNFNC57S16L008B Data di<br>scadenza01/10/2016 Cognome TARANTINO Nome SessoM FRANCESCO Luogo<br>di nascita SUPERSANO Provincia LE Data<br>di nascita 16/11/1957 - - - - - -

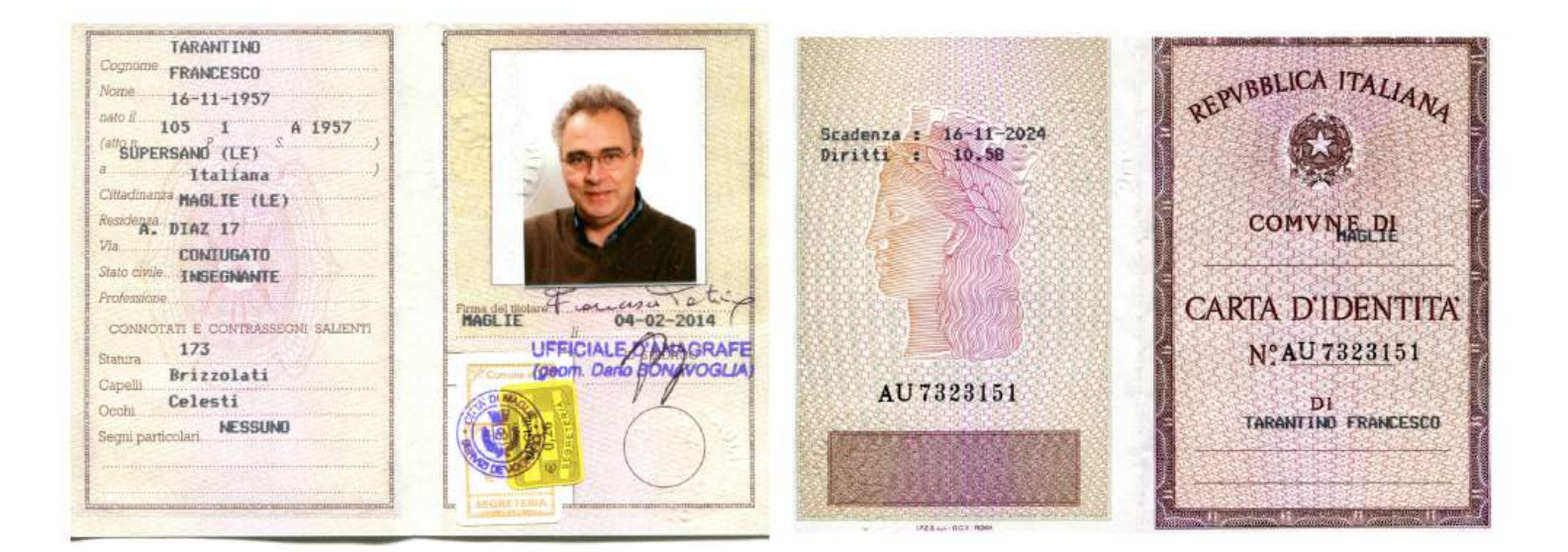

### **VENANZIO LUIGI MARRA**

Data di nascita: 01/01/1972

Qualifica e incarico attuale: Responsabile Settore Tecnico - Ufficio Urbanistica - Posizione organizzativa Amministrazione: Comune di Alezio Numero Telefonico dell'ufficio: 0833/281020 E-mail istituzionale: urbanistica@comune.alezio.le.it

#### titoli

- 1990- Diploma di Geometra conseguito presso l'Istituto Tecnico per Geometri di Casarano, voto 43/60.
- 1995- Abilitazione all'esercizio della libera professione di Geometra conseguito presso l'istituto Tecnico per Geometri "Galileo Galilei" di Lecce.
- 1996- Iscrizione Albo dei Geometri della Provincia di Lecce al nº 2917.
- 1998- Laurea in Architettura conseguita presso l'Istituto Universitario di Architettura di Venezia, voto 105/110
- Titolo della tesi: Le fortificazioni militari del porto di Lido; un progetto per l'isola di Sant'Erasmo.
- 1999- Abilitazione all'esercizio della libera professione di Architetto conseguita presso il Politecnico di Bari in data 29 marzo.
- 1999- Iscrizione Ordine degli Architetti della Provincia di Lecce al nº 1083 in data 29 aprile.
- 2000- Attestato di frequenza per il conseguimento del titolo di coordinatore per la progettazione e per l'esecuzione dei lavori riguardante la sicurezza del lavoro nel settore civile (D.D. L.L. 626/94 e 494/96) rilasciato dal Collegio dei Geometri di Lecce.
- 2006- Iscrizione nel 1º elenco dell'albo regionale della Puglia dei COLLAUDATORI ai sensi dell'art. 22 della L.R. n. 11 maggio 2001 n. 13, giusta determinazione del dirigente settore lavori pubblici n. 40 del 3 febbraio 2006, pubblicata sul BURP n. 20 del 13 febbraio 2006 per le seguenti categorie:
	- Categoria 1 Edifici civili e industriali;
	- Categoria 2 Restauro e manutenzione dei beni immobili sottoposti a tutela ai sensi delle disposizioni in materia di beni culturali e ambientali.

#### Note-Durante il corso di studi:

pubblicazione di parte degli elaborati di progetto redatti (in collaborazione con altri studenti) per il corso di "Progettazione  $\Box$ Architettonica 2", tenuto dal Prof. Carlo Aymonino, inerenti la progettazione di un quartiere residenziale, nel seguente testo: MAURIZIO SABINI (a cura di), "IL PROGETTO DELLA RESIDENZA. Un'esperienza didattica a Venezia", La Baùta Edizioni, Venezia 1996

### idoneità a concorsi pubblici

- 2003- idoneo al concorso (selezione pubblica per titoli e colloguio), indetto dall'Amministrazione Comunale di Taurisano (Le), per la costituzione di un rapporto di lavoro a tempo determinato - Figura professionale: funzionario dell'area Tecnica – categoria di inquadramento  $D -$  posizione economica D3.
- 2009- è vincitore di concorso pubblico per esami indetto dall'Amministrazione Comunale di Alezio (Le), per la costituzione di un rapporto di lavoro a tempo indeterminato - Figura professionale : Capo Settore Ufficio Urbanistica - Categoria Giuridica D3 - Economica D3.
- 2010 idoneo al concorso pubblico per esami indetto dall'Amministrazione Comunale di Alezio (Le), per la costituzione di un rapporto di lavoro a tempo indeterminato - Figura professionale : Capo Settore Lavori Pubblici - Categoria Giuridica D3 -Economica D3.

### partecipazione a seminari, giornate di studio, corsi di formazione e convegni

- seminario di aggiornamento tecnico in "Acustica e Antincendio con riferimenti normativi" Lecce 29/01/2003;
- giornata di studio "Il Testo unico dell'edilizia (d.p.r. 6/06/2001 n. 380 modificato dal d.lgs. 27/12/2002 n. 301) Santa Maria di Leuca (Castrignano del Capo) 05/12/2003;
- seminario "La disciplina degli appalti" 1º modulo "l'evoluzione normativa in materia di appalti pubblici" Lecce 17/03/2004;  $-3^{\circ}$  modulo "la gestione degli acquisti della P.A." – Lecce 08/04/2004;
- seminario formativo "le forme di gestione dei servizi pubblici locali" Lecce 16/04/2004;
- corso di formazione sul tema "Costruire naturale tra innovazione e tradizione" i materiali naturali e le tecnologie costruttive, bioarchitettura, architettura bioecologica - Brindisi 20 e 21 maggio 2005;
- convegno "La sicurezza nel cantiere" Gagliano del Capo 07/02/2006.
- seminario formativo "il supporto della Cassa depositi e prestiti Spa agli investimenti degli EE.LL." Lecce 23/02/2006.
- corso di formazione "Il nuovo codice dell'ambiente" Lecce 16 e 23 maggio 2006;
- giornata di formazione per "rilevatori" (Prog. Anagrafe Edilizia scolastica art. 7, L. 23/96) Lecce 06/11/2006;
- Seminario di aggiornamento "il nuovo codice degli appalti pubblici di lavori, servizi e forniture" Maglie 25/11/2006;
- Convegno "Infrastrutture, lavori pubblici e imprese del mezzogiorno" Casarano 16/05/2008.
- Le novità sulle gare d'appalto introdotte dal recepimento della direttiva ricorsi (D. Lgs. n. 53/2010) Santa Maria di Leuca (Castrignano del Capo) 28/05/2010;
- giornata di studio "La pianificazione paesaggistica: strumenti, obiettivi, progetti e partecipazione sociale" AIAPP -Associazione Italiana di Architettura del Paesaggio, sezione Puglia e Federazione regionale degli Ordini degli Architetti Pianificatori Paesaggisti e Conservatori della Regione Puglia - Maglie 21/11/2013;
- seminario formativo "lavoro, compensi e competenze professionali" Ordine degli Architetti Pianificatori Paesaggisti e Conservatori della provincia di Lecce – Lecce 17/11/2014;
- seminario formativo "Infissi efficienti e sicuri" Ordine degli Architetti Pianificatori Paesaggisti e Conservatori della provincia di Lecce - Lecce 03/12/2014;
- seminario "Il PPTR è vigente, cosa cambia, cosa fare, le nuove modalità operative, i primi adempimenti Associazione forense (ordine degli avvocati di Lecce) - Lecce 22/04/2015;
- seminario formativo "Il restauro e il recupero funzionale degli edifici" Ordine degli Architetti Pianificatori Paesaggisti e  $\overline{a}$ Conservatori della provincia di Lecce – Lecce 24/11/2015;
- seminario formativo "Il recupero degli edifici esistenti il restauro e l'umidità di risalita capillare" Ordine degli Architetti Pianificatori Paesaggisti e Conservatori della provincia di Lecce - Lecce 11/03/2016;
- seminario formativo "L'architetto digitale:una nuova frontiera per la professione" Ordine degli Architetti Pianificatori Paesaggisti e Conservatori della provincia di Lecce - Lecce 18/03/2016;
- Corso di aggiornamento "Corso pratico su come impostare e sviluppare la relazione paesaggistica ai sensi del PPTR Puglia" Ordine degli Architetti Pianificatori Paesaggisti e Conservatori della provincia di Lecce – Lecce 30/06/2016 e 06/07/2016;
- incontro tecnico formativo "La luce dietro il telo applicazione del soffitto teso in architettura" Ordine degli Architetti Pianificatori Paesaggisti e Conservatori della provincia di Lecce – Lecce 24.11.2016;
- incontro tecnico formativo "Superficie ceramica dall'arredamento all'involucro esterno" Ordine degli Architetti Pianificatori Paesaggisti e Conservatori della provincia di Lecce – Lecce 30.11.2016;
- seminario formativo "La Professione tra formazione e deontologia" Ordine degli Architetti Pianificatori Paesaggisti e Conservatori della provincia di Lecce - Lecce 02.12.2016;
- seminario formativo "Attività professionale; ruoli e competenze" Ordine degli Architetti Pianificatori Paesaggisti e Conservatori della provincia di Lecce - Lecce 14.12.2016;
- Giornata di studi "Patrimonio industriale e buone pratiche per la conoscenza e la valorizzazione Ordine degli Architetti Pianificatori Paesaggisti e Conservatori della provincia di Lecce - San Cesario  $di$ Lecce, Distilleria Nicola De Giorgi, 22.04.2017.

Ha pubblicato e/o redatto quanto di seguito illustrato:

- L'edicola devozionale nel giardino dell'ex "Palazzo Verardo" a Montesano Salentino, opuscolo, Montesano Salentino, ottobre 2005;
- La torre colombaia in località "Franite" a Maglie, opuscolo, Montesano Salentino, dicembre 2005;
- Architettura senza architetti: "le caseddhre de fore" in agro di Montesano Salentino, opuscolo, Montesano Salentino, aprile 2006;
- Note sulle volte leccesi la tecnologia costruttiva, i materiali, il consolidamento, Grafiche Giorgiani, Castiglione di Andrano, 2007.
- Il cielo di pietra Le volte e il paesaggio del Salento: arte e civiltà. Quale futuro? Pubblicazione degli atti del Seminario del 12 maggio 2007 - Lupo Editore, Copertino, 2008 - (curato con D. Margarito).
- Il completamento del restauro di palazzo bitonti GraficArt, Miggiano, 2008 (curato con G. Giangreco).
- San Nicola di Macugno, Il recupero e la valorizzazione dell'insediamento rupestre Tipografia 5 emme, Tuglie, 2008 -(curato con G. Giangreco).
- *Quelle volte di una volta*, in Progetto Alezio, Anno XV numero 2, luglio-agosto 2008, pagg.8-9.
- Sistema costruttivo con copertura a volta La proposta di legge per la tutela e la valorizzazione, in Euromediterreno, Anno VIII, n. 139/19, 16-30 Novembre 2008, pag. 10;
- Una proposta di legge per la tutela delle volte leccesi, in Progetto Salento, Anno II, n. 1, bimestre febbraio-marzo 2009, pagg. 19-21.
- Tutela e valorizzazione del sistema costruttivo con copertura a volta, in Neviano Informa, speciale piano urbanistico, dicembre 2009.
- La legge regionale per la tutela delle volte tradizionali, in Progetto Salento, Anno III n. 1, bimestre febbraio-marzo 2010, pagg. 24-25.
- Il cantiere edile come biografia e memoria Pensa Multimedia, Lecce, 2011.
- Calcare, monumenti per cuocere la pietra Georgiani Editore, Castiglione di Andrano, 2014.
- Ha svolto le funzione di correlatore per la seguente tesi di laurea: Tipologie costruttive di volte nei centri storici del salento: incentivi, schemi statici, materiali, recupero. Autore Marco Luigi Mortella. Relatore prof. Giuseppe Moglia, correllatore arch. Venanzio Marra. Politecnico di Torino, 1^ Facoltà di ingegneria, Corso di laurea specialistica in ingegneria edile, a.a. 2009/10.

### Relazioni a convegni, seminari, conferenze, corsi di formazione

A tenuto le seguenti relazioni e/o docenze:

- 12 maggio 2007, Montesano Sal. Relazione al convegno "Le coperture a volta del Salento come prodotto tipico Locale".
- 8 agosto 2008, Taurisano. Ha curato ed ha tenuto relazione alla conferenza "La pietra salentina nell'utilizzo rurale, artistico ed architettonico"
- 21 Settembre 2008, Neviano. Relazione sui lavori di restauro di San Nicola di Macugno, nella giornata per il paesaggio.
- 24 settembre 2008, Neviano. Relazione sul casale di San Nicola di Macugno al Convegno "Gli ecomusei quali strumenti di tutela e valorizzazione delle serre salentine".
- 5 dicembre 2008, Montesano Sal. Relazione al seminario "Il distretto rurale integrato: un'opportunità di crescita per il territorio".
- 22 e 29 Maggio 2009, Nardò-Alezio. Relazione sull'uso della pietra nel costruire e sulla proposta di legge regionale Tutela e valorizzazione del sistema costruttivo con copertura a volta, in occasione della mostra Pietra su Pietra, percorso fotografico sull'arte del costruire.
- 17 Settembre 2011, Parabita. Relazione al Corso di formazione "donne imprenditrici nel turismo verde".
- 2012, docenza corso formazione "Progettazione di sistemi geotermici" Associazione Medeur mediterraneo Europa, Parabita.
- 2013, docenza al corso di formazione "Muratore per archi e volte" Scuola Edile della Provincia di Lecce.

### Collaudi opere pubbliche

2012-2013 - COMUNE DI SAN PIETRO VERNOTICO - PROVINCIA DI BRINDISI - Lavori di completamento e miglioramento delle infrastrutture della zona P.I.P. - Po Fers  $2007/2013$  - Linea di intervento 6.2 - az. 6.2.1. AQP "Sviluppo Locale –Delibera CIPE 03/2006 e CIPE 20/2004 - Importo progetto euro 1.951.359,00 Ruolo professionale: Collaudatore (in collaborazione con altri professionisti)

Incarico: Determinazioni n. 456 del 03.10.2012 e 594 del 28.11.2012

2015 - COMUNE DI MURO LECCESE - Lavori di Riqualificazione ed efficientamento energetico dell'immobile comunale in via Trieste

Ruolo professionale : Collaudatore (in collaborazione con altri professionisti) e presidente della commissione di collaudo.

### prestazioni professionali svolte

#### Per committenze pubbliche

1999 - Progetto di completamento funzionale e strutturale dell'immobile da destinarsi a "Nuova Scuola Elementare" - 1° stralcio

Committente: Amministrazione comunale di Montesano Salentino Importo di progetto : £. 1.000.000.000 Tipologia di progettazione: definitiva ed esecutiva Ruolo professionale : Progettista e direttore dei lavori (in collaborazione con altro professionista)

#### 1999 - Progetto di completamento e riqualificazione del centro storico con annessi restauri beni storici e culturali.

Committente: Amministrazione comunale di Montesano Salentino Importo di progetto:  $\pounds$ . 3.000.000.000 Tipologia di progettazione: preliminare Ruolo professionale : Progettista

#### 2000 - Progetti di ampliamento rete stradale interna

Committente: Amministrazione comunale di Montesano Salentino Importo complessivo dei progetti: £. 497.000.000 Tipologia di progettazione: preliminare Ruolo professionale: Progettista

#### 2000 - Progetto di completamento funzionale e strutturale dell'immobile da destinarsi a "Nuova Scuola Elementare" - 1° stralcio - redazione di perizia di variante e suppletiva Committente: Amministrazione comunale di Montesano Salentino Importo netto di perizia : £. 28.560.763

Ruolo professionale : Progettista e direttore dei lavori (in collaborazione con altro professionista)

### 2000/2001 - Progetto di completamento e riqualificazione del centro storico con annessi restauri beni storici e culturali.

Committente: Amministrazione comunale di Montesano Salentino Importo di progetto: £. 3.000.000.000 Tipologia di progettazione: definitiva Ruolo professionale : Progettista (in collaborazione con altro professionista) e Coordinatore responsabile del gruppo di progettazione

#### 2001 - Progetto di completamento del restauro di palazzo Bitonti

Proposta di progetto all'Amministrazione comunale di Montesano Salentino Importo di progetto: £. 800.000.000 Tipologia di progettazione: definitiva ed esecutiva Ruolo professionale: Progettista (in collaborazione con altro professionista)

#### 2001 - Progetto di completamento degli accessi e opere di finitura per la fruizione della "Nuova Scuola Elementare"

Committente: Amministrazione comunale di Montesano Salentino Importo di progetto : £. 136.348.330 Tipologia di progettazione: definitiva ed esecutiva Ruolo professionale: Progettista e direttore dei lavori

#### 2001 - Progetto di sistemazione e ammodernamento strade rurali.

Proposta di progetto all'Amministrazione comunale di Montesano Salentino Importo di progetto: £. 1.330.000.000 Tipologia di progettazione: definitiva ed esecutiva Ruolo professionale: Progettista

2001 - Progetto di completamento degli accessi e opere di finitura per la fruizione della "Nuova Scuola Elementare"redazione di perizia di variante

Committente: Amministrazione comunale di Montesano Salentino Tipologia di progettazione: definitiva ed esecutiva Ruolo professionale : Progettista e direttore dei lavori Incarico: Delibera di G.C. nº95 del 14/06/2001

#### 2001 - Progetto di costruzione strade interne

Committente: Amministrazione comunale di Montesano Salentino Importo di progetto: £. 225.000.000 Tipologia di progettazione: definitiva ed esecutiva Ruolo professionale : Progettista, direttore dei lavori e collaudatore - certificato regolare esecuzione - (in collaborazione con altro professionista)

#### 2002 - Progetto di ristrutturazione dell'edificio della vecchia Scuola Elementare da destinare ad edificio polifunzionale

Committente: Amministrazione comunale di Montesano Salentino Importo di progetto : € 413.165,52 Tipologia di progettazione: preliminare Ruolo professionale: Progettista

2003 - Progetto di ripristino e manutenzione straordinaria di strade interne ed esterne ed arredo urbano del Comune di Maglie.

Committente: Amministrazione comunale di Maglie Importo di progetto : € 271.139,3 Tipologia di progettazione: preliminare, definitiva, esecutiva Ruolo professionale : Progettista, direttore dei lavori e collaudatore - certificato regolare esecuzione - (in collaborazione con altri professionisti), Coordinatore per la sicurezza in fase di progettazione ed in fase di esecuzione (in collaborazione con altro professionista)

#### 2004 - Progetto di ripristino e manutenzione straordinaria di strade interne ed esterne ed arredo urbano del Comune di Maglie -redazione di perizia di variante e suppletiva

Committente: Amministrazione comunale di Maglie

Importo netto di perizia : € 30.349,89 Tipologia di progettazione: esecutiva

Ruolo professionale : Progettista, direttore dei lavori e collaudatore - certificato regolare esecuzione - (in collaborazione con altri professionisti), Coordinatore per la sicurezza in fase di progettazione ed in fase di esecuzione (in collaborazione con altro professionista)

#### 2005/2008 - Progetto per i lavori di consolidamento e restauro della Chiesa di Maria SS.MA Assunta in Maglie (progetti barocco minore – art. 5 legge 16 ottobre 2003, n. 291) Committente: Amministrazione Provinciale di Lecce Importo di progetto:  $\epsilon$  332.580,00 Tipologia di progettazione: esecutiva Ruolo professionale: Progettista (in collaborazione con altro professionista) e Direttore Operativo (in collaborazione con altro professionista)

2005 – Incarico per il completamento della Direzione dei lavori per il "progetto di sistemazione strade interne" e per il progetto dei "lavori di completamento, recupero e sistemazione della Necropoli Messapica in località Monte D'Elia"

Committente: Amministrazione Comunale di Alezio

Importi di progetto : 1 - Sistemazione strade interne € 467.570,20

2 - Recupero e sistemazione Necropoli messapica  $\epsilon$  452.416,24

Ruolo professionale : Co-direttore dei lavori (in collaborazione con altro professionista)

#### 2005 - Progetto per i lavori di Completamento del restauro di palazzo Bitonti – finanziamento PIS n. 14 (Turismo, cultura e ambiente nel territorio del sud Salento - Del. G.R. n. 1628 del 30/14/2004)

Committente: Amministrazione comunale di Montesano Salentino

Importo di progetto:  $\epsilon$  415.000.00

Tipologia di progettazione: esecutiva

Ruolo professionale : Progettista e coordinatore della sicurezza in fase di progettazione (in collaborazione con altro professionista)

2007 – Direzione dei lavori per il completamento del Restauro di palazzo Bitonti – finanziamento PIS n. 14 (Turismo, cultura e ambiente nel territorio del sud salento - Del. G.R. n. 1628 del 30/14/2004) Committente: Amministrazione comunale di Montesano Salentino Importo di progetto:  $\epsilon$  415.000,00

Ruolo professionale : Direttore dei lavori e coordinatore della sicurezza in fase di esecuzione (in collaborazione con altro professionista)

### 2008 – Progetto per il completamento del Restauro di palazzo Bitonti – finanziamento PIS n. 14 (Turismo, cultura e ambiente nel territorio del sud salento – Del. G.R. n. 1628 del 30/14/2004) – redazione perizia di variante

Committente: Amministrazione comunale di Montesano Salentino

Importo netto di perizia:  $\epsilon$  18.994,61

Tipologia di progettazione: esecutiva

Ruolo professionale : Progettista e direttore dei lavori (in collaborazione con altri professionista), Coordinatore per la sicurezza in fase di progettazione ed in fase di esecuzione (in collaborazione con altro professionista)

Incarichi di collaborazione esterna, consulenza e/o supporto, assunzioni presso Enti Locali e relativa attività professionale svolta.

#### 2001-2002 – Incarico di tecnico convenzionato per conto del Comune di Montesano Salentino

Committente: Amministrazione comunale di Montesano Salentino Ruolo professionale:

- attività di collaborazione qualificata e di supporto alla struttura amministrativa dell'U.T.C. per l'istruttoria di tutti gli adempimenti di pertinenza di tale ufficio in materia di urbanistica. edilizia e lavori pubblici;
- rilascio di pareri tecnici ex. Art. 53 L.R. 56/80.

Durata dell'incarico : dal 01/07/2001 al 31/05/2002

Durante tale incarico ha redatto, per conto dell'Amministrazione in qualità di tecnico convenzionato, tra l'altro, i seguenti progetti:

- Progetto per i lavori di adeguamento dell'edificio della Scuola Media alle norme di cui alla legge 10/91 riguardante il risparmio energetico e ai D. Lgs. 626/94 e 242/96. Importo di progetto:  $\epsilon$  220.000,00 Tipologia di progettazione: preliminare Ruolo professionale: Progettista Approvazione: Delibera di G.C. nº 42 del 11/04/2002
- Progetto per i lavori di adeguamento funzionale della palestra annessa alla Scuola Media. Importo di progetto:  $\epsilon$  47.000,00 Tipologia di progettazione: preliminare Ruolo professionale: Progettista
	- Approvazione: Delibera di G.C. nº 43 del 11/04/2002
- Progetto di acquisizione e recupero del palmento su vico Bitonti Importo di progetto:  $\epsilon$  44.000,00 Tipologia di progettazione: preliminare Ruolo professionale: Progettista Approvazione : Delibera di G.C. nº 47 del 22/04/2002

### 2003-2004 – Incarico per attività di collaborazione e consulenza in materia di lavori pubblici

Committente: Amministrazione comunale di Alezio (Le) Ruolo professionale:

> attività di collaborazione e consulenza tecnica con attività di supporto ed ausilio alle funzioni ascrivibili in generale al servizio Lavori Pubblici del Settore Tecnico Comunale;

Incarico: Delibera di G.C. nº31 del 17/02/2003 - Durata dell'incarico : dal 20/02/2003 al 20/05/2003; Incarico (proroga) Delibera di G.C. n°77 del 19/05/2003 - Durata dell'incarico : dal 21/05/2003 al 21/11/2003; Incarico (proroga) : Delibera di G.C. n°158 del 17/11/2003 - Durata dell'incarico : dal 22/10/2003 al 31/12/2003; Incarico : Delibera di G.C. n° 1 del 07/01/2004 -Durata dell'incarico : dal 07/01/2004 al 30/06/2004; Incarico : Delibera di G.C. nº 125 del 29/06/2004 - Durata dell'incarico : dal 01/07/2004 al 31/12/2004

- 2005 Incarico per la copertura a tempo determinato di un posto di Istruttore Direttivo Responsabile servizio lavori pubblici - categoria D-D1
	- Committente: Amministrazione comunale di Alezio (Le) Ruolo professionale:
- espletamento di tutte le mansioni ed attività previste per il posto de quo su base della normativa specifica del Settore tecnico nell'ambito delle attività e dei servizi del settore medesimo;
- Incarico: Delibera di G.C. nº16 del 25/01/2005- Durata dell'incarico : dal 01/02/2005 al 30/04/2005 a tempo pieno per 36 ore settimanali
- Incarico (Proroga): Delibera di G.C. nº 70 del 29/04/2005- Durata dell'incarico: dal 01/05/2005 al 31/07/2005 a tempo parziale per 24 ore settimanali.
	- Durante tale incarico è stato co-redattore, per conto dell'Amministrazione, dei seguenti progetti:
	- Progetto per i lavori di realizzazione di una rotatoria tra via provinciale per Parabita e via Rocci Perrella. Importo di progetto:  $\epsilon$  76.450,00
		- Tipologia di progettazione: preliminare
		- Ruolo professionale: Progettista (in collaborazione con altro tecnico)
		- Approvazione : Delibera di G.C. nº 87 del 16/05/2005
	- Progetto per i lavori di realizzazione di una rotatoria tra via Sannicola, via Roma, via Tuglie e via Mariana Albina.
		- Importo di progetto:  $\epsilon$  31.500,00 Tipologia di progettazione: preliminare Ruolo professionale: Progettista (in collaborazione con altro tecnico) Approvazione: Delibera di G.C. nº 88 del 16/05/2005
	- Progetto per i lavori di realizzazione di una rotatoria tra via provinciale per Gallipoli e via Gramsci. Importo di progetto:  $\epsilon$  22.000,00 Tipologia di progettazione: preliminare Ruolo professionale: Progettista (in collaborazione con altro tecnico) Approvazione : Delibera di G.C. nº 89 del 16/05/2005

#### 2005-2006 - Incarico di collaborazione coordinata e continuativa presso il settore Tecnico.

Committente: Amministrazione comunale di Neviano (Le)

Ruolo professionale:

- Pareri su strumenti urbanistici, ai sensi delle leggi regionali;
	- Progettazioni preliminari, definitive ed esecutive su espressa richiesta dell'amministrazione, direzione lavori, risoluzione di problemi di natura urbanistica ed istruttoria pratiche espropriative per realizzazione opere pubbliche;
- Pareri tecnici su progetti di opere pubbliche, ai sensi della legge 109/94;
- Programmazione triennale delle opere pubbliche;
- Produzione di tutti gli atti necessari per gli adempimenti istituzionali del settore tecnico pertinenti l'incarico;
	- L'adozione di atti amministrativi che, in assenza del responsabile dell'ufficio, la competenza specialistica consenta di istruire.

Incarico: Delibera di G.C. n°87 del 14/10/2005- Durata dell'incarico : dal 20/10/2005 al 31/12/2005 – per 100 ore mensili.

Incarico (proroga): Delibera di G.C. nº120 del 29/12/2005- Durata dell'incarico : dal 01/01/2006 al 30/06/2006 – per 100 ore mensili

Incarico (proroga): Delibera di G.C. n°67 del 30/06/2006- Durata dell'incarico : dal 01/07/2006 al 30/11/2006 – per 56 ore mensili.

Durante tale incarico è stato co-redattore, per conto dell'Amministrazione dei seguenti progetti:

- Progetto di ampliamento reti idrica e fognante nell'abitato e comparti limitrofi. Importo di progetto:  $\epsilon$  510.000,00 Tipologia di progettazione: preliminare Ruolo professionale: Progettista (in collaborazione con altro tecnico) Approvazione : Delibera di G.C. nº 106 del 29.11.2005
- Progetto per i lavori di recupero e valorizzazione dell'insediamento rupestre di Macugno.

finanziamento PIS n. 14 (Turismo, cultura e ambiente nel territorio del sud salento - Del. G.R. n. 1628 del 30/14/2004)

```
Importo di progetto: \epsilon 370.000,00
```
Tipologia di progettazione: esecutiva

Ruolo professionale : Progettista e coordinatore della sicurezza in fase di progettazione (in collaborazione con altro tecnico)

Approvazione : Delibera di G.C. nº 08 del 31.01.2006 Progetto per i lavori di sistemazione di via Principe Importo di progetto : € 15.500,00

Ruolo professionale : Progettista (in collaborazione con altro tecnico) e direttore dei lavori Approvazione: Delibera di G.C. nº 22 del 09.03.2006

- Progetto per i lavori di realizzazione di una rotatoria sulla strada provinciale Neviano Collepasso Importo di progetto:  $\epsilon$  185.000,00 Tipologia di progettazione: preliminare Ruolo professionale: Progettista (in collaborazione con altro tecnico)
- Approvazione : Delibera di G.C. n°36 del 21.04.2006
- Progetto per i lavori di manutenzione straordinaria dell'area in Località Croce-Cazzanti Importo di progetto:  $\epsilon$  28.200,00 Ruolo professionale : Progettista (in collaborazione con altro tecnico) e direttore dei lavori Approvazione : Delibera di G.C. n°55 del 25.05.2006

× Progetto per la partecipazione al bando regionale per la selezione delle proposte di finanziamento dirette alla realizzazione di "Progetti di riqualificazione urbana con specifico riferimento agli interventi di rivitalizzazione economica e sociale rivolte alle fasce giovanili della popolazione", comunemente noto sotto la forma di "Bollenti spiriti".

#### Redazione di relazione e relativa stima economica per l'acquisto di attrezzature per uno studio di registrazione, palco e strumenti musicali.

Importo complessivo della proposta e relativa stima: € 110.000,00 Ruolo professionale: Progettista Approvazione : Delibera di G.C. nº 59 del 12.06.2006

- Progetto per i lavori di sistemazione del plesso scolastico di via Dante per consentire l'utilizzo del solo primo piano ad uso della Scuola Importo di progetto:  $\epsilon$  12.500,00
	- Ruolo professionale : Progettista (in collaborazione con altro tecnico) e direttore dei lavori Approvazione : Delibera di G.C. n°82 del 28.07.2006
- Progetto per i lavori integrativi presso l'area in Località Croce-Cazzanti Importo di progetto : € 4.700,00 Ruolo professionale : Progettista (in collaborazione con altro tecnico) e direttore dei lavori Approvazione: Delibera di G.C. n°89 del 03.08.2006

### 2006-2007 - Incarico di Responsabile dell'Ufficio Tecnico Comunale

Committente: Amministrazione comunale di Melissano (Le) Ruolo professionale:

> Tutti gli adempimenti propri dell'Ufficio Tecnico Comunale comprendente i settori "LL.PP. e Urbanistica";

Incarico: Delibera di G.C. nº12 del 29/06/2006 - Durata dell'incarico: dal 03/07/2006 al 30/04/2007 con assunzione a tempo determinato e parziale per 21 ore settimanali.

- nomina di responsabilità del settore tecnico con Decreto Sindacale n. 04 del 03/07/2006.

- nomina di responsabile del procedimento, per quel che concerne i LL.PP., ai sensi dell'art. 7 del DPR 554/99 e s.m.i., con deliberazione di G.C. n. 41 del 21.07.2006

#### Durante tale incarico ha svolto, tra l'altro, le funzioni di Responsabile unico del Procedimento (RUP), a far data dal 21/07/2006 e sino alla data del 30/04/2007, di quanto segue:

- Lavori di costruzione fogna nera urbana importo complessivo dei lavori a base di contratto  $\epsilon$  2.629.046,70 importo del progetto  $\in$  4.553.497,00;
- Lavori di costruzione fogna nera nel PIP importo complessivo dei lavori a base di contratto  $\epsilon$  296.597.16 importo del progetto  $\epsilon$  519.555,64;
- Lavori di costruzione fogna bianca nel PIP importo complessivo dei lavori a base di contratto  $\epsilon$  542.935,52 importo del progetto  $\epsilon$  955.445,26;
- Lavori di recupero del frantoio ipogeo importo complessivo dei lavori a base di contratto  $\epsilon$  152.676,39 importo del progetto € 287.206,60;
- Lavori di metanizzazione del territorio comunale importo complessivo dei lavori  $\epsilon$  5.050.677.12 importo del progetto  $\epsilon$  5.504.025,38;

#### Durante tale incarico è stato, altresì, redattore per conto dell'Amministrazione di quanto segue: attività di progettazione

- Progetto di variante tipologica interna al PEEP ex art. 34 legge n. 865/71 Ruolo professionale : Progettista e Responsabile unico del Procedimento (RUP) Approvazione : Delibera di C.C. nº 28 del 26.09.2006
- Progetto per la localizzazione di nuovi lotti per privati all'interno del cimitero comunale Ruolo professionale: Progettista e Responsabile unico del Procedimento (RUP) Approvazione : Delibera di G.C. n° 83 del 05.10.2006
- Progetto per i lavori di realizzazione di tronchi di fognatura pluviale Importo di progetto:  $\epsilon$  250.000,00
	- Tipologia di progettazione: preliminare

Ruolo professionale : Progettista e Responsabile unico del Procedimento (RUP)

Approvazione : Delibera di G.C. nº 85 del 09.10.2006

### Programmazione LL.PP. e studi di fattibilità

A redatto per conto dell'amministrazione i seguenti studi di fattibilità:

- completamento e collegamento fognatura nera nel PIP importo  $\epsilon$  300.000,00
- sistemazione strade all'interno dell'ampliamento del PIP importo  $\epsilon$  950.000,00
- sistemazione aree a verde all'interno del PEEP importo  $\epsilon$  450.000,00 Approvazione : Delibera di G.C. nº 107 del 09.11.2006

#### 2006-2009 - Incarico (con assunzione a tempo parziale e determinato) di coordinatore del servizio lavori pubblici all'interno del settore tecnico-manutentivo.

Committente: Amministrazione comunale di Neviano (Le)

Ruolo professionale:

- Indirizzare le attività del servizio secondo i criteri di efficacia, efficienza ed economicità;
- Organizzare il lavoro dei dipendenti del servizio;
- Collaborare alla realizzazione di tutti gli indirizzi forniti dall'Amministrazione, nonché degli  $\bullet$ obiettivi programmatici e progettuali dalla stessa prefissati;
- Attuare programmi di sviluppo, nell'ambito delle politiche comunitarie, nazionali, e regionali in nome e per conto del Comune di Neviano per quanto riguarda il servizio LL.PP.

Incarico: Delibera di G.C. n°159 del 06/12/2006- Durata dell'incarico : dal 15/12/2006 al 30/12/2007 – per 12 ore settimanali. - Delibera di G.C. n. 163 del 28/12/2007 - Durata dell'incarico : dal 31/12/2007 al 30/12/2008 - per 12 ore settimanali - Delibera di G.C. n 133 del 01.10.2008- Durata dell'incarico : dal 31/12/2008 sino alla scadenza del mandato del Sindaco

- Durante tale incarico ha svolto e/o redatto, tra l'altro, per conto dell'Amministrazione quanto segue:
- Progetto per i lavori di realizzazione di una rotatoria sulla Strada Provinciale n. 42 e via del cimitero Importo di progetto : € 175.000,00 Tipologia di progettazione: preliminare Ruolo professionale: Progettista (in collaborazione con altro tecnico) Approvazione : Delibera di G.C. n°27 del 23.02.2007 Relazione e stima per i lavori di valorizzazione e restauro del tempio rupestre della croce Importo dei lavori stimati : € 110.000,00 Ruolo professionale: Redattore (in collaborazione con altro tecnico) Redazione dell'allegato B di cui al DPR 10 marzo 1998, n. 76 (regolamento recante i criteri e procedure per l'utilizzazione della quota dell'otto per mille dell'IRPEF devoluta a diretta gestione statale). Progetto per i lavori di sistemazione di un poliambulatorio (centro di erogazione servizi socio-sanitari) nel piano terra dell'edificio di via Dante. Importo di progetto:  $\epsilon$  50.000,00 Ruolo professionale: Progettista (in collaborazione con altro tecnico) e direttore dei lavori (in collaborazione con altro tecnico) Protocollo d'intesa tra il Comune di Neviano e la AUSL LE approvato con Delibera di G.C. n° 18 del 13.02.2007 Approvazione intervento e protocollo d'intesa : Delibera del Commissario Straordinario della AUSL - Lecce n. 1893 del 25/05/2007 Progetto per i lavori di realizzazione ed attivazione dei pozzi nel Territorio Comunale. Importo di progetto:  $\epsilon$  36.800,00 Ruolo professionale : Progettista (in collaborazione con altro tecnico) e direttore dei lavori Approvazione : Delibera di G.C. nº 49 del 03.05.2007 Direzione lavori e coordinamento della sicurezza in fase di esecuzione per i lavori di recupero e valorizzazione dell'insediamento rupestre di Macugno. finanziamento PIS n. 14 (Turismo, cultura e ambiente nel territorio del sud salento - Del. G.R. n. 1628 del 30/14/2004) Importo di progetto : € 370.000,00 Ruolo professionale :Direttore dei Lavori e coordinatore della sicurezza in fase di esecuzione Incarico: Delibera di G.C. nº 79 del 06.07.2007 Progetto per i lavori di manutenzione straordinaria e di adeguamento antisismico con sostituzione parziale dei solai del plesso scolastico "Papa Giovanni XXIII". Importo di progetto:  $\epsilon$  400.000,00 Tipologia di progettazione: preliminare, definitiva Ruolo professionale: Progettista (in collaborazione con altro tecnico) Approvazione progetto preliminare: Delibera di G.C. nº115 del 27.09.2007 Approvazione progetto definitivo: Delibera di G.C. nº138 del 26.11.2007 Progetto per i lavori di sistemazione parziale di alcuni viali nel cimitero in ampliamento. Importo di progetto : € 29.000,00 Ruolo professionale : Progettista (in collaborazione con altro tecnico) e direttore dei lavori Approvazione : Delibera di G.C. nº 106 del 27.09.2007 Progetto per i lavori di ripristino recapito fognatura nera. Importo di progetto:  $\epsilon$  59.800,00 Tipologia di progettazione: preliminare e definitiva Ruolo professionale: Progettista (in collaborazione con altro tecnico) Approvazione progetto preliminare: Delibera di G.C. n°137 del 23.11.2007 Presa d'atto progetto definitivo: Delibera di G.C. nº36 del 20.03.2008 Progetto per i lavori integrativi per la sistemazione parziale di alcuni viali nell'ampliamento del cimitero comunale. Importo di progetto:  $\epsilon$  9.000,00 Ruolo professionale : Progettista (in collaborazione con altro tecnico) e direttore dei lavori Approvazione: Delibera di G.C. nº 143 del 29.11.2007 Perizia di variante per i lavori di recupero e valorizzazione dell'insediamento rupestre di Macugno. finanziamento PIS n. 14 (Turismo, cultura e ambiente nel territorio del sud salento – Del. G.R. n. 1628 del 30/14/2004) Importo di progetto :  $\epsilon$  370.000,00 – importo netto di perizia  $\epsilon$  10.844,25 Ruolo professionale : Progettista, Direttore dei Lavori e coordinatore della sicurezza in fase di progettazione ed esecuzione Autorizzazione : Delibera di G.C. nº 34 del 20.03.2008 Approvazione : Delibera di G.C. nº 40 del 03/04/2008 Progetto per i lavori di manutenzione straordinaria e di adeguamento antisismico con sostituzione parziale dei solai del plesso scolastico "Papa Giovanni XXIII" - primo stralcio Importo di progetto:  $\epsilon$  135.000,00 Tipologia di progettazione: esecutiva Ruolo professionale : Progettista, direttore dei lavori, coordinatore della sicurezza in fase di progettazione ed in fase di esecuzione (in collaborazione con altro tecnico) Approvazione: Delibera di G.C. nº 35 del 20.03.2008 Incarico di D.L. (in collaborazione con altri professionisti): Delibera di G.C. nº 111 del 27/08/2008

l. Relazione e stima per i lavori di restauro della chiesa parrocchiale San Michele Arcangelo Importo dei lavori stimati:  $\epsilon$  450.000.00 Ruolo professionale: Redattore (in collaborazione con altro tecnico) Redazione dell'allegato B di cui al DPR 10 marzo 1998, n. 76 (regolamento recante i criteri e procedure per l'utilizzazione della quota dell'otto per mille dell'IRPEF devoluta a diretta gestione statale). Progetto per i lavori di realizzazione di una rotatoria sulla Strada Provinciale n. 42 e via del cimitero Importo di progetto:  $\epsilon$  260.000,00 Tipologia di progettazione: definitiva Ruolo professionale: Progettista (in collaborazione con altri tecnici) – incarico svolto dall'UTC congiuntamente all'UTP della Provincia di Lecce. Progetto per i lavori di completamento del piano di scavi archeologici, sondaggi e delle attività di valorizzazione dell'insediamento rupestre di San Nicola di Macugno Importo di progetto : € 180.000,00 Tipologia di progettazione: preliminare Ruolo professionale: Progettista (in collaborazione con altro tecnico) Approvazione: Delibera di G.C. nº 137 del 10.10.2008 Progetto per i lavori di sistemazione di un campo polivalente presso il campo sportivo Tipologia di progettazione: preliminare Importo di progetto:  $\epsilon$  100.000,00 Ruolo professionale: Progettista (in collaborazione con altro tecnico) Approvazione: Delibera di G.C. nº 152 del 26.11.2008

#### 2008-2009 – Incarico (con assunzione a tempo parziale e determinato) di Responsabile del servizio lavori pubblici.

Committente: Amministrazione comunale di Alezio (Le)

Ruolo professionale:

- Gestione del Servizio Tecnico LL.PP.
- Attuazione del Programma delle OO.PP:
- Funzioni di Responsabile Unico del Procedimento;
- Progettazione, direzione lavori, Ufficio Espropriazioni.

Incarico: Delibera di G.C. nº152 del 28/12/2007- Durata dell'incarico : dal 01/01/2008 al 31/12/2008 – per 18 ore settimanali.

Proroga: Deliberazione di G.C. n. 127 del 30/12/2008 - Durata dell'incarico : dal 01/01/2009 al 30/06/2009 - per 18 ore settimanali

Proroga: Deliberazione di G.C. n. 84 del 29/06/2009 - Durata dell'incarico : dal  $01/07/2009$  al  $31/08/2009$  - per 18 ore settimanali.

Proroga: Deliberazione di G.C. n. 101 del 24/08/2009 - Durata dell'incarico : dal 01/09/2009 al 31/10/2009 - per 18 ore settimanali.

Durante tale incarico redatto, tra l'altro, per conto dell'Amministrazione quanto segue:

Perizia di variante per i lavori di modifica recinzione impianto sportivo di via Tuglie

Importo di progetto :  $\epsilon$  20.000,00 – importo netto d perizia  $\epsilon$  2.756,26 Ruolo professionale : Responsabile unico del procedimento, Progettista, Direttore dei Lavori, coordinatore della sicurezza in fase di progettazione ed in fase di esecuzione Approvazione: Delibera del C.P. nº 22 del 03/03/2008

- Progetto per i lavori di manutenzione straordinaria della scuola elementare di via S. Anaclerio. Importo di progetto:  $\epsilon$  45.000,00 Ruolo professionale : Responsabile unico del procedimento, Progettista, direttore dei lavori, coordinatore della sicurezza in fase di progettazione e in fase di esecuzione. Approvazione : Delibera di G.C. nº 33 del 20/06/2008
- Progetto per i lavori di realizzazione nuova struttura socio-sanitaria in via Muja. Importo di progetto:  $\epsilon$  400.000,00 Tipologia di progettazione: definitiva Ruolo professionale : Responsabile unico del procedimento e Progettista. Approvazione: Delibera di G.C. nº 75 del 08/10/2008

#### P.o. 2007-2013 – Asse VI- linea d'intervento  $6.2 - az$ .  $6.2.1 - Iniziative$  per le infrastrutture di supporto degli insediamenti produttivi.

Importo di progetto:  $\epsilon$  400.000,00

Tipologia di progettazione: preliminare

Ruolo professionale : Responsabile unico del procedimento e Progettista.

Approvazione: Delibera di G.C. nº 125 del 29/10/2009

#### Durante tale incarico ha svolto, tra l'altro, le funzioni di Responsabile unico del Procedimento (RUP), oltre a quanto già descritto e far data dall'assunzione, delle opere e/o attività che seguono:

- Lavori di Restauro del Palazzo Tafuri II stralcio importo del progetto  $\epsilon$  237.721,50;
- Lavori di realizzazione fogna nera a sevizio del centro abitato importo del progetto  $\epsilon$  99.800,00;
- Lavori di adeguamento impianto di illuminazione a servizio di via del Santuario e della zona Aragona importo progetto  $\in$  200.000,00;
- Lavori di completamento rete viaria PIP (realizzazione del cavalcaferrovia di collegamento) importo del progetto  $\in$  1.316.965,04;
- Lavori di adeguamento impianto di illuminazione già esistente importo progetto  $\epsilon$  83.000,00.
- Lavori di realizzazione di una rotatoria tra la via provinciale per Parabita e via Rocci Perrella importo progetto  $\in$  95.000,00;
- Lavori di realizzazione di una rotatoria tra la via provinciale per Sannicola, via Roma, via Tuglie e via Mariana Albina - importo progetto  $\in$  31.500.00;
- Lavori di realizzazione di una rotatoria tra via provinciale per Gallipoli e via Gramsci importo progetto  $\epsilon$ 22.000.00:
- Lavori di ristrutturazione ed adeguamento degli impianti a norme di sicurezza ed eliminazione delle barriere architettoniche della casa comunale – importo progetto  $\epsilon$  200.000,00;
- Lavori di intervento e ristrutturazione della Scuola Materna di via San Pancrazio I stralcio importo progetto  $6.29360000$
- Progetti di riqualificazione urbana con specifico riferimento agli interventi di rivitalizzazione economica e sociale rivolte alle fasce giovanili della popolazione, comunemente noto sotto la forma di "Bollenti spiriti" -Lavori di intervento e ristrutturazione della Scuola Materna di via San Pancrazio - II stralcio - laboratorio musicale - importo progetto  $\epsilon$  86.400,00;
- Progetto per i avori di pulizia e bonifica del canale di irrigazione del Viale Rimenbranze importo  $\epsilon$  80.000,00;
- Progetto per i lavori di sistemazione canali di scolo importo  $\epsilon$  450.000,00;
- Lavori di ristrutturazione dell'ex sede municipale da destinare a centro semiresidenziale per minori importo progetto  $\epsilon$  182.309,28;
- Programmazione triennale dei LL.PP.;
- Piano Generale del Traffico Urbano:
- Piano di Zonizzazione Acustica;
- Piano di ricognizione e valorizzazione del patrimonio immobiliare art. 58 legge 133 del 06.08.2008;
- CTP nel Giudizio Tribunale di Gallipoli n. 111/07 RG
- Lavori di restauro e manutenzione straordinaria delle sepolture in pietra presso il parco archeologico importo lavori di progetto  $\epsilon$  42.000,00;

#### 2008 – Incarico di componente della commissione per l'avviamento a selezione di una unità lavorativa – esecutore/operaio – cat. B1 ex art. 16 della Legge n. 56/1987.

Committente: Amministrazione comunale di Supersano (Le) Ruolo professionale : Componente della commissione

Incarico: determinazione del Responsabile del Servizio Affari generali n. 352 R.G. del 15/10/2008.

### 2009 – Incarico di Responsabile del Settore Tecnico Manutentivo

Committente: Amministrazione comunale di Neviano (Le)

Ruolo professionale : Direzione del settore (LLPP, Urbanistica, edilizia, Ambiente) Incarico: Delibera di G.C. nº02 del 05/01/2009 - Durata dell'incarico : dal 05/01/2009 al 30/05/2009

Durante tale incarico redatto, tra l'altro, per conto dell'Amministrazione quanto segue

- Progetto per la fornitura di attrezzature nell'ambito del progetto laboratorio urbano bollenti spiriti presso la ex guardia medica
	- Importo di progetto:  $\epsilon$  110.000,00

Ruolo professionale : Responsabile unico del procedimento e Progettista.

- Progetto per i lavori di sistemazione di un campo polivalente ubicato all'interno della scuola media G. Marconi
	- Tipologia di progettazione: preliminare
	- Ruolo professionale : Responsabile unico del procedimento e Progettista.
	- Importo di progetto:  $\epsilon$  100.000,00
	- Approvazione : Delibera di G.C. nº 13 del 26/02/2009

#### Già incardinato nell'ufficio tecnico dell'Ente, con la nomina di Responsabilità dell'intero Settore ha assunto, tra l'altro, le funzioni di Responsabile unico del Procedimento (RUP), oltre a quanto già descritto e per la durata dell'incarico, delle opere e/o attività che seguono:

- Lavori di completamento rete fognaria nera nel centro abitato importo del progetto  $\epsilon$  747.000,00;
- Adeguamento impianto di illuminazione già esistente importo del progetto  $\epsilon$  41.500.00;
- Realizzazione pista ciclabile tra l'area marcatale e l'insediamento rupestre di Macugno importo del progetto  $\epsilon$ 150.000,00;
- Lavori di recupero e valorizzazione dell'insediamento rupestre di Macugno importo del progetto  $\epsilon$ 370.000,00;
- Lavori di valorizzazione e restauro del tempio rupestre della croce importo del progetto  $\epsilon$  76.400,00;
- lavori di manutenzione straordinaria e di adeguamento antisismico con sostituzione parziale dei solai del plesso scolastico "Papa Giovanni XXIII" – primo stralcio - importo del progetto  $\epsilon$  135.000.00;
- Lavori di realizzazione di una rotatoria sulla Strada Provinciale n. 42 e via del cimitero importo del progetto  $\in$  260.000,00;
- Lavori di ripristino recapito fognatura nera importo del progetto  $\epsilon$  59.800,00;
- Lavori di completamento delle opere di urbanizzazione nell'area PIP intercomunale Neviano Seclì importo del progetto  $\epsilon$  400.000,00;
- Lavori di realizzazione area PIP importo del progetto  $\epsilon$  300.000,00;
- Lavori di restauro del castello baronale stralcio per acquisizione dello spazio antistante e relativa sistemazione – importo del progetto  $\epsilon$  250.000,00;
- Lavori di realizzazione fognatura pluviale importo del progetto  $\epsilon$  250.000,00;
- Adeguamento a norma del campo sportivo "Salvatore imperiale" importo del progetto  $\epsilon$  300.000,00;
- Programmazione triennale dei LL.PP.;
- PUG Piano urbanistico generale;
- PIRP programma integrato di riqualificazione delle periferie importo del programma  $\epsilon$  2.000.000,00;
- Programma di riqualificazione urbana per alloggi a canone sostenibile Deliberazione di G.R. 1548 del 2.09.208 (Burp 137 del 04/09/2008) – importo del programma  $\epsilon$  2.274.705,38.

Categoria Giuridica D3. Economica D3 Ruolo professionale : Capo settore tecnico - Ufficio Urbanistica Contratto stipulato in data 03/11/2009 - A far data dall'assunzione e fino alla data del 03/11/2010 ha assunto anche le funzioni, ad interim, di capo settore tecnico LL.PP. ed è stato titolare di P.O. con competenze su Edilizia, Urbanistica, Paesaggio, LL.PP., Patrimonio, SUAP, Ambiente. Attualmente è titolare di P.O. con competenze su Edilizia e Urbanistica. E' stato Responsabile per il rilascio delle autorizzazioni inerenti la pianificazione paesaggista del Comune di SANNICOLA (da ottobre 2010 a ottobre 2015, giusta delega regionale). E' componente della commissione comunale di vigilanza locali pubblico spettacolo. Durante tale incarico ha redatto, tra l'altro, per conto dell'Amministrazione quanto segue: Elaborati, atti tecnici e capitolato per il servizio di igiene urbana (atti predisposti per il primo semestre 2010) Importo del servizio (per mesi sei):  $\epsilon$  180.000,00 Progetto per la messa in sicurezza della rotatoria tra la via provinciale per Parabita e via Rocci Perrella. Tipologia di progettazione: esecutiva Importo di progetto:  $\epsilon$  63.000,00 Ruolo professionale: Responsabile unico del procedimento e Progettista. Presa d'atto: Delibera di G.C. nº 39 del 23/03/2010 " Progetto per i lavori di recupero dell'edicola e della lapide celebrativa dell'istituzione della "fiera della Lizza" Ruolo professionale : Responsabile unico del procedimento e Progettista. Importo di progetto:  $\epsilon$  19.000,00 Progetto per il completamento espositivo del Museo Civico Messapico di Alezio – partecipazione al bando **Arcus 2010** Importo di progetto:  $\epsilon$  14.000,00 Ruolo professionale : Responsabile unico del procedimento e Progettista. Progetto per i lavori di manutenzione straordinaria di marciapiedi e parti di sedi viarie in varie zone del territorio comunale. Importo di progetto:  $\epsilon$  31.000,00 Ruolo professionale : Responsabile unico del procedimento e Progettista. Approvazione: Delibera di G.C. nº 48 del 16/04/2010 Progetto per i lavori di manutenzione straordinaria delle facciate della caserma dei Carabinieri. Importo di progetto:  $\epsilon$  19.500,00 Ruolo professionale : Responsabile unico del procedimento e Progettista. Approvazione: Delibera di G.C. nº 67 del 24/05/2010 Progetto per i lavori di manutenzione straordinaria della scalinata in via s. D'acquisto. Importo di progetto : € 11.800,00 Ruolo professionale : Responsabile unico del procedimento e Progettista. Approvazione: Delibera di G.C. nº 68 del 24/05/2010 · Elaborati, atti tecnici e capitolato per il servizio di spazzamento, pulizia strade e caditoie della rete fognaria bianca e svuotamento cestini Importo del servizio (per mesi cinque) :  $\epsilon$  37.500,00 - Rielaborazione del Pirp (programma integrato di riqualificazione delle periferie urbane) del comune di Alezio progetto di riqualificazione della zona peep attraverso la riorganizzazione dell'assetto urbanistico e il miglioramento della qualità ambientale Importo complessivo del programma:  $\epsilon$  2.000.000,00 di cui  $\epsilon$  800.000,00 destinate a opere di urbanizzazione ed  $\epsilon$ 1.200.000,00 ad opere relative ai lavori di recupero dell'edificio di ERP sito in Alezio in zona PEEP - Fabbricato 01029 (con progettazione a cura dello IACP) Ruolo professionale: Redattore del programma, Responsabile unico del procedimento, Progettista (relativamente alla progettazione preliminare delle opere di urbanizzazione). Presa d'atto: Delibera di G.C. nº 73 del 28/06/2010 Progetto per i lavori di permeabilizzazione e riqualificazione zona Santuario della Lizza e realizzazione di un'area concerti quale pertinenza esterna del Laboratorio Bollenti Spiriti Importo di progetto:  $\epsilon$  500.000,00 Tipologia di progettazione: definitiva Ruolo professionale: Responsabile unico del procedimento, Progettista. Presa d'atto: Delibera di G.C. nº 84 del 02/08/2010 Progetto per i lavori di manutenzione straordinaria per la sistemazione di un locale refettorio presso la scuola elementare di via S. Anaclerio-Importo di progetto:  $\epsilon$  11.500,00 Ruolo professionale: Progettista, direttore dei lavori collaudatore (certificato regolare esecuzione) Approvazione: Delibera di G.C. nº 95 del 02/09/2010 Redazione atti, bando e deliberazione per l'istituzione della commissione locale per il paesaggio dei comuni di Alezio e Sannicola. Ruolo professionale : Responsabile unico del procedimento, redattore Elaborati e atti tecnici relativi alla variante al PRG vigente riferita alle arre tipizzate A3 -A4 da tipizzare B0. Ruolo professionale: Responsabile unico del procedimento, Progettista (in collaborazione con altri tecnici) Adozione : Delibera di C.C. nº 4 del 04/03/2011 Approvazione definitiva con prescrizioni: Delibera di C.C. n.18 del 06/05/2014

2009 – ad oggi: Assunzione a tempo indeterminato presso il Comune di Alezio per la figura di Capo Settore Urbanistica

• Elaborati relativi al Piano Comunale di Raccolta Differenziata e relative proposte di interventi (P.O. FESR 2007-2013 - PPA dell'Asse II - Linea intervento 2.5 - Azione 2.5.1, sottoazione b) - Deliberazioni G.R.n.2989/2010 e n.1189/2011)

Importo di progetto:  $\epsilon$  335.000,00 Ruolo professionale: Responsabile unico del procedimento, Progettista (in collaborazione con altro tecnico di supporto)

Approvazione : Delibera di G.C. n° 83 del 11/08/2011

- Progetto per i lavori di ampliamento di un locale refettorio presso la scuola elementare di via S. Anaclerio -Importo di progetto:  $\epsilon$  3.500,00 Ruolo professionale : Progettista, direttore dei lavori collaudatore (certificato regolare esecuzione) Approvazione : Delibera di G.C. n° 84 del 29.08.2011
- Elaborati e atti tecnici relativi alla richiesta di revisione del vincolo archeologico indiretto in località raggi. Ruolo professionale: Responsabile unico del procedimento, redattore.
- Progetto per gli interventi di manutenzione e potenziamento fognatura bianca. Importo di progetto:  $\epsilon$  220.000,00 Tipologia di progettazione: definitiva Ruolo professionale : Progettista.
- Progetto per i lavori di ampliamento di un locale refettorio presso la scuola elementare di via S. Anaclerio Importo di progetto :  $\epsilon$  4.200,00 Ruolo professionale: Progettista, direttore dei lavori collaudatore (certificato regolare esecuzione) Approvazione: Delibera di G.C. nº 88 del 30.12.2012
- Elaborati scripto-grafici per le osservazioni al PPTR -Piano Paessagistico Territroriale Regionale Ruolo professionale : Redattore.
- Approvazione: Delibera di C.C. nº 83 del 20/12/2013 Progetto per i lavori di sistemazione del locale refettorio presso la scuola elementare di via S. Anaclerio, con il doppio turno di refezione.
	- Ruolo professionale : Progettista, direttore dei lavori Approvazione: Delibera di G.C. nº 91 del 02.09.2014
- " Elaborati e atti tecnici relativi alla variante normativa riferita alle zone E1 del PRG Ruolo professionale: Responsabile unico del procedimento, Progettista Adozione: Delibera di C.C. nº 9 del 05/02/2016
- " Progetto per i lavori di completamento della parte sommatale della torre civica o dell'orologio annessa alla chiesa "M.SS. Addolorata". Ruolo professionale: Responsabile unico del procedimento, Progettista, direttore dei lavori Approvazione: Delibera di G.C. nº 8 del 13/02/2017

### E' stato altresì redattore e/o corredatore-collaboratore dei seguenti progetti (progettazione a cura dell'UTC):

- 1. D.P.C.M. 25 FEBBRAIO 2013 MANUTENZIONE ED ADEGUAMENTO ALLE NORME FEDERALI DEL CAMPO SPORTIVO COMUNALE G. COMBI. Importo progetto €. 500'000,00 - progetto preliminare
- 2. ADEGUAMENTO ALLE NORME FEDERALI DEL CAMPO SPORTIVO COMUNALE G. COMBI. Importo progetto €. 48'000,00 - progetto preliminare
- 3. L.R. 33/2006 PROGRAMMA TRIENNALE PER L'IMPIANTISTICA E GLI SPAZI SPORTIVI "Completamento dell'area a servizi e verde pubblico: Parco Don Tonino Bello". Importo progetto €. 60'000,00 - progetto definitivo
- 4. "INTERVENTI INFRASTRUTTURALI DI COMPLETAMENTO DEI P.I.R.P." Importo progetto €. 320'000.00 progetto definitivo
- 5. "REALIZZAZIONE IMPIANTO FTV SULL'EDIFICIO SCOLASTICO DI VIA S. ANACLERIO" Importo progetto €. 28'000,00. progetto preliminare
- 6. "REALIZZAZIONE IMPIANTO FTV SULL'EDIFICIO SCOLASTICO DI VIA D. ALIGHIERI" Importo progetto €. 44'000,00. progetto preliminare
- 7. "REALIZZAZIONE IMPIANTO FTV SULL'EDIFICIO SCOLASTICO DI VIA IMMACOLATA" Importo progetto €. 44'000,00. progetto preliminare
- 8. P.O. FESR Puglia 2007-2013, Asse IV Linea 4.2 "Tutela, valorizzazione e gestione del patrimonio culturale". Azione 4.2.1 - Attività "D" "Rigualificazione e valorizzazione del sistema museale"
- 9. P.O. FESR 2007-2013 asse VII linea di intervento 7.1 az. 7.1.2 COMPLETAMENTO OPERE DI URBANIZZAZIONE PRIMARIA E SECONDARIA IN ZONA P.E.E.P. - Importo progetto €. 500'000.00 - progetto definitivo
- 10. LAVORI DI ADEGUAMENTO DELLA SEDE FIDAS DI VIA MUNICIPIO
- 11. L.R. n. 5/1997, art. 15 UTILIZZAZIONE DEI FONDI "ECOTASSA" PER IL RISANAMENTO DI SITI DEGRADATI. IMPORTO PROGETTO €. 55.000,00 - progetto preliminare
- 12. AMPLIAMENTO DEL CIMITERO COMUNALE DI ALEZIO (1° stralcio). IMPORTO PROGETTO € 550'000,00 progetto definitivo
- 13. POTENZIAMENTO IMPIANTO DI PUBBLICA ILLUMINAZIONE SU VIA TUGLIE (S:P. 43) E VIA SANNICOLA (S.P. 53). IMPORTO PROGETTO €. 78'000,00 - progetto esecutivo
- 14. REALIZZAZIONE DI UN CENTRO COMUNALE PER LA RACCOLTA DIFFERENZIATA (CCR) DEI RIFIUTI SOLIDI URBANI E ASSIMILATI. IMPORTO PROGETTO €. 200'000,00 - progetto definitivo

2010 – Prestazione di servizio preso il comune di Neviano - Utilizzazione parziale di Personale dell'area Tecnica – convenzione tra il Comune di Neviano e il Comune di Alezio. Durata: dal 15/01/2010 al 30/03/2010

Approvazione della convenzione: deliberazione di G.C. n. 2 del 11/01/2010 del Comune di Alezio; deliberazione di G.C. n. 4 del 12/01/2010 del Comune di Neviano.

- 2010 Incarico di componente della commissione di concorso per titoli ed esami per la copertura di n. 2 Posti a tempo indeterminato e parziale 50% (18 ore sett.) di istruttore direttivo tecnico – Cat. D – Pos. di accesso D1, da destinare all'Ufficio tecnico comunale.
	- Committente: Amministrazione comunale di Taurisano (Le)
		- Ruolo professionale : Componente della commissione

Incarico: determinazione del Responsabile del Settore Urbanistica, Assetto del territorio ed Ambiente n. 4 R.G. del 18/01/2010.

- 2010 Incarico di componente della commissione esaminatrice relativamente all'avviso di mobilità volontari per la copertura a tempo pieno ed indeterminato di n. 1 posto di istruttore direttivo tecnico categoria D – settore urbanistica. Committente: Amministrazione comunale di Sannicola (Le)
	- Ruolo professionale : Componente della commissione
- 2015 Incarico di componente della commissione di concorso per esami per la copertura di un posto vacante di istruttore tecnico geometra - Cat. C - Pos. di accesso C1, part time 22 ore da destinare al Settore Lavori Pubblici.

Committente: Amministrazione comunale di Alezio (Le) Ruolo professionale : Componente della commissione

Incarico: determinazione del Responsabile del Settore Lavori Pubblici n. 22 R.G. del 22.01.2015.

2015 - Incarico di componente della commissione di gara ex art. 84 del D.Lgs.163/2006 - OPERE DI RISANAMENTO E CONSOLIDAMENTO MURARIO DEI LOCALI EXCOMBATTENTI E LABORATORIO TEATRALE DA DESTINARE A PUNTO GAL PER L'ESPOSIZIONE DI PRODOTTI COMMERCIALI - PSR 2007-2013 - ASSE III -Misura 313 - AZIONE 1" - importo complessivo progetto  $\epsilon$  165.762,16.

Committente: Amministrazione comunale di Leverano (Le) Ruolo professionale : Componente della commissione

- Incarico: determinazione del Responsabile del Settore Lavori Pubblici
- $2015$  Incarico di componente della commissione di gara ex art. 84 del D.Lgs.163/2006 Delibere CIPE n. 79/2012 e n. 92/2012- "Interventi di ripristino funzionale e di adeguamento alla normativa vigente di settore con interventi edili di finitura esterna ed interna, acquisizione di attrezzature per l'implementazione di aule speciali, laboratori per la didattica e di attrezzature fisse e mobili destinate alla pratica sportiva e psicomotori" Appalto lavori di recupero e riqualificazione dei plessi scolastici dell'Istituto Comprensivo polo 2 di via Messina." Importo complessivo progetto € 986.443.83 Committente: Amministrazione comunale di Casarano (Le) Ruolo professionale : Componente della commissione Incarico: determinazione del Responsabile N. 1559 del 23.12.2015 (RG)

#### Per committenze private

- 1998 Progetto di una sopraelevazione per la costruzione di un edificio di civile abitazione Montesano Sal. (LE) Pratica Edilizia n.49 del 23/11/1998 - Conc. Ed. n.15 del 19/04/1999 Ruolo professionale : Progettista e direttore dei lavori
- 1998 Progetto di recupero e ampliamento di un edificio di civile abitazione Montesano Salentino (LE) Pratica Edilizia n.44 del 23/07/1998 - Conc. Ed. n.31 del 28/07/1999 Ruolo professionale : Progettista e direttore dei lavori
- 2000 Progetto di recinzione e apertura accessi a proprietà privata (Denuncia di inizio attività) Montesano Salentino (LE) Protocollo comunale nº 1951 del 02/05/2000 Ruolo professionale : Progettista e direttore dei lavori
- 2000 Progetto di sostituzione muro a secco esistente con muro in conci di tufo (Denuncia di inizio attività) Montesano Salentino (LE) – Protocollo comunale nº 3414 del 24/07/2000 Ruolo professionale : Progettista e direttore dei lavori
- 2000 Progetto di apertura accessi a proprietà privata (Denuncia di inizio attività) Montesano Salentino (LE) Protocollo comunale nº 4325 del 20/06/2000 Ruolo professionale : Progettista e direttore dei lavori

#### 2000 - Progetto di adeguamento e ampliamento di un deposito bus interurbani della S.T.P.

Ubicazione : Tricase - località Serrafica Committente: S.T.P. di Terra d'Otranto S.P.A, Lecce Importo dei lavori progettati : £. 426.174.446 Tipologia di progettazione: preliminare, definitiva e esecutiva Ruolo professionale: Progettista (in collaborazione con altro professionista)

2001 - Progetto di ampliamento di una civile abitazione per la costruzione di un locale garage - Montesano Salentino (LE) - Pratica Edilizia n. 17 del 29/03/2001 Ruolo professionale: Progettista

- 2001 Progetto di una recinzione di una civile abitazione (Denuncia di inizio attività) Montesano Salentino (LE) Protocollo comunale nº 1765 del 03/04/2001 Ruolo professionale : Progettista e direttore dei lavori
- 2001 Progetto di manutenzione straordinaria e risanamento conservativo di un fabbricato esistente, adibito a garage, pertinenziale di Villa Giulia (Denuncia di inizio attività) - Ruffano (LE) – Protocollo comunale nº 5271 del 31/05/2001 Ruolo professionale : Progettista e direttore dei lavori
- 2001 Progetto di cambio di destinazione d'uso parziale di una civile abitazione da adibire a locale commerciale Miggiano (LE) -Pratica Edilizia n.31/2001 - Conc. Ed. n.15 del 09/10/2001 Ruolo professionale : Progettista e direttore dei lavori
- 2001 Progetto di consolidamento e restauro della Chiesa di Maria SS.MA Assunta detta "S. Maria della Scala"- XVI secolo - via Ospedale - Maglie

Committente: Parrocchia di Maria SS.MA Assunta Importo di progetto: £. 750.000.000 Tipologia di progettazione: preliminare e definitiva Ruolo professionale: Progettista (in collaborazione con altro professionista)

- 2001 Progetto di consolidamento e restauro della Chiesa di Maria SS.MA Assunta detta "S. Maria della Scala"- XVI secolo - via Ospedale – Maglie - PROSPETTO NORD Committente: Parrocchia di Maria SS.MA Assunta Importo di progetto: £. 40.000.000 Tipologia di progettazione: preliminare, definitiva e esecutiva Ruolo professionale: Progettista e direttore dei lavori (in collaborazione con altro professionista)
- 2001 Progetto di Ristrutturazione e rifunzionalizzazione del Monastero di Santa Maria di Cotrino Latiano (Brindisi) Committente: Monastero di Santa Maria di Cotrino Importo di progetto: £. 6.400.000.000 Tipologia di progettazione: preliminare, definitiva Ruolo professionale: Progettista (in collaborazione con altri professionisti)
- 2001/2002 Progetto per la realizzazione di un pozzo località "Sterna" Fg. 6 part. 333 agro di Montesano (LE) Autorizzazione della Regione Puglia (Ufficio del Genio Civile di Lecce) prot. 12290/01 del 24/01/2002 Ruolo professionale: Progettista
- 2002 Studi e Progettazione di massima per l'ampliamento delle strutture della Comunità EMMAUS 3 Località Maramonte Nuovo - Prov. Martano-Otranto Km. 5 – Otranto (LE) Ruolo professionale: Progettista (in collaborazione con altro professionista)
- 2002 Progetto di variante in diminuzione alla concessione n°47/48 del 08/10/1999 per la costruzione di un opificio agro-industiale (oleificio) - Spongano (LE) Conc. Ed. n.58 del 11/12/2002 Ruolo professionale : Progettista e direttore dei lavori (in collaborazione con altro professionista)
- 2002 Progetto di sostituzione della copertura di un locale garage (con aumento dell'altezza utile) e modifica di prospetto Andrano  $(LE)$ pratica edilizia n. 5770 Autorizzazione Ed. n. 29 del 11/12/2002 Ruolo professionale : Progettista e direttore dei lavori
- 2003 Progetto di un modesto ampliamento alla civile abitazione autorizzata con concessioni edilizie n. 73/87 e n. 14/88 per la realizzazione di un locale ripostiglio. - Montesano Sal. (LE) Conc. Ed. n.9 del 11/04/2003 Ruolo professionale: Progettista
- 2003 Coordinamento sicurezza inerente il progetto per la costruzione di un edificio bifamiliare. Calimera (Le) Conc. Ed. n.90 del 26/11/2003 - Ruolo professionale: Coordinatore per la sicurezza in fase di progettazione e in fase di esecuzione (in collaborazione con altro professionista)
- 2003 Progetto di cambio di destinazione d'uso di alcuni vani e servizio già di pertinenza di una civile abitazione da adibire a locale commerciale per la vendita di materiale fotografico. – Miggiano (LE) Conc. Ed. n.4 del 15/04/2003 Ruolo professionale : Progettista e direttore dei lavori
- 2003 Progetto per l'installazione di un insegna e alcuni cartelloni pubblicitari. Miggiano (LE) Autorizzazione prot. 2130 del 18/06/2003 Ruolo professionale: Progettista
- 2003 Progetto per la costruzione di un vano interrato destinato a cantina. Montesano Sal. (LE) Permesso di costruire n. 37 del 05/09/2003 Ruolo professionale : Progettista e direttore dei lavori

2004 - Progetto di restauro e sistemazione del complesso edilizio "villa De Nitto" – Mesagne (BR) Committente: privato Importo di progetto:  $\epsilon$  1.154.320,91 Tipologia di progettazione: preliminare Ruolo professionale : Progettista

- 2005 Direzione dei lavori per il cambio di destinazione d'uso dell'immobile sito alla piazzetta mercato. Maglie (LE) -Permesso di costruire n. 14 del 07/02/2005 Ruolo professionale: Direttore dei lavori
- 2005 Progetto di recinzione e apertura accessi a proprietà privata (Denuncia di inizio attività) Montesano Salentino (LE) Protocollo comunale nº 2350 del 03/05/2005 Ruolo professionale : Progettista e direttore dei lavori
- 2005 Progetto di variante in corso d'opera al permesso di costruire n. 14/05 del 07/02/2005 (per il cambio di destinazione d'uso dell'immobile sito alla piazzetta mercato) – (Denuncia di inizio attività) – Maglie (LE) - Protocollo comunale nº 11572 del 05/05/2005 Ruolo professionale: Progettista e direttore dei lavori
- 2005 Progetto di manutenzione straordinaria di un fabbricato di civile abitazione (Denuncia di inizio attività) Maglie (LE) -Protocollo comunale nº 19225 del 29/07/2005 Ruolo professionale: Progettista e direttore dei lavori
- 2006 Progetto per la realizzazione di scale di accesso al piano seminterrato e al piano primo di un'abitazione Castrignano del  $Cano$   $(LE)$ . Ruolo professionale: Progettista
- 2006 Progetto per il risanamento conservativo e ristrutturazione di alcune parti di un fabbricato (Denuncia di inizio attività) -Montesano Salentino (LE) - Protocollo comunale nº 2858 del 19/04/2006 Ruolo professionale: Progettista e direttore dei lavori
- 2006 Progetto per la manutenzione straordinaria per la sostituzione della copertura di una porzione del piano terra (Denuncia di inizio attività) - Montesano Salentino (LE) - Protocollo comunale nº 2955 del 27/04/2006 Ruolo professionale: Progettista e direttore dei lavori
- 2006 Progetto per la realizzazione di un tratto di recinzione (Denuncia di inizio attività) Maglie (LE) Protocollo comunale n° 12988 del 22/05/2006 Ruolo professionale: Progettista e direttore dei lavori
- 2006 Progetto di completamento di recinzione similare a quella esistente (Denuncia di inizio attività) Maglie (LE) Protocollo comunale nº 14298 del 06/06/2006 Ruolo professionale: Progettista e direttore dei lavori
- 2006 Progetto per la ristrutturazione e risagomatura del balcone esistente (Denuncia di inizio attività) Montesano Salentino (LE) - Protocollo comunale nº 5389 del 15/09/2006 Ruolo professionale: Progettista e direttore dei lavori
- 2006 Progetto di variante di assestamento con modifiche interne di un fabbricato di civile abitazione Montesano Salentino (LE) -Pratica Edilizia n.35/06 - Permesso di costruire n.26 del 16/10/2006 Ruolo professionale: Progettista, calcolatore e direttore dei lavori
- 2006 Progetto di ristrutturazione con modifiche interne e ampliamento (inferiore al 20%) di un fabbricato di civile abitazione -Montesano Salentino (LE) - Pratica Edilizia n.34/06 - Permesso di costruire n.28 del 18/10/2006 Ruolo professionale: Progettista e direttore dei lavori
- 2007 Progetto di ristrutturazione di un fabbricato di civile abitazione Montesano Salentino (LE) Pratica Edilizia n.33/07 Permesso di costruire n.21 del 18/07/2007 Ruolo professionale: Progettista e direttore dei lavori
- 2007 Progetto di variante in corso d'opera al permesso di costruire n. 28/06 per la ristrutturazione con modifiche interne e ampliamento di un fabbricato di civile abitazione - Montesano Salentino (LE) - Pratica Edilizia n.35/07 - Permesso di costruire n.22 del 21/08/2007 Ruolo professionale: Progettista e direttore dei lavori
- 2007 Progetto di variante in corso d'opera al permesso di costruire n. 21/07 per la ristrutturazione di un fabbricato di civile abitazione - Montesano Salentino (LE) - Pratica Edilizia n.48/2007 – Permesso di costruire n. 29 del 23/10/2007 Ruolo professionale: Progettista e direttore dei lavori
- 2007 Progetto di ristrutturazione e risanamento igienico di un fabbricato di civile abitazione Montesano Salentino (LE) Pratica Edilizia n.23/07 del 25/05/2007 Ruolo professionale: Progettista

#### Lavori di Urbanistica

- 2000 Piano di Lottizzazione convenzionata ad Est dell'abitato Comparto nº 3 (in collaborazione con altro professionista) Montesano Salentino (LE) – Superficie complessiva del comparto : mq 16.574 Adozione : Delibera del C.C. nº 35 del 30/09/2000 Approvazione definitiva : Delibera del C.C. nº 5 del 06/02/2001
- 2000 Piano di Lottizzazione convenzionata ad Est dell'abitato Comparto nº 5 (in collaborazione con altro professionista) Montesano Salentino (LE) – Superficie complessiva del comparto : mq 22.139 Adozione: Delibera del C.C. nº 40 del 24/10/2000 - Approvazione definitiva: Delibera del C.C. nº 7 del 06/02/2001
- 2007 Piano di Lottizzazione convenzionata ad Est dell'abitato Comparto nº 3 proposta di rettifica (in collaborazione con altro professionista) – Montesano Salentino (LE) Approvazione: Delibera del C.C. nº 24 del 14-08-2007

#### Direzione tecnica d'impresa e direzioni tecniche di cantiere

1999/2004 – direttore tecnico dell'impresa Marra Raimondo, con sede legale a Montesano Salentino alla via Monticelli, 7, impresa operante prevalentemente nel campo dell'edilizia civile, del restauro architettonico e delle ristrutturazioni. In particolare tale attività è stata svolta, con regolare incarico, dalla data del 01/07/1999 alla data del 31/12/2004.

tra le direzioni tecniche di cantiere assunte e svolte per conto dell'Impresa Marra Raimondo, si segnalano le seguenti (cantieri con committenza pubblica):

- $\Box$ Committente: Comune di Maglie (LE) Lavori di: "Restauro e recupero del basolato nel centro storico" Importo dei lavori: £. 447.571.364 Inizio Lavori il 19/06/1998 Ultimazione Lavori 12/01/2000
- Committente: Comune di Muro Leccese (LE) Lavori di : "Completamento del restauro e recupero funzionale del Palazzo del Principe da destinare a sede municipale e ad attività culturali e ricreative" Importo dei lavori: £. 448.712.199 Inizio Lavori 19/06/1998 Ultimazione Lavori 23/04/1999
- □ Committente: Parrocchia di S. Giorgio Martire Racale (LE) Lavori di: "Restauro e consolidamento statico del convento e della chiesa di S. Maria La Nova" Importo dei lavori: £.1.119.055.712 Inizio Lavori il 18/08/1998 Ultimazione Lavori 23/12/1999
- $\Box$  Committente: Comune di Galatina (LE) Lavori di: "Ristrutturazione immobile sito in Galatina alla Via Cavour da destinare a Centro Accoglienza Pellegrini" Importo dei lavori: £. 414.396.035 Inizio Lavori il 22/09/1998 Ultimazione Lavori 18/12/1999

#### Uteriori informazioni

E' stato co-redattore della proposta di legge di legge di iniziativa popolare dal titolo "TUTELA E VALORIZZAZIONE DEL SISTEMA COSTRUTTIVO CON COPERTURA A VOLTA", elaborata secondo il vigente Statuto della Regione Puglia approvato dal Consiglio Regionale, in prima lettura, ai sensi dell'art.123 della Costituzione della Repubblica italiana con deliberazione n.155 del 21.10.2003 e confermato, in seconda lettura, con deliberazione n.165 del 3, 4 e 5 febbraio 2004. In particolare in conformità delle disposizioni Statutarie dell'art.15, co.2 che recitano : "L'iniziativa legislativa può essere inoltre esercitata da ciascun Consiglio provinciale, dal Consiglio dell'area metropolitana, da ciascun Consiglio di Comune capoluogo di provincia e da almeno cinque Consigli comunali".

Tale proposta legislativa è stata approvata all'unanimità dal Consiglio Provinciale di Lecce con Deliberazione n. 58 del 01/08/2008 e dalle seguenti Amministrazioni comunali:

- Melissano deliberazione di CC n. 52 del 15.09.2008;
- Muro Leccese deliberazione di CC n. 32 del 29.09.2008;
- Miggiano deliberazione di CC n. 33 del 30.09.2008;
- Montesano Salentino deliberazione di CC n. 23 del 30.09.2008;
- Diso deliberazione di CC n. 29 del 30.09.2008;
- Supersano deliberazione del Commissario Straordinario n. 20 del 13.10.2008;
- Zollino deliberazione di CC n. 24 del 26.11.2008;
- Castignano del Capo deliberazione di CC n. 35 del 28.11.2008;
- Neviano deliberazione di CC n. 37 del 28.11.2008;
- Taurisano deliberazione di CC n. 61 del 22.12.2008.

Fatta propria dalla Giunta Regionale e in parte modificata, la proposta è stata approvata dal Consiglio Regionale nella seduta del 20/10/2009 ed è divenuta Legge Regionale (L.R. n. 26/2009 pubblicata sul BURP n. 172 del 02.11.2009). Alezio, lì 22.04.2017

Arch. Venanzio Marra